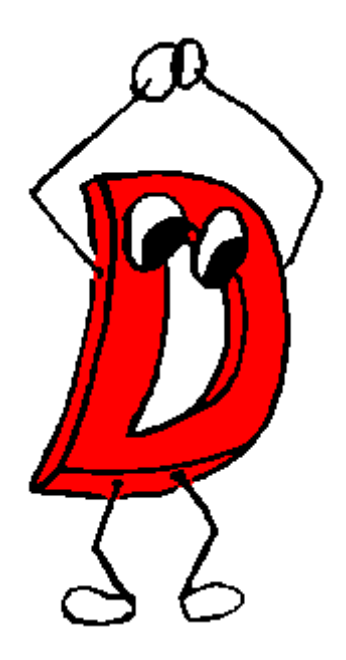

# **D Programming Language**

This Document is a unofficial snapshot of the official online documents at

**<http://digitalmars.com/d/index.html>**

and was created and posted with permission of Walter Bright. We hope that it will be useful for offline reading, even if there is no guarantee that this document is always up-to-date.

Revision history: April 15, 2003: First compilation by Alexander Klinsky

Corrections and suggestions to:

**<news://news.digitalmars.com/D>**

© Digital Mars, 2003

created April 18, 2003, corresponding to DMD 0.61

*"It seems to me that most of the "new" programming languages fall into one of two categories: Those from academia with radical new paradigms and those from large corporations with a focus on RAD and the web. Maybe its time for a new language born out of practical experience implementing compilers." -- Michael*

*"Great, just what I need.. another D in programming." -- Segfault*

This is the reference document for the D programming language. D was conceived in December 1999 by myself as a successor to C and C<sup>++</sup>, and has grown and evolved with helpful suggestions and critiques by my friends and colleagues. I've been told the usual, that there's no chance for a new programming language, that who do I think I am designing a language, etc. Take a look at the document and decide for yourself!

The D newsgroup in news digitalmars.com server is where discussions of this should go. Suggestions, criticism, kudos, flames, etc., are all welcome there.

**Note:** all D users agree that by downloading and using D, or reading the D specs, they will explicitly identify any claims to intellectual property rights with a copyright or patent notice in any posted or emailed feedback sent to Digital Mars.

-Walter

## Table of Content

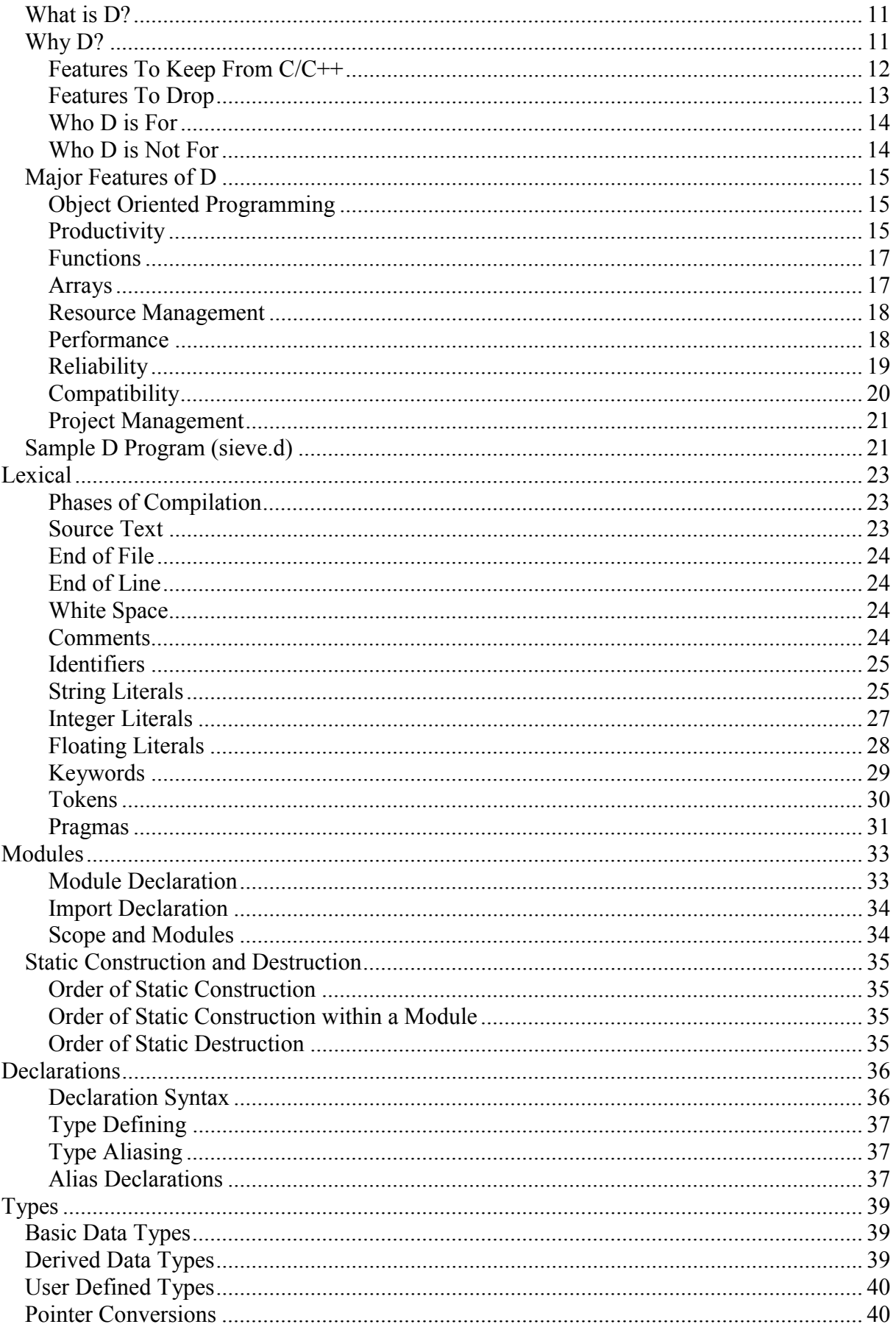

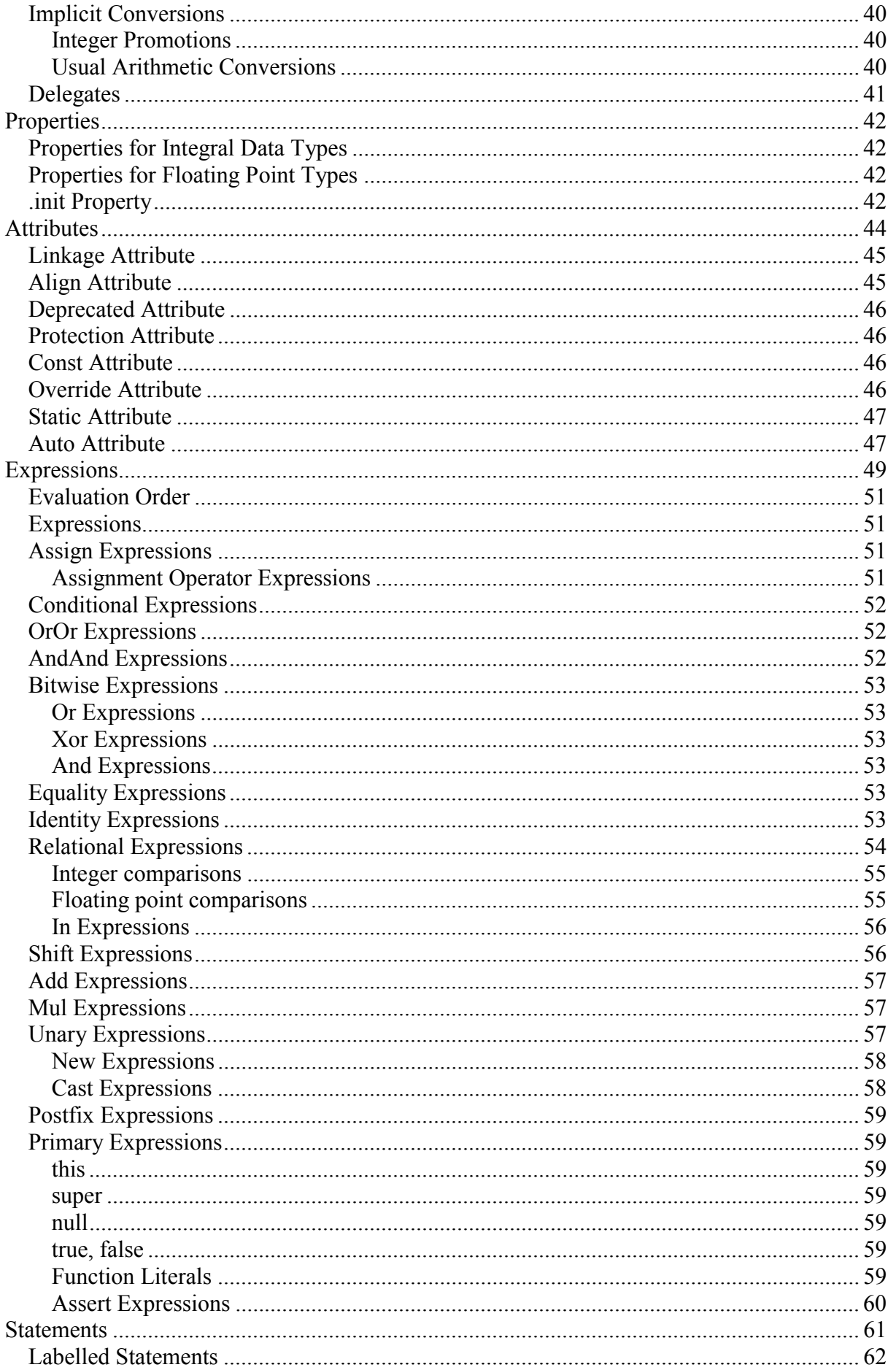

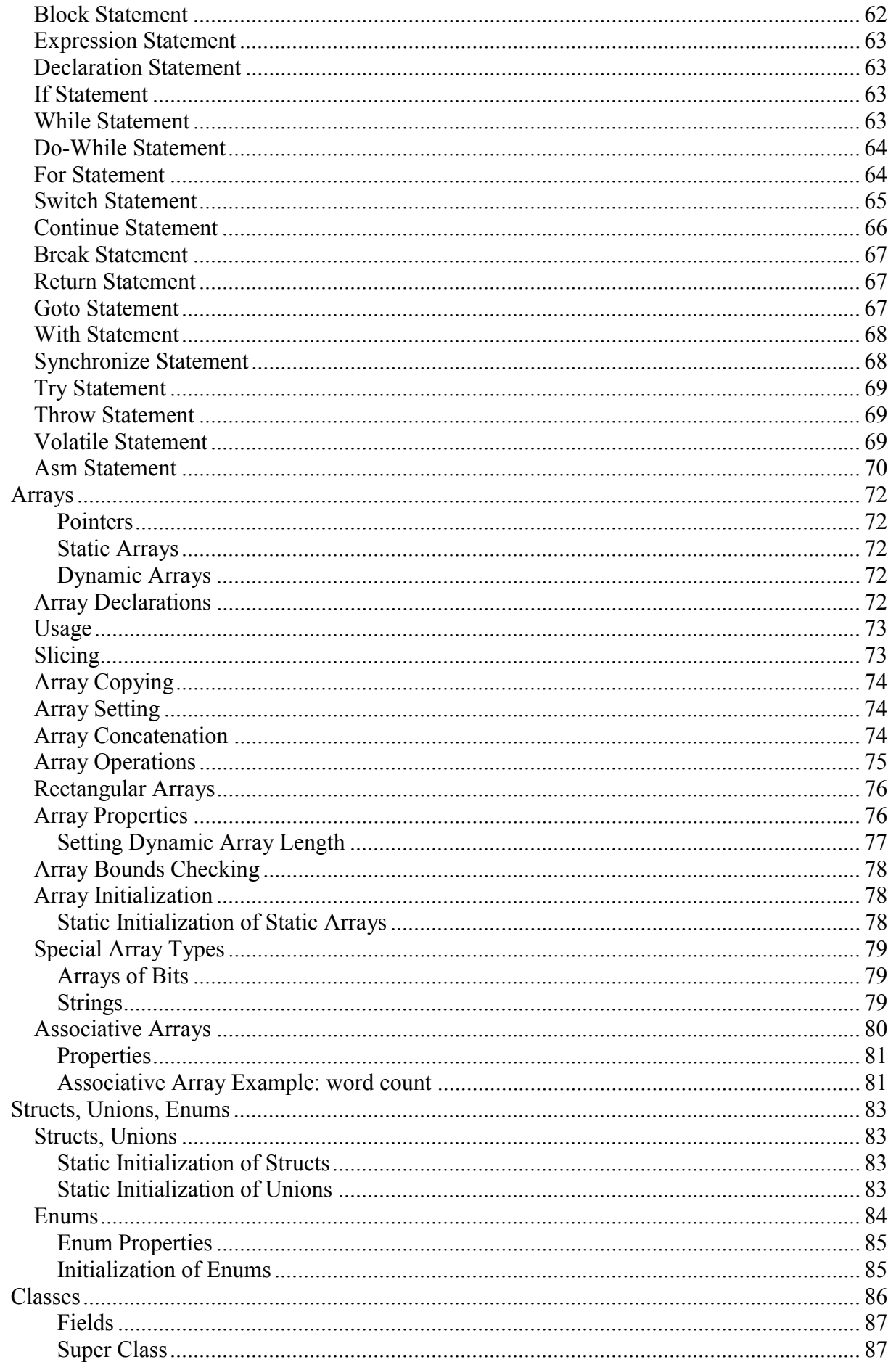

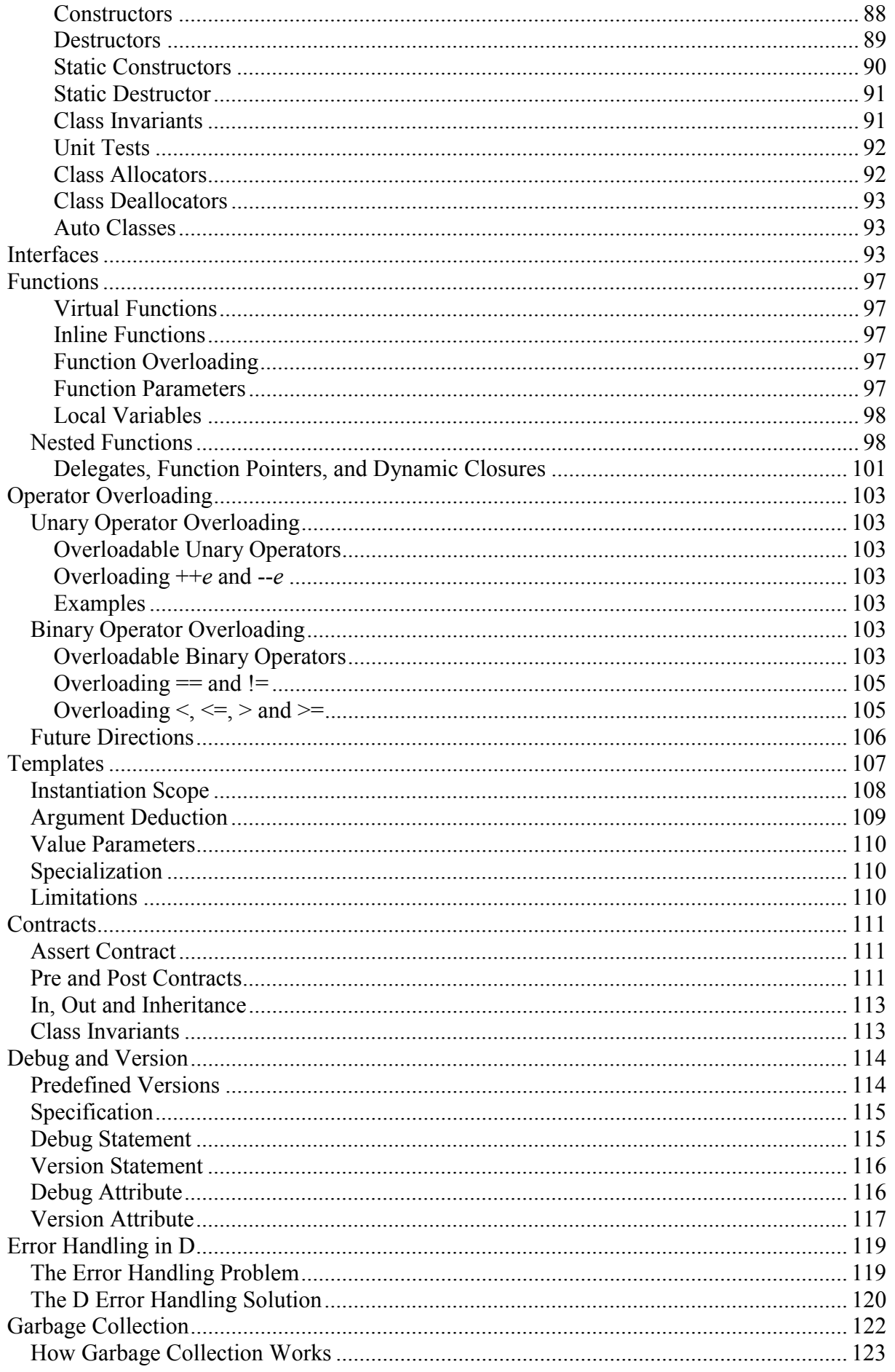

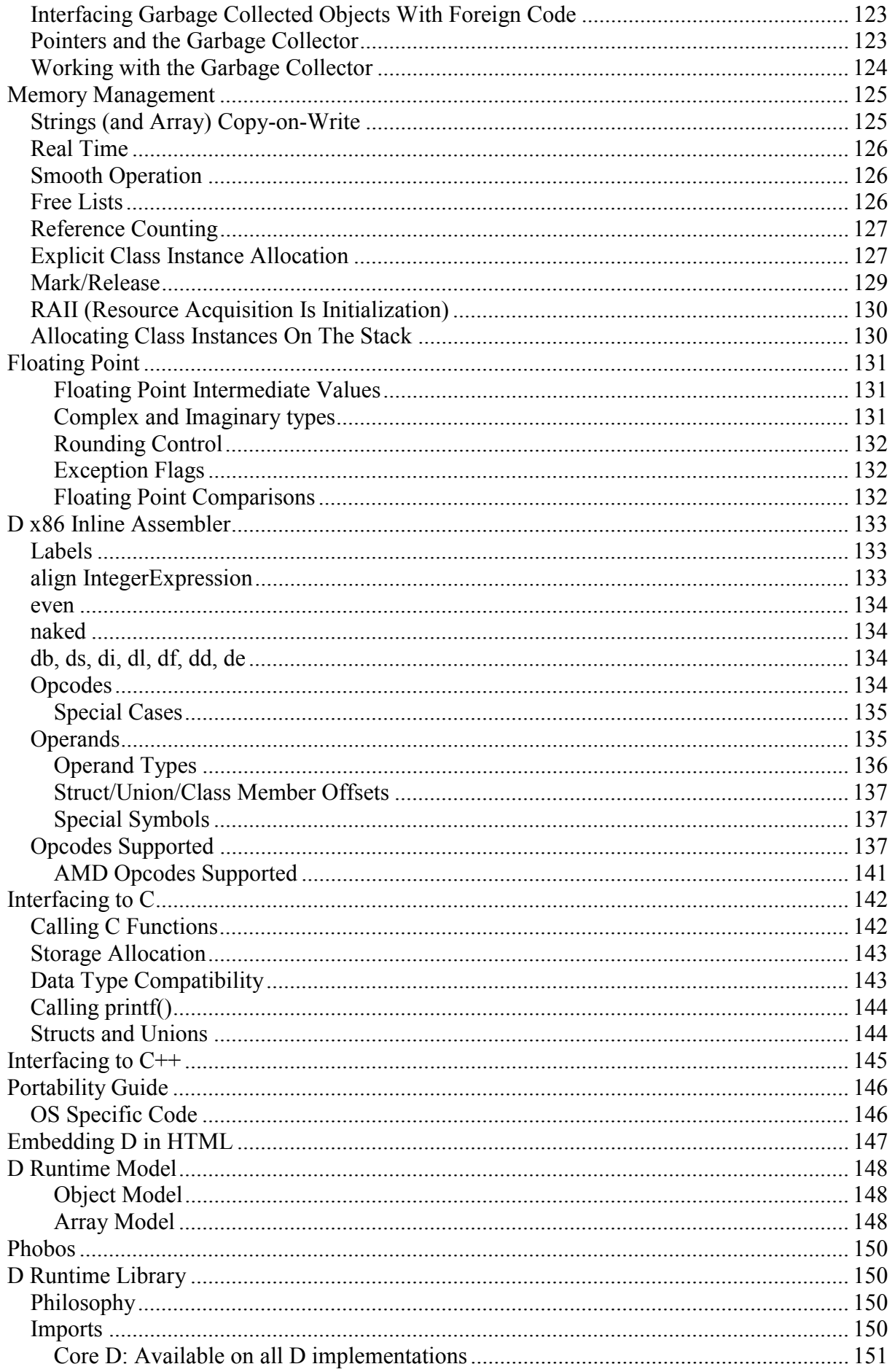

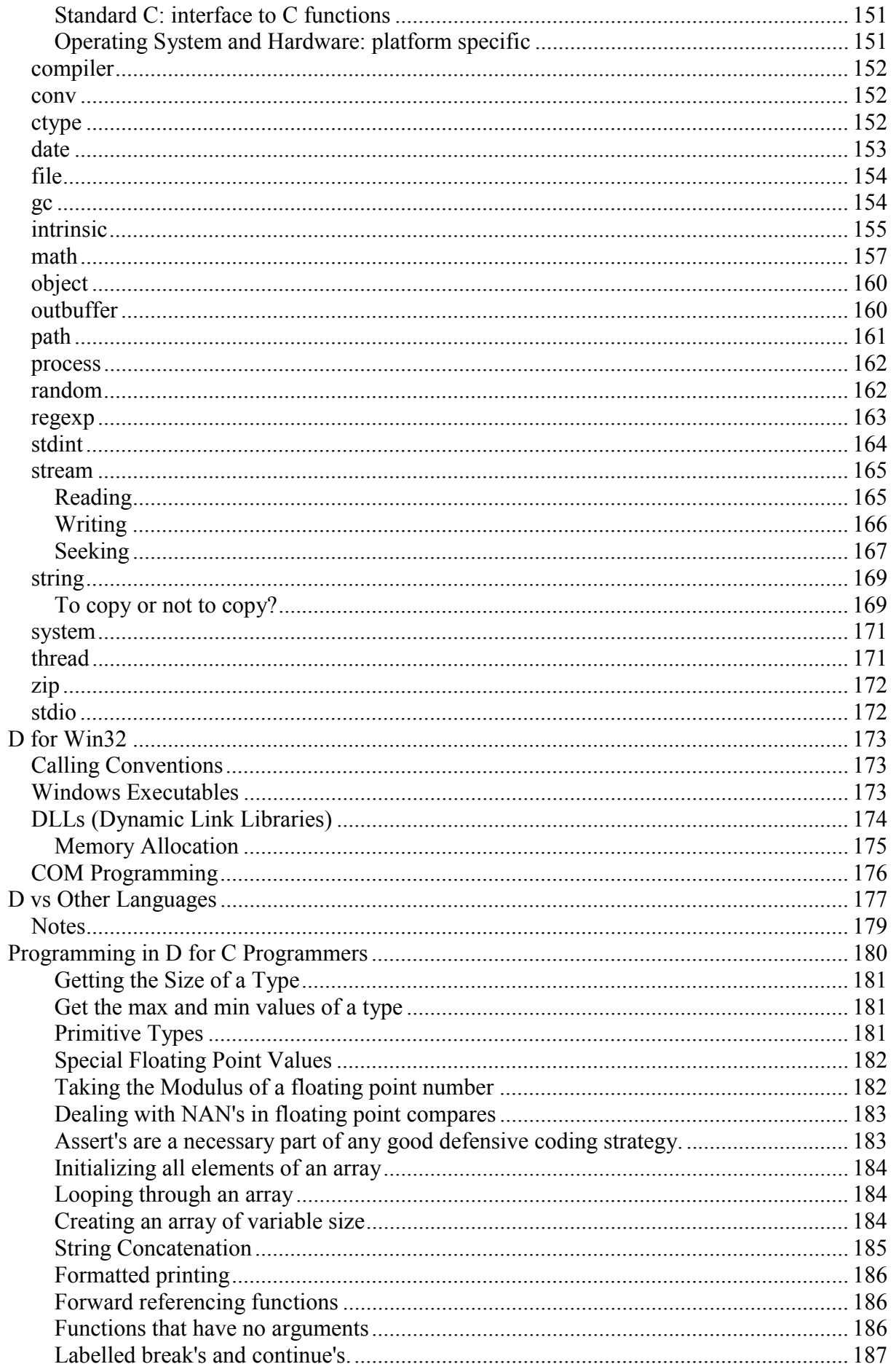

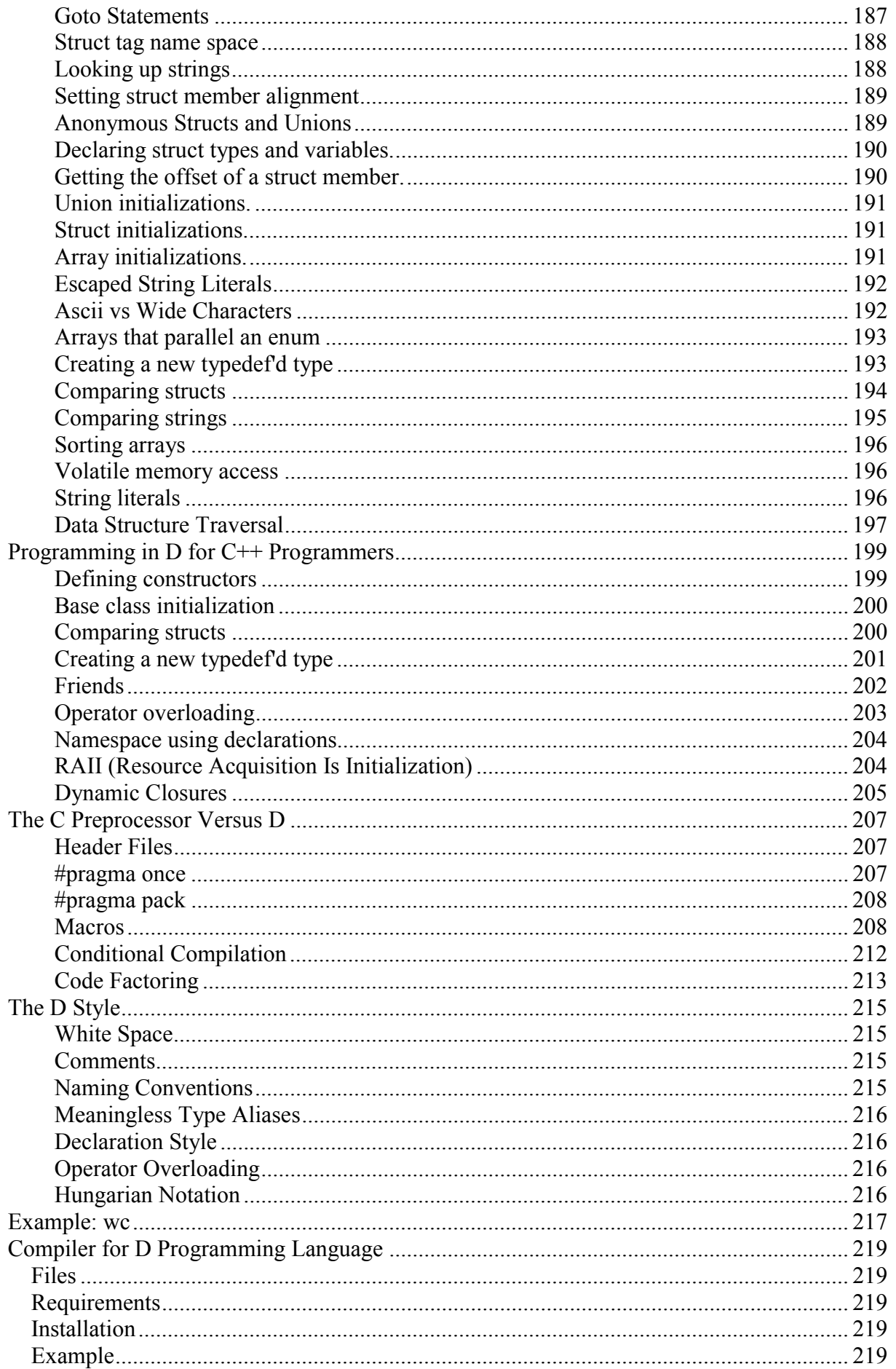

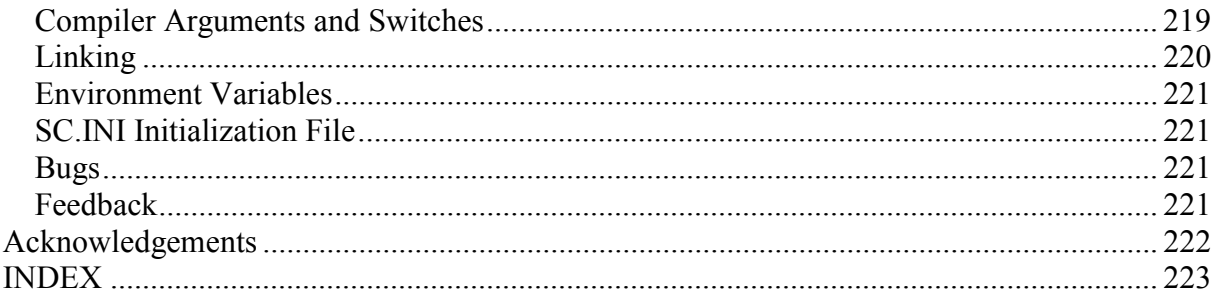

<span id="page-10-0"></span>**Overview** 

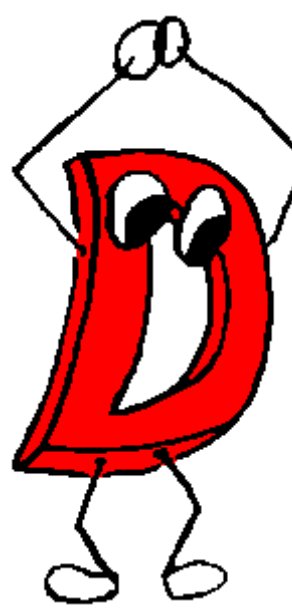

## *What is D?*

D is a general purpose systems and applications programming language. It is a higher level language than C++, but retains the ability to write high performance code and interface directly with the operating system API's and with hardware. D is well suited to writing medium to large scale million line programs with teams of developers. D is easy to learn, provides many capabilities to aid the programmer, and is well suited to aggressive compiler optimization technology.

D is not a scripting language, nor an interpreted language. It doesn't come with a VM, a religion, or an overriding philosophy. It's a practical language for practical programmers who need to get the job done quickly, reliably, and leave behind maintainable, easy to understand code.

D is the culmination of decades of experience implementing

compilers for many diverse languages, and attempting to construct large projects using those languages. D draws inspiration from those other languages (most especially  $C^{++}$ ) and tempers it with experience and real world practicality.

## *Why D?*

Why, indeed. Who needs another programming language?

The software industry has come a long way since the C language was invented. Many new concepts were added to the language with  $C++$ , but backwards compatibility with C was maintained, including compatibility with nearly all the weaknesses of the original design. There have been many attempts to fix those weaknesses, but the compatibility issue frustrates it. Meanwhile, both C and C++ undergo a constant accretion of new features. These new features must be carefully fitted into the existing structure without requiring rewriting old code. The end result is very complicated - the C standard is nearly 500 pages, and the C++ standard is about 750 pages! The reality of the C++ compiler business is that few compilers effectively implement the entire standard.

C++ programmers tend to program in particular islands of the language, i.e. getting very proficient using certain features while avoiding other feature sets. While the code is portable from compiler to compiler, it can be hard to port it from programmer to programmer. A great strength of C++ is that it can support many radically different styles of programming - but in long term use, the overlapping and contradictory styles are a hindrance.

It's frustrating that such a powerful language does not do basic things like resizing arrays and concatenating strings. Yes, C++ does provide the meta programming ability to implement resizable arrays and strings like the vector type in the STL. Such fundamental features, however, ought to be part of the language. Can the power and capability of C<sup>++</sup> be extracted, redesigned, and recast into a language that is simple, orthogonal, and practical? Can it all be put into a package that is easy for compiler writers to correctly implement, and which enables compilers to efficiently generate aggressively optimized code?

<span id="page-11-0"></span>Modern compiler technology has progressed to the point where language features for the purpose of compensating for primitive compiler technology can be omitted. (An example of this would be the 'register' keyword in C, a more subtle example is the macro preprocessor in C.) We can rely on modern compiler optimization technology to not need language features necessary to get acceptable code quality out of primitive compilers.

D aims to reduce software development costs by at least 10% by adding in proven productivity enhancing features and by adjusting language features so that common, timeconsuming bugs are eliminated from the start.

## **Features To Keep From C/C++**

The general look of D is like C and C++. This makes it easier to learn and port code to D. Transitioning from C/C++ to D should feel natural, the programmer will not have to learn an entirely new way of doing things.

Using D will not mean that the programmer will become restricted to a specialized runtime vm (virtual machine) like the Java vm or the Smalltalk vm. There is no D vm, it's a straightforward compiler that generates linkable object files. D connects to the operating system just like C does. The usual familiar tools like **make** will fit right in with D development.

- The general **look and feel** of  $C/C++$  will be maintained. It will use the same algebraic syntax, most of the same expression and statement forms, and the general layout.
- D programs can be written either in C style **function-and-data** or in C<sup>++</sup> style **objectoriented**, or any mix of the two.
- The **compile/link/debug** development model will be carried forward, although nothing precludes D from being compiled into bytecode and interpreted.
- **Exception handling**. More and more experience with exception handling shows it to be a superior way to handle errors than the C traditional method of using error codes and errno globals.
- **Runtime Type Identification**. This is partially implemented in C++; in D it is taken to its next logical step. Fully supporting it enables better garbage collection, better debugger support, more automated persistence, etc.
- D maintains function link compatibility with the **C calling conventions**. This makes it possible for D programs to access operating system API's directly. Programmers' knowledge and experience with existing programming API's and paradigms can be carried forward to D with minimal effort.
- **Operator overloading**. D programs can overload operators enabling extension of the basic types with user defined types.
- **Templates**. Templates are a way to implement generic programming. Other ways include using macros or having a variant data type. Using macros is out. Variants are straightforward, but inefficient and lack type checking. The difficulties with C++ templates are their complexity, they don't fit well into the syntax of the language, all the various rules for conversions and overloading fitted on top of it, etc. D offers a much simpler way of doing templates.
- **RAII** (Resource Acquisition Is Initialization). RAII techniques are an essential component of writing reliable software.
- **Down and dirty programming**. D will retain the ability to do down-and-dirty programming without resorting to referring to external modules compiled in a different language. Sometimes, it's just necessary to coerce a pointer or dip into

<span id="page-12-0"></span>assembly when doing systems work. D's goal is not to *prevent* down and dirty programming, but to minimize the need for it in solving routine coding tasks.

## **Features To Drop**

- C source code compatibility. Extensions to C that maintain source compatiblity have already been done  $(C^{++}$  and Objective C). Further work in this area is hampered by so much legacy code it is unlikely that significant improvements can be made.
- Link compatibility with  $C++$ . The  $C++$  runtime object model is just too complicated properly supporting it would essentially imply making D a full C++ compiler too.
- The C preprocessor. Macro processing is an easy way to extend a language, adding in faux features that aren't really there (invisible to the symbolic debugger). Conditional compilation, layered with #include text, macros, token concatenation, etc., essentially forms not one language but two merged together with no obvious distinction between them. Even worse (or perhaps for the best) the C preprocessor is a very primitive macro language. It's time to step back, look at what the preprocessor is used for, and design support for those capabilities directly into the language.
- Multiple inheritance. It's a complex feature of debatable value. It's very difficult to implement in an efficient manner, and compilers are prone to many bugs in implementing it. Nearly all the value of MI can be handled with single inheritance coupled with interfaces and aggregation. What's left does not justify the weight of MI implementation.
- Namespaces. An attempt to deal with the problems resulting from linking together independently developed pieces of code that have conflicting names. The idea of modules is simpler and works much better.
- Tag name space. This misfeature of C is where the tag names of struct's are in a separate but parallel symbol table. C++ attempted to merge the tag name space with the regular name space, while retaining backward compatibility with legacy C code. The result is not printable.
- Forward declarations. C compilers semantically only know about what has lexically preceded the current state. C++ extends this a little, in that class members can rely on forward referenced class members. D takes this to its logical conclusion, forward declarations are no longer necessary at all. Functions can be defined in a natural order rather than the typical inside-out order commonly used in C programs to avoid writing forward declarations.
- Include files. A major cause of slow compiles as each compilation unit must reparse enormous quantities of header files. Include files should be done as importing a symbol table.
- Creating object instances on the stack. In D, all class objects are by reference. This eliminates the need for copy constructors, assignment operators, complex destructor semantics, and interactions with exception handling stack unwinding. Memory resources get freed by the garbage collector, other resources are freed by using the RAII features of D.
- Trigraphs and digraphs. Unicode is the future.
- Preprocessor. Modern languages should not be text processing, they should be symbolic processing.
- Non-virtual member functions. In  $C++$ , a class designer decides in advance if a function is to be virtual or not. Forgetting to retrofit the base class member function to be virtual when the function gets overridden is a common (and very hard to find) coding error. Making all member functions virtual, and letting the compiler decide if

<span id="page-13-0"></span>there are no overrides and hence can be converted to non-virtual, is much more reliable.

- Bit fields of arbitrary size. Bit fields are a complex, inefficient feature rarely used.
- Support for 16 bit computers. No consideration is given in D for mixed near/far pointers and all the machinations necessary to generate good 16 bit code. The D language design assumes at least a 32 bit flat memory space. D will fit smoothly into 64 bit architectures.
- Mutual dependence of compiler passes. In  $C++$ , successfully parsing the source text relies on having a symbol table, and on the various preprocessor commands. This makes it impossible to preparse C++ source, and makes writing code analyzers and syntax directed editors painfully difficult to do correctly.
- Compiler complexity. Reducing the complexity of an implementation makes it more likely that multiple, *correct* implementations are available.
- Distinction between . and  $\geq$ . This distinction is really not necessary. The . operator serves just as well for pointer dereferencing.

## **Who D is For**

- Programmers who routinely use lint or similar code analysis tools to eliminate bugs before the code is even compiled.
- People who compile with maximum warning levels turned on and who instruct the compiler to treat warnings as errors.
- Programming managers who are forced to rely on programming style guidelines to avoid common C bugs.
- Those who decide the promise of  $C^{++}$  object oriented programming is not fulfilled due to the complexity of it.
- Programmers who enjoy the expressive power of  $C++$  but are frustrated by the need to expend much effort explicitly managing memory and finding pointer bugs.
- Projects that need built-in testing and verification.
- Teams who write apps with a million lines of code in it.
- Programmers who think the language should provide enough features to obviate the continual necessity to manipulate pointers directly.
- Numerical programmers. D has many features to directly support features needed by numerics programmers, like direct support for the complex data type and defined behavior for NaN's and infinities. (These are added in the new C99 standard, but not in  $C_{++.}$ )
- D's lexical analyzer and parser are totally independent of each other and of the semantic analyzer. This means it is easy to write simple tools to manipulate D source perfectly without having to build a full compiler. It also means that source code can be transmitted in tokenized form for specialized applications.

## **Who D is Not For**

- Realistically, nobody is going to convert million line C or  $C_{++}$  programs into D, and since D does not compile unmodified C/C++ source code, D is not for legacy apps. (However, D supports legacy C API's very well.)
- Very small programs a scripting or interpreted language like Python, [DMDScript,](http://www.digitalmars.com/dscript/index.html) or Perl is likely more suitable.
- As a first programming language Basic or Java is more suitable for beginners. D makes an excellent second language for intermediate to advanced programmers.

<span id="page-14-0"></span>• Language purists. D is a practical language, and each feature of it is evaluated in that light, rather than by an ideal. For example, D has constructs and semantics that virtually eliminate the need for pointers for ordinary tasks. But pointers are still there, because sometimes the rules need to be broken. Similary, casts are still there for those times when the typing system needs to be overridden.

## *Major Features of D*

This section lists some of the more interesting features of D in various categories.

#### **Object Oriented Programming**

#### **Classes**

D's object oriented nature comes from classes. The inheritance model is single inheritance enhanced with interfaces. The class Object sits at the root of the inheritance heirarchy, so all classes implement a common set of functionality. Classes are instantiated by reference, and so complex code to clean up after exceptions is not required.

#### **Operator Overloading**

Classes can be crafted that work with existing operators to extend the type system to support new types. An example would be creating a bignumber class and then overloading the  $+$ ,  $-$ ,  $*$ and / operators to enable using ordinary algebraic syntax with them.

#### **Productivity**

#### **Modules**

Source files have a one-to-one correspondence with modules. Instead of #include'ing the text of a file of declarations, just import the module. There is no need to worry about multiple imports of the same module, no need to wrapper header files with #ifndef/#endif or #pragma once kludges, etc.

#### **Declaration vs Definition**

C++ usually requires that functions and classes be declared twice - the declaration that goes in the .h header file, and the definition that goes in the .c source file. This is an error prone and tedious process. Obviously, the programmer should only need to write it once, and the compiler should then extract the declaration information and make it available for symbolic importing. This is exactly how D works.

Example:

```
 class ABC 
\{int func() { return 7; }
           static int \bar{z} = 7;
 } 
       int a;
```
There is no longer a need for a separate definition of member functions, static members, externs, nor for clumsy syntaxes like:

```
int ABC::func() \{ return 7; \}int ABC::z = 7;
```

```
 extern int q;
```
Note: Of course, in C++, trivial functions like  $\{$  return 7;  $\}$  are written inline too, but complex ones are not. In addition, if there are any forward references, the functions need to be prototyped. The following will not work in C++:

```
 class Foo 
 { 
    int foo(Bar *c) { return c->bar; }
 }; 
 class Bar 
 { 
   public: 
    int bar() \{ return 3; \} };
```
But the equivalent D code will work:

```
 class Foo 
         { 
            int foo(Bar c) { return c.bar; }
         } 
         class Bar 
         { 
            int bar() { return 3; }
 }
```
Whether a D function is inlined or not is determined by the optimizer settings.

#### **Templates**

D templates offer a clean way to support generic programming while offering the power of partial specialization.

#### **Associative Arrays**

Associative arrays are arrays with an arbitrary data type as the index rather than being limited to an integer index. In essence, associated arrays are hash tables. Associative arrays make it easy to build fast, efficient, bug-free symbol tables.

#### **Real Typedefs**

C and C++ typedefs are really type *aliases*, as no new type is really introduced. D implements real typedefs, where:

```
 typedef int handle;
```
really does create a new type **handle**. Type checking is enforced, and typedefs participate in function overloading. For example:

```
 int foo(int i); 
 int foo(handle h);
```
#### **Bit type**

The fundamental data type is the bit, and D has a bit data type. This is most useful in creating arrays of bits:

bit[] foo;

## <span id="page-16-0"></span>**Functions**

D has the expected support for ordinary functions including global functions, overloaded functions, inlining of functions, member functions, virtual functions, function pointers, etc. In addition:

#### **Nested Functions**

Functions can be nested within other functions. This is highly useful for code factoring, locality, and function closure techniques.

#### **Function Literals**

Anonymous functions can be embedded directly into an expression.

## **Dynamic Closures**

Nested functions and class member functions can be referenced with closures (also called delegates), making generic programming much easier and type safe.

#### **In, Out, and Inout Parameters**

Not only does specifying this help make functions more self-documenting, it eliminates much of the necessity for pointers without sacrificing anything, and it opens up possibilities for more compiler help in finding coding problems.

Such makes it possible for D to directly interface to a wider variety of foreign API's. There would be no need for workarounds like "Interface Definition Languages".

## **Arrays**

C arrays have several faults that can be corrected:

- Dimension information is not carried around with the array, and so has to be stored and passed separately. The classic example of this are the argc and argv parameters to main(int argc, char \*argv[]).
- Arrays are not first class objects. When an array is passed to a function, it is converted to a pointer,even though the prototype confusingly says it's an array. When this conversion happens, all array type information gets lost.
- C arrays cannot be resized. This means that even simple aggregates like a stack need to be constructed as a complex class.
- C arrays cannot be bounds checked, because they don't know what the array bounds are.
- Arrays are declared with the  $\lceil \cdot \rceil$  after the identifier. This leads to very clumsy syntax to declare things like a pointer to an array:
	- int  $(*array)$ [3];

In D, the  $\Box$  for the array go on the left:

```
 int[3] *array; declares a pointer to an array of 3 ints 
 long[] func(int x); declares a function returning an array of
longs
```
which is much simpler to understand.

<span id="page-17-0"></span>D arrays come in 4 varieties: pointers, static arrays, dynamic arrays, and associative arrays. See Arrays.

## **Strings**

String manipulation is so common, and so clumsy in C and C++, that it needs direct support in the language. Modern languages handle string concatenation, copying, etc., and so does D. Strings are a direct consequence of improved array handling.

## **Resource Management**

## **Garbage Collection**

D memory allocation is fully garbage collected. Empirical experience suggests that a lot of the complicated features of C++ are necessary in order to manage memory deallocation. With garbage collection, the language gets much simpler.

There's a perception that garbage collection is for lazy, junior programmers. I remember when that was said about  $C^{++}$ , after all, there's nothing in  $C^{++}$  that cannot be done in C, or in assembler for that matter.

Garbage collection eliminates the tedious, error prone memory allocation tracking code necessary in C and C++. This not only means much faster development time and lower maintenance costs, but the resulting program frequently runs faster!

Sure, garbage collectors can be used with  $C++$ , and I've used them in my own  $C++$  projects. The language isn't friendly to collectors, however, impeding the effectiveness of it. Much of the runtime library code can't be used with collectors.

For a fuller discussion of this, see garbage collection.

## **Explicit Memory Management**

Despite D being a garbage collected language, the new and delete operations can be overridden for particular classes so that a custom allocator can be used.

## **RAII**

RAII is a modern software development technique to manage resource allocation and deallocation. D supports RAII in a controlled, predictable manner that is independent of the garbage collection cycle.

#### **Performance**

## **Lightweight Aggregates**

D supports simple C style struct's, both for compatibility with C data structures and because they're useful when the full power of classes is overkill.

#### **Inline Assembler**

Device drivers, high performance system applications, embedded systems, and specialized code sometimes need to dip into assembly language to get the job done. While D implementations are not required to implement the inline assembler, it is defined and part of the language. Most assembly code needs can be handled with it, obviating the need for separate assemblers or DLL's.

<span id="page-18-0"></span>Many D implementations will also support intrinsic functions analogously to C's support of intrinsics for I/O port manipulation, direct access to special floating point operations, etc.

## **Reliability**

A modern language should do all it can to help the programmer flush out bugs in the code. Help can come in many forms; from making it easy to use more robust techniques, to compiler flagging of obviously incorrect code, to runtime checking.

## **Contracts**

Design by Contract (invented by B. Meyer) is a revolutionary technique to aid in ensuring the correctness of programs. D's version of DBC includes function preconditions, function postconditions, class invariants, and assert contracts. See Contracts for D's implementation.

## **Unit Tests**

Unit tests can be added to a class, such that they are automatically run upon program startup. This aids in verifying, in every build, that class implementations weren't inadvertantly broken. The unit tests form part of the source code for a class. Creating them becomes a natural part of the class development process, as opposed to throwing the finished code over the wall to the testing group.

Unit tests can be done in other languages, but the result is kludgy and the languages just aren't accommodating of the concept. Unit testing is a main feature of D. For library functions it works out great, serving both to guarantee that the functions actually work and to illustrate how to use the functions.

Consider the many C++ library and application code bases out there for download on the web. How much of it comes with \*any\* verification tests at all, let alone unit testing? Less than 1%? The usual practice is if it compiles, we assume it works. And we wonder if the warnings the compiler spits out in the process are real bugs or just nattering about nits.

Along with design by contract, unit testing makes D far and away the best language for writing reliable, robust systems applications. Unit testing also gives us a quick-and-dirty estimate of the quality of some unknown piece of D code dropped in our laps - if it has no unit tests and no contracts, it's unacceptable.

## **Debug Attributes and Statements**

Now debug is part of the syntax of the language. The code can be enabled or disabled at compile time, without the use of macros or preprocessing commands. The debug syntax enables a consistent, portable, and understandable recognition that real source code needs to be able to generate both debug compilations and release compilations.

## **Exception Handling**

The superior *try-catch-finally* model is used rather than just try-catch. There's no need to create dummy objects just to have the destructor implement the *finally* semantics.

## **Synchronization**

Multithreaded programming is becoming more and more mainstream, and D provides primitives to build multithreaded programs with. Synchronization can be done at either the method or the object level.

```
synchronize int func() \{ \cdot \}
```
<span id="page-19-0"></span>Synchronized functions allow only one thread at a time to be executing that function.

The synchronize statement puts a mutex around a block of statements, controlling access either by object or globally.

## **Support for Robust Techniques**

- Dynamic arrays instead of pointers
- Reference variables instead of pointers
- Reference objects instead of pointers
- Garbage collection instead of explicit memory management
- Built-in primitives for thread synchronization
- No macros to inadvertently slam code
- Inline functions instead of macros
- Vastly reduced need for pointers
- Integral type sizes are explicit
- No more uncertainty about the signed-ness of chars
- No need to duplicate declarations in source and header files.
- Explicit parsing support for adding in debug code.

## **Compile Time Checks**

- Stronger type checking
- Explicit initialization required
- Unused local variables not allowed
- No empty; for loop bodies
- Assignments do not yield boolean results
- Deprecating of obsolete API's

## **Runtime Checking**

- assert() expressions
- array bounds checking
- undefined case in switch exception
- out of memory exception
- In, out, and class invariant design by contract support

## **Compatibility**

## **Operator precedence and evaluation rules**

D retains C operators and their precedence rules, order of evaluation rules, and promotion rules. This avoids subtle bugs that might arise from being so used to the way C does things that one has a great deal of trouble finding bugs due to different semantics.

## **Direct Access to C API's**

Not only does D have data types that correspond to C types, it provides direct access to C functions. There is no need to write wrapper functions, parameter swizzlers, nor code to copy aggregate members one by one.

#### <span id="page-20-0"></span>**Support for all C data types**

Making it possible to interface to any C API or existing C library code. This support includes structs, unions, enums, pointers, and all C99 types. D includes the capability to set the alignment of struct members to ensure compatibility with externally imposed data formats.

## **OS Exception Handling**

D's exception handling mechanism will connect to the way the underlying operating system handles exceptions in an application.

#### **Uses Existing Tools**

D produces code in standard object file format, enabling the use of standard assemblers, linkers, debuggers, profilers, exe compressors, and other analyzers, as well as linking to code written in other languages.

#### **Project Management**

#### **Versioning**

D provides built-in support for generation of multiple versions of a program from the same text. It replaces the C preprocessor #if/#endif technique.

#### **Deprecation**

As code evolves over time, some old library code gets replaced with newer, better versions. The old versions must be available to support legacy code, but they can be marked as *deprecated*. Code that uses deprecated versions will be optionally flagged as illegal by a compiler switch, making it easy for maintenance programmers to identify any dependence on deprecated features.

#### **No Warnings**

D compilers will not generate warnings for questionable code. Code will either be acceptable to the compiler or it will not be. This will eliminate any debate about which warnings are valid errors and which are not, and any debate about what to do with them. The need for compiler warnings is symptomatic of poor language design.

## *Sample D Program (sieve.d)*

```
/* Sieve of Eratosthenes prime numbers */ 
import c.stdio; 
bit[8191] flags; 
int main() 
{ int i, count, prime, k, iter; 
     printf("10 iterations\n"); 
    for (iter = 1; iter \langle = 10; iter++)
    \{ count = 0;
        flags[] = 1;for (i = 0; i < flags.length; i++) { if (flags[i]) 
            { prime = i + i + 3;k = i + prime;
```

```
 while (k < flags.length) 
\{flags[k] = 0;k += prime;<br>}
 } 
            count += 1; } 
       } 
    } 
 printf ("\n%d primes", count); 
 return 0; 
}
```
# **Lexical**

<span id="page-22-0"></span>In D, the lexical analysis is independent of the syntax parsing and the semantic analysis. The lexical analyzer splits the source text up into tokens. The lexical grammar describes what those tokens are. The D lexical grammar is designed to be suitable for high speed scanning, it has a minimum of special case rules, there is only one phase of translation, and to make it easy to write a correct scanner for. The tokens are readilly recognizable by those familiar with C and C++.

## **Phases of Compilation**

The process of compiling is divided into multiple phases. Each phase has no dependence on subsequent phases. For example, the scanner is not perturbed by the semantic analyser. This separation of the passes makes language tools like syntax directed editors relatively easy to produce.

1. **ascii/wide char**

The source file is checked to see if it is in ASCII or wide characters, and the appropriate scanner is loaded.

2. **lexical analysis**

The source file is divided up into a sequence of tokens. Pragmas are processed and removed.

3. **syntax analysis**

The sequence of tokens is parsed to form syntax trees.

- 4. **semantic analysis** The syntax trees are traversed to declare variables, load symbol tables, assign types, and in general determine the meaning of the program.
- 5. **optimization**
- 6. **code generation**

## **Source Text**

D source text can be in one of the following formats:

- UTF-8
- UTF-16BE
- UTF-16LE
- UTF-32BE
- UTF-32LE

Note that UTF-8 is a superset of traditional 7-bit ASCII. The source text is assumed to be in UTF-8, unless one of the following BOMs (Byte Order Marks) is present at the beginning of the source text:

<span id="page-23-0"></span>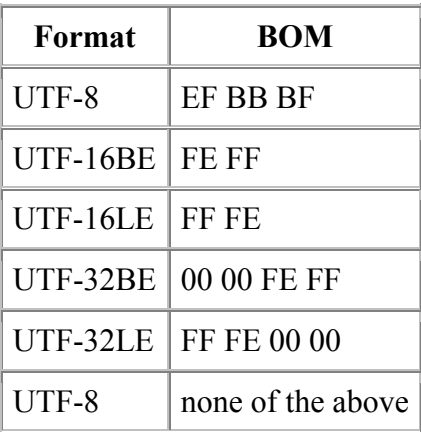

There are no digraphs or trigraphs in D. The source text is split into tokens using the maximal munch technique, i.e., the lexical analyzer tries to make the longest token it can. For example >> is a right shift token, not two greater than tokens.

#### **End of File**

```
EndOfFile: 
         physical end of the file
         \u0000 
         \u001A
```
The source text is terminated by whichever comes first.

#### **End of Line**

*EndOfLine*: \u000D \u000A \u000D \u000A *EndOfFile*

There is no backslash line splicing, nor are there any limits on the length of a line.

#### **White Space**

```
WhiteSpace: 
          Space
          Space WhiteSpace
Space: 
          \u0020 
          \u0009 
          \u000B 
          \u000C 
          EndOfLine
          Comment
```
White space is defined as a sequence of one or more of spaces, tabs, vertical tabs, form feeds, end of lines, or comments.

#### **Comments**

```
Comment: 
         /* Characters */
         // Characters EndOfLine
         /+ Characters +/
```
<span id="page-24-0"></span>D has three kinds of comments:

- 1. Block comments can span multiple lines, but do not nest.
- 2. Line comments terminate at the end of the line.
- 3. Nesting comments can span multiple lines and can nest.

Comments cannot be used as token concatenators, for example, abc/\*\*/def is two tokens, abc and def, not one abcdef token.

#### **Identifiers**

```
Identifier: 
                IdentiferStart
                IdentiferStart IdentifierChars
       IdentifierChars: 
                IdentiferChar
                IdentiferChar IdentifierChars
       IdentifierStart: 
 _
                Letter
       IdentifierChar: 
                IdentiferStart
                Digit
```
Identifiers start with a letter or **\_**, and are followed by any number of letters, **\_** or digits. Identifiers can be arbitrarilly long, and are case sensitive. Identifiers starting with **\_\_** are reserved.

#### **String Literals**

```
StringLiteral: 
         SingleQuotedString
         DoubleQuotedString
         EscapeSequence
SingleQuotedString: 
         ' SingleQuotedCharacters '
SingleQuotedCharacter: 
         Character
         EndOfLine
DoubleQuotedString: 
         " DoubleQuotedCharacters "
DoubleQuotedCharacter: 
         Character
         EscapeSequence
         EndOfLine
EscapeSequence: 
         \'
         \"
         \?
         \\
         \a
         \b
```

```
\chif
 \n
 \r
 \t
 \v
 \ EndOfFile
 \x HexDigit HexDigit
 \ OctalDigit
 \ OctalDigit OctalDigit
 \ OctalDigit OctalDigit OctalDigit
 \u HexDigit HexDigit HexDigit HexDigit
```
A string literal is either a double quoted string, a single quoted string, or an escape sequence.

Single quoted strings are enclosed by ''. All characters between the '' are part of the string except for *EndOfLine* which is regarded as a single \n character. There are no escape sequences inside '':

```
 'hello' 
 'c:\root\foo.exe' 
'ab\n\begin{bmatrix} n' & 1 \end{bmatrix} string is 4 characters, 'a', 'b', '\', 'n'
```
Double quoted strings are enclosed by "". Escape sequences can be embedded into them with the typical \ notation. *EndOfLine* is regarded as a single \n character.

```
 "hello" 
        "c:\\root\\foo.exe" 
        "ab\n" string is 3 characters, 'a', 'b', and a 
linefeed 
        "ab 
                             string is 3 characters, 'a', 'b', and a
linefeed
```
Escape strings start with a  $\lambda$  and form an escape character sequence. Adjacent escape strings are concatenated:

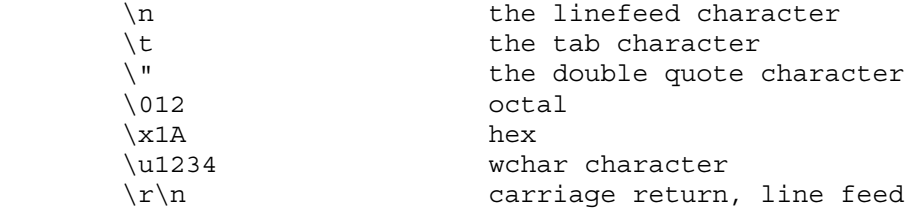

Escape sequences not listed above are errors.

Adjacent strings are concatenated with the  $\sim$  operator, or by simple juxtaposition:

"hello " ~ "world" ~ \n  $//$  forms the string 'h','e','l','l','o',' ','w','o','r','l','d',linefeed

The following are all equivalent:

```
 "ab" "c" 
 'ab' 'c' 
 'a' "bc" 
 "a" ~ "b" ~ "c" 
 \0x61"bc"
```
#### <span id="page-26-0"></span>**Integer Literals**

```
IntegerLiteral: 
               Integer
               Integer IntegerSuffix
       Integer: 
              Decimal
              Binary
              Octal
              Hexadecimal
       IntegerSuffix: 
l l l l
 L
u
U
              lu
              Lu
              lU
              LU
              ul
              uL
              Ul
              UL
      Decimal: 
 0
              NonZeroDigit
              NonZeroDigit Decimal
      Binary: 
              0b BinaryDigits
              0B BinaryDigits
      Octal: 
               0 OctalDigits
      Hexadecimal: 
              0x HexDigits
              0X HexDigits
```
Integers can be specified in decimal, binary, octal, or hexadecimal.

Decimal integers are a sequence of decimal digits.

Binary integers are a sequence of binary digits preceded by a '0b'.

Octal integers are a sequence of octal digits preceded by a '0'.

Hexadecimal integers are a sequence of hexadecimal digits preceded by a '0x' or followed by an 'h'.

Integers can be immediately followed by one 'l' or one 'u' or both.

The type of the integer is resolved as follows:

- <span id="page-27-0"></span>1. If it is decimal it is the last representable of ulong, long, or int.
- 2. If it is not decimal, it is the last representable of ulong, long, uint, or int.
- 3. If it has the 'u' suffix, it is the last representable of ulong or uint.
- 4. If it has the 'l' suffix, it is the last representable of ulong or long.
- 5. If it has the 'u' and 'l' suffixes, it is ulong.

#### **Floating Literals**

```
FloatLiteral: 
            Float
            Float FloatSuffix
            Float ImaginarySuffix
            Float FloatSuffix ImaginarySuffix
     Float: 
            DecimalFloat
            HexFloat
     FloatSuffix: 
f f
FF
l l l l
 L
     ImaginarySuffix: 
 i
 I
```
Floats can be in decimal or hexadecimal format, as in standard C.

Hexadecimal floats are preceded with a **0x** and the exponent is a **p** or **P** followed by a power of 2.

Floats can be followed by one **f**, **F**, **l** or **L** suffix. The **f** or **F** suffix means it is a float, and **l** or **L** means it is an extended.

If a floating literal is followed by **i** or **I**, then it is an *ireal* (imaginary) type.

Examples:

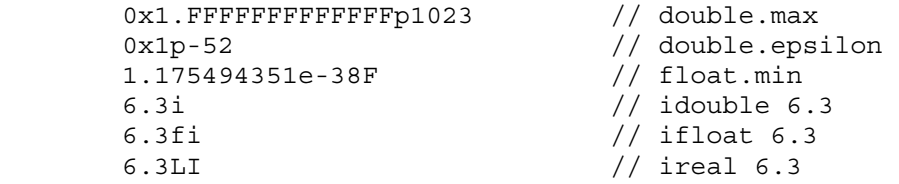

It is an error if the literal exceeds the range of the type. It is not an error if the literal is rounded to fit into the significant digits of the type.

Complex literals are not tokens, but are assembled from real and imaginary expressions in the semantic analysis:

4.5 + 6.2i // complex number

## <span id="page-28-0"></span>**Keywords**

Keywords are reserved identifiers.

*Keyword*: **abstract alias align asm assert auto bit body break byte case cast catch cent char class cfloat cdouble creal const continue debug default delegate delete deprecated do double else enum export extern false final finally float for function super null new short int long ifloat idouble ireal if switch synchronized return goto struct**

<span id="page-29-0"></span> **interface import static override in out inout private protected public invariant real this throw true try typedef ubyte ucent uint ulong union ushort version void volatile wchar while with**

#### **Tokens**

*Token*: *Identifier StringLiteral IntegerLiteral FloatLiteral Keyword* **/ /= . .. ... & &= && | |= || - -= -- + += ++** *Example 2005*  **<= <<**

<span id="page-30-0"></span> **<<=** → → → → → → → → → → → → <mark><></mark> **<>= > >= >>= >>>= >> >>> 1 1 1 1 1 != !== !<> !<>=** *P P P P P P <i>P P P P P P P P <i>P P*  **!<= !> !>= ( ) [ ] { } ? , ; : \$ = == === \* \*= % %=** *<u>A*</u> *^***=</mark>** *~ ~***=** 

#### **Pragmas**

Pragmas are special token sequences that give instructions to the compiler. Pragmas are processed by the lexical analyzer, may appear between any other tokens, and do not affect the syntax parsing.

There is currently only one pragma, the #line pragma.

```
Pragma
         # line Integer EndOfLine
         # line Integer Filespec EndOfLine
Filespec
         " Characters "
```
This sets the source line number to *Integer*, and optionally the source file name to *Filespec*, beginning with the next line of source text. The source file and line number is used for printing error messages and for mapping generated code back to the source for the symbolic debugging output.

For example:

```
 int #line 6 "foo\bar" 
x; \frac{1}{x} // this is now line 6 of file foo\bar
```
Note that the backslash character is not treated specially inside *Filespec* strings.

## **Modules**

```
Module: 
                ModuleDeclaration DeclDefs
                DeclDefs
       DeclDefs: 
                DeclDef
                DeclDef DeclDefs
       DeclDef: 
                AttributeSpecifier
                ImportDeclaration
                EnumDeclaration
                ClassDeclaration
                InterfaceDeclaration
                AggregateDeclaration
                Declaration
                Constructor
                Destructor
                Invariant
                Unittest
                StaticConstructor
                StaticDestructor
                DebugSpecification
                VersionSpecification
;
```
Modules have a one-to-one correspondence with source files. The module name is the file name with the path and extension stripped off.

Modules automatically provide a namespace scope for their contents. Modules superficially resemble classes, but differ in that:

- There's only one instance of each module, and it is statically allocated.
- There is no virtual table.
- Modules do not inherit, they have no super modules, etc.
- Only one module per file.
- Module symbols can be imported.
- Modules are always compiled at global scope, and are unaffected by surrounding attributes or other modifiers.

#### **Module Declaration**

The *ModuleDeclaration* sets the name of the module and what package it belongs to. If absent, the module name is taken to be the same name (stripped of path and extension) of the source file name.

```
ModuleDeclaration: 
         module ModuleName ;
ModuleName: 
         Identifier
         ModuleName . Identifier
```
The *Identifier* preceding the rightmost are the *packages* that the module is in. The packages correspond to directory names in the source file path.

<span id="page-33-0"></span>If present, the *ModuleDeclaration* appears syntactically first in the source file, and there can be only one per source file.

Example:

module c.stdio; // this is module **stdio** in the **c** package

By convention, package and module names are all lower case. This is because those names have a one-to-one correspondence with the operating system's directory and file names, and many file systems are not case sensitive. All lower case package and module names will minimize problems moving projects between dissimilar file systems.

#### **Import Declaration**

Rather than text include files, D imports symbols symbolically with the import declaration:

```
ImportDeclaration: 
         import ModuleNameList ;
```
*ModuleNameList*: *ModuleName ModuleName* **,** *ModuleNameList*

The rightmost *Identifier* becomes the module name. The top level scope in the module is merged with the current scope.

Example:

```
 import c.stdio; // import module stdio from the c package 
 import foo, bar; // import modules foo and bar
```
#### **Scope and Modules**

Each module forms its own namespace. When a module is imported into another module, all its top level declarations are available without qualification. Ambiguities are illegal, and can be resolved by explicitly qualifying the symbol with the module name.

For example, assume the following modules:

```
 Module foo
        int x = 1;
        int y = 2;
         Module bar
        int y = 3;
        int z = 4;
then: 
         import foo; 
         ... 
        q = y; \frac{1}{s} // sets q to foo.y
and: 
         import foo; 
        int y = 5;
        q = y; // local y overrides foo.y
```

```
and:
```

```
 import foo; 
 import bar; 
q = y; // error: foo.y or bar.y?
 import foo; 
 import bar; 
q = bar.y; // q set to 3
```
## *Static Construction and Destruction*

Static constructors are code that gets executed to initialize a module or a class before the main() function gets called. Static destructors are code that gets executed after the main() function returns, and are normally used for releasing system resources.

#### **Order of Static Construction**

and:

The order of static initialization is implicitly determined by the *import* declarations in each module. Each module is assumed to depend on any imported modules being statically constructed first. Other than following that rule, there is no imposed order on executing the module static constructors.

Cycles (circular dependencies) in the import declarations are allowed as long as not both of the modules contain static constructors or static destructors. Violation of this rule will result in a runtime exception.

#### **Order of Static Construction within a Module**

Within a module, the static construction occurs in the lexical order in which they appear.

#### **Order of Static Destruction**

It is defined to be exactly the reverse order that static construction was performed in. Static destructors for individual modules will only be run if the corresponding static constructor successfully completed.

## **Declarations**

```
Declaration: 
         typedef Decl
         alias Decl
         Decl
Decl: 
         const Decl
         static Decl
         final Decl
         synchronized Decl
         deprecated Decl
         BasicType BasicType2 Declarators ;
         BasicType BasicType2 FunctionDeclarator
Declarators: 
        Declarator
         Declarator , Declarators
```
#### **Declaration Syntax**

Declaration syntax generally reads left to right:

```
int x; \frac{1}{x} // x is an int<br>int* x: // x is a point
int* x; \frac{1}{x} // x is a pointer to int<br>int** x: // x is a pointer to a p
int** x; \frac{1}{x} is a pointer to a pointer to int int[] x; \frac{1}{x} is an array of ints
                     // x is an array of <math>ints</math>int*[] x; // x is an array of pointers to ints
int [ ] * x; // x is a pointer to an array of ints
```
Arrays, when lexically next to each other, read right to left:

```
int [3] x; // x is an array of 3 ints
int [3] [5] x; // x is an array of 3 arrays of 5 ints
int[3]*[5] x; // x is an array of 5 pointers to arrays of 3 ints
```
Pointers to functions are declared as subdeclarations:

```
int (*x) (char); // x is a pointer to a function taking a char
argument 
                        // and returning an int 
       int (*[] x)(char); // x is an array of pointers to functions
```
int

C-style array declarations, where the [] appear to the right of the identifier, may be used as an alternative:

> int  $x[3]$ ; // x is an array of 3 ints<br>int  $x[3][5]$ ; // x is an array of 3 arra  $1/$  x is an array of 3 arrays of 5 ints int  $(*x[5])[3]; // x is an array of 5 pointers to arrays of 3ints$

// taking a char argument and returning an

In a declaration declaring multiple declarations, all the declarations must be of the same type:

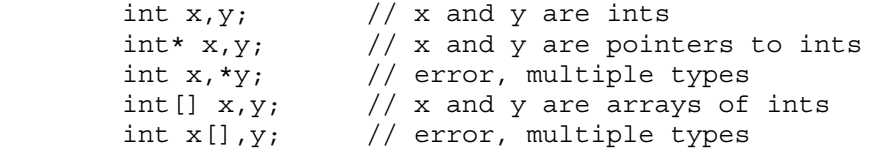
#### **Type Defining**

Strong types can be introduced with the typedef. Strong types are semantically a distinct type to the type checking system, for function overloading, and for the debugger.

typedef int myint;

```
void foo(int x) { . } void foo(myint m) { . } 
 . 
       myint b; 
      foo(b); // calls foo(myint)
```
Typedefs can specify a default initializer different from the default initializer of the underlying type:

```
typedef int myint = 7;
myint m; \frac{1}{2} // initialized to 7
```
#### **Type Aliasing**

It's sometimes convenient to use an alias for a type, such as a shorthand for typing out a long, complex type like a pointer to a function. In D, this is done with the alias declaration: alias abc.Foo.bar myint;

Aliased types are semantically identical to the types they are aliased to. The debugger cannot distinguish between them, and there is no difference as far as function overloading is concerned. For example:

 alias int myint; void foo $(int x) { . }$ void foo(myint m) { . } error, multiply defined function foo

Type aliases are equivalent to the C typedef.

#### **Alias Declarations**

A symbol can be declared as an *alias* of another symbol. For example: import string;

```
 alias string.strlen mylen; 
 ... 
int len = mylen("hello"); // actually calls string.strlen()
```
The following alias declarations are valid:

```
template Foo2(T) { alias T t; }
 instance Foo2(int) t1; // a TemplateAliasDeclaration
 alias instance Foo2(int).t t2; 
 alias t1.t t3; 
 alias t2 t4; 
 alias instance Foo2(int) t5; 
t1.t v1; // v1 is type int
t2 v2; \frac{1}{x^2} v2 is type int
t3 v3; \frac{1}{10} // v3 is type int<br>t4 v4; \frac{1}{10} // v4 is type int
                  1/ v4 is type int
t5.t v5; \frac{1}{x} \frac{1}{x} v5 is type int
```
Aliased symbols are useful as a shorthand for a long qualified symbol name, or as a way to redirect references from one symbol to another:

```
 version (Win32)
```

```
 { 
      alias win32.foo myfoo; 
 } 
 version (linux) 
 { 
      alias linux.bar myfoo; 
 }
```
Aliasing can be used to 'import' a symbol from an import into the current scope: alias string.strlen strlen;

**Note:** Type aliases can sometimes look indistinguishable from alias declarations:<br>alias foo.bar abc; // is it a type or a symbol? // is it a type or a symbol?

The distinction is made in the semantic analysis pass.

# **Types**

# *Basic Data Types*

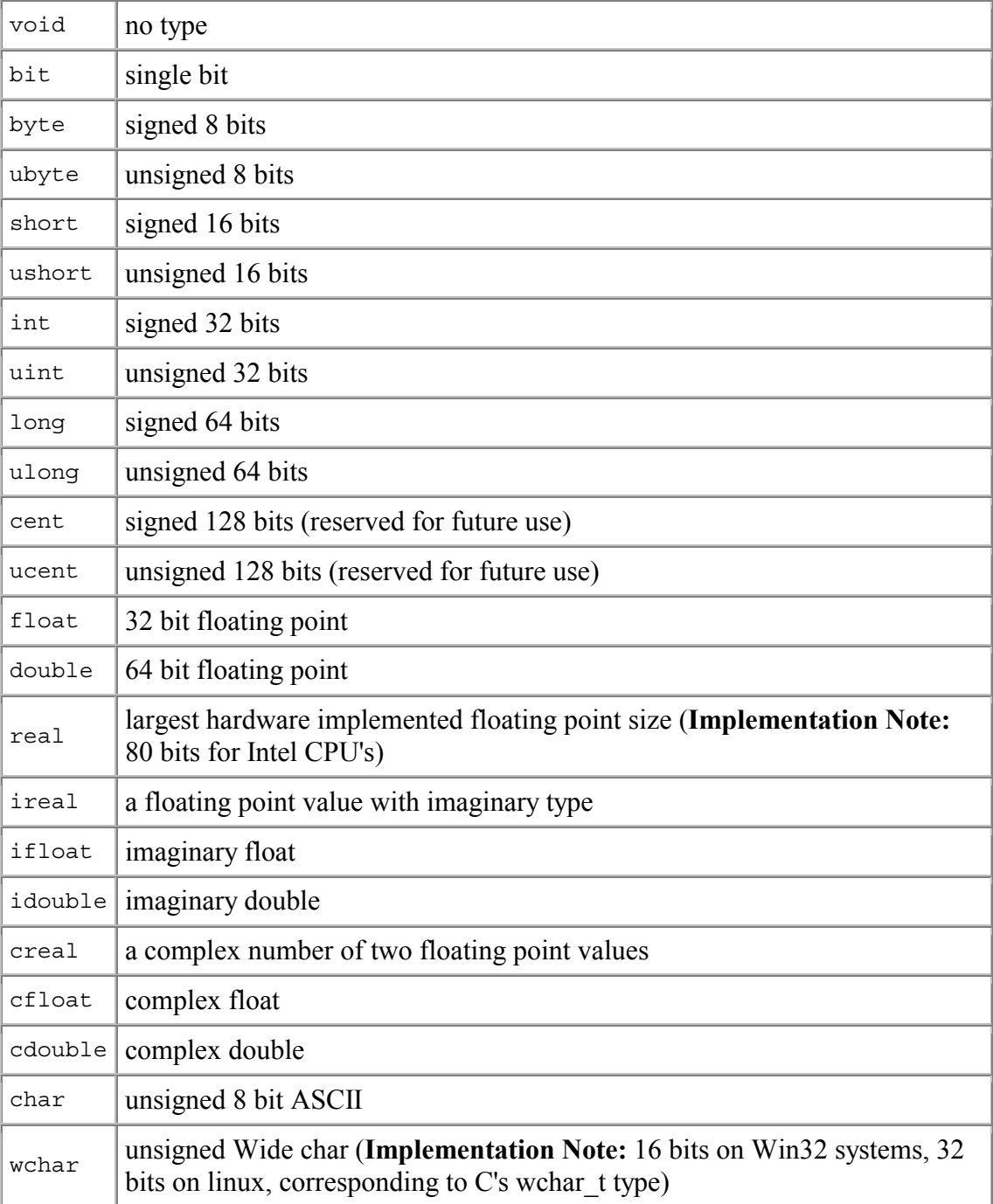

The bit data type is special. It means one binary bit. Pointers or references to a bit are not allowed.

# *Derived Data Types*

- pointer
- array
- function

# *User Defined Types*

- alias
- typedef
- enum
- struct
- union
- class

# *Pointer Conversions*

Casting pointers to non-pointers and vice versa is not allowed in D. This is to prevent casual manipulation of pointers as integers, as these kinds of practices can play havoc with the garbage collector and in porting code from one machine to another. If it is really, absolutely, positively necessary to do this, use a union, and even then, be very careful that the garbage collector won't get botched by this.

# *Implicit Conversions*

D has a lot of types, both built in and derived. It would be tedious to require casts for every type conversion, so implicit conversions step in to handle the obvious ones automatically.

A typedef can be implicitly converted to its underlying type, but going the other way requires an explicit conversion. For example:

```
 typedef int myint; 
 int i; 
 myint m; 
i = m; // OK
m = i; // error
m = (myint)i; // OK
```
# **Integer Promotions**

The following types are implicitly converted to int:

 bit byte ubyte short ushort enum

Typedefs are converted to their underlying type.

## **Usual Arithmetic Conversions**

The usual arithmetic conversions convert operands of binary operators to a common type. The operands must already be of arithmetic types. The following rules are applied in order:

- 1. Typedefs are converted to their underlying type.
- 2. If either operand is extended, the other operand is converted to extended.
- 3. Else if either operand is double, the other operand is converted to double.
- 4. Else if either operand is float, the other operand is converted to float.
- 5. Else the integer promotions are done on each operand, followed by:
	- 1. If both are the same type, no more conversions are done.
- 2. If both are signed or both are unsigned, the smaller type is converted to the larger.
- 3. If the signed type is larger than the unsigned type, the unsigned type is converted to the signed type.
- 4. The signed type is converted to the unsigned type.

# *Delegates*

There are no pointers-to-members in D, but a more useful concept called *delegates* are supported. Delegates are an aggregate of two pieces of data: an object reference and a function pointer. The object reference forms the *this* pointer when the function is called.

Delegates are declared similarly to function pointers, except that the keyword **delegate** takes the place of (\*), and the identifier occurs afterwards:

```
int function(int) fp; // fp is pointer to a function
 int delegate(int) dg; // dg is a delegate to a function
```
The C style syntax for declaring pointers to functions is also supported: int  $(*fp)$  (int);  $//$  fp is pointer to a function

A delegate is initialized analogously to function pointers:

```
 int func(int); 
       fp = \&func; // fp points to func
       class OB 
        { int member(int); 
 } 
       OB o; 
       dg = &o.member; // dg is a delegate to object o and 
                             // member function member
```
Delegates cannot be initialized with static member functions or non-member functions.

Delegates are called analogously to function pointers:

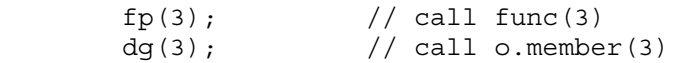

# **Properties**

Every type and expression has properties that can be queried:

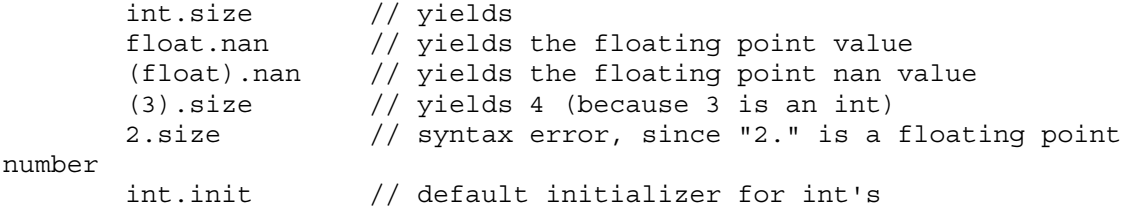

#### *Properties for Integral Data Types*

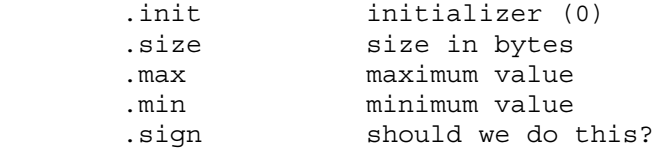

# *Properties for Floating Point Types*

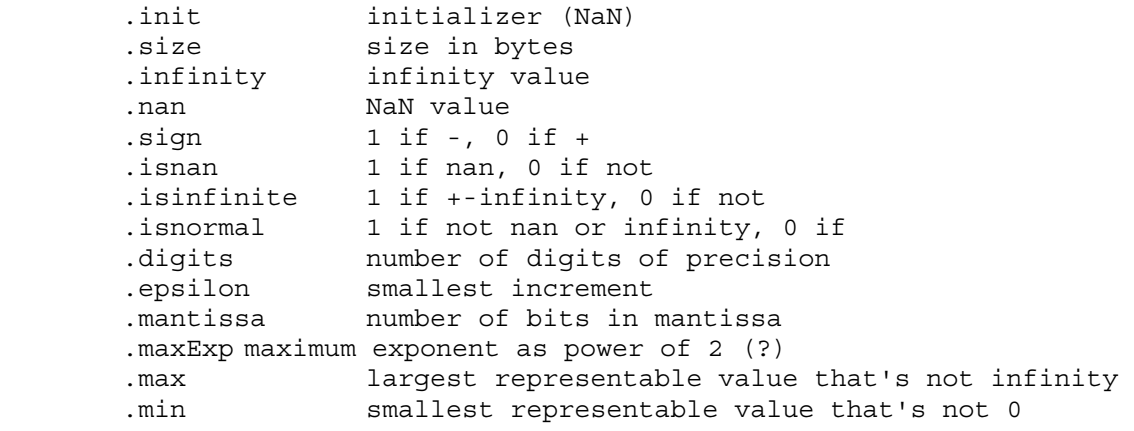

#### *.init Property*

**.init** produces a constant expression that is the default initializer. If applied to a type, it is the default initializer for that type. If applied to a variable or field, it is the default initializer for that variable or field. For example:

```
 int a; 
     int b = 1;
     typedef int t = 2;
      t c; 
     t d = \text{cast}(t)3; int.init // is 0 
 a.init // is 0 
 b.init // is 1 
 t.init // is 2 
 c.init // is 2 
 d.init // is 3 
      struct Foo 
      {
```

```
 int a; 
int b = 7;
     } 
 Foo.a.init // is 0 
 Foo.b.init // is 7
```
# **Attributes**

```
AttributeSpecifier: 
            Attribute :
            Attribute DeclDefBlock
       AttributeElseSpecifier: 
            AttributeElse :
            AttributeElse DeclDefBlock
            AttributeElse DeclDefBlock else DeclDefBlock
       Attribute: 
            LinkageAttribute
            AlignAttribute
            deprecated
            private
            protected
            public
            export
            static
            final
            override
            abstract
            const
            auto
       AttributeElse: 
            DebugAttribute
            VersionAttribute
       DeclDefBlock
            DeclDef
 { }
 { DeclDefs }
```
Attributes are a way to modify one or more declarations. The general forms are: attribute declaration; affects the declaration

```
 attribute: affects all declarations until the 
next } 
            declaration; 
            declaration; 
            ... 
        attribute affects all declarations in the block 
\{ declaration; 
            declaration; 
            ... 
        } 
For attributes with an optional else clause: 
        attribute 
            declaration; 
        else 
            declaration; 
        attribute affects all declarations in the block
```
{

```
 declaration; 
      declaration; 
       ... 
 } 
 else 
 { 
      declaration; 
      declaration; 
       ... 
 }
```
## *Linkage Attribute*

```
LinkageAttribute: 
               extern
               extern ( LinkageType )
       LinkageType: 
C<sub>C</sub>
 D
               Windows
               Pascal
```
D provides an easy way to call C functions and operating system API functions, as compatibility with both is essential. The *LinkageType* is case sensitive, and is meant to be extensible by the implementation (they are not keywords). **C** and **D** must be supplied, the others are what makes sense for the implementation. **Implementation Note:** for Win32 platforms, **Windows** and **Pascal** should exist.

C function calling conventions are specified by:

```
 extern (C): 
                  int foo(); call foo() with C conventions 
D conventions are: 
         extern (D): 
or: 
          extern: 
Windows API conventions are: 
          extern (Windows): 
              void *VirtualAlloc( 
              void *lpAddress, 
              uint dwSize, 
              uint flAllocationType, 
              uint flProtect 
              );
```
# *Align Attribute*

```
AlignAttribute: 
         align
         align ( Integer )
```
Specifies the alignment of struct members. **align** by itself sets it to the default, which matches the default member alignment of the companion C compiler. *Integer* specifies the alignment

which matches the behavior of the companion C compiler when non-default alignments are used. A value of 1 means that no alignment is done; members are packed together.

# *Deprecated Attribute*

It is often necessary to deprecate a feature in a library, yet retain it for backwards compatiblity. Such declarations can be marked as deprecated, which means that the compiler can be set to produce an error if any code refers to deprecated declarations:

```
 deprecated 
\{ void oldFoo(); 
        }
```
**Implementation Note:** The compiler should have a switch specifying if deprecated declarations should be compiled with out complaint or not.

# *Protection Attribute*

Protection is an attribute that is one of **private**, **protected**, **public** or **export**.

Private means that only members of the enclosing class can access the member, or members and functions in the same module as the enclosing class. Private members cannot be overridden. Private module members are equivalent to **static** declarations in C programs.

Protected means that only members of the enclosing class or any classes derived from that class can access the member. Protected module members are illegal.

Public means that any code within the executable can access the member.

Export means that any code outside the executable can access the member. Export is analogous to exporting definitions from a DLL.

# *Const Attribute*

**const**

The **const** attribute declares constants that can be evaluated at compile time. For example: const int foo =  $7$ ;

```
 const 
\{double bar = f \circ \circ + 6;
 }
```
# *Override Attribute*

**override**

The **override** attribute applies to virtual functions. It means that the function must override a function with the same name and parameters in a base class. The override attribute is useful for catching errors when a base class's member function gets its parameters changed, and all derived classes need to have their overriding functions updated.

```
 class Foo 
\{ int bar(); 
             int abc(int x); 
        }
```

```
 class Foo2 : Foo 
\{ override 
\left\{ \begin{array}{c} 1 & 1 \\ 1 & 1 \end{array} \right\}int bar(char c); \frac{1}{2} // error, no bar(char) in Foo
                  int abc(int x); // ok } 
          }
```
# *Static Attribute*

**static**

The **static** attribute applies to functions and data. It means that the declaration does not apply to a particular instance of an object, but to the type of the object. In other words, it means there is no **this** reference.

```
 class Foo 
\{ static int bar() { return 6; } 
           int foobar() { return 7; }
        } 
        ... 
        Foo f; 
       Foo.bar(); // produces 6
        Foo.foobar(); // error, no instance of Foo 
       f.bar(); // produces 6;
        f.foobar(); // produces 7;
```
Static functions are never virtual.

Static data has only one instance for the entire program, not once per object.

Static does not have the additional C meaning of being local to a file. Use the **private** attribute in D to achieve that. For example:

```
 module foo; 
int x = 3; // x is globalprivate int y = 4; // y is local to module foo
```
Static can be applied to constructors and destructors, producing static constructors and static destructors.

# *Auto Attribute*

**auto**

The auto attribute is used for local variables and for class declarations. For class declarations, the auto attribute creates an *auto* class. For local declarations, **auto** implements the RAII (Resource Acquisition Is Initialization) protocol. This means that the destructor for an object is automatically called when the auto reference to it goes out of scope. The destructor is called even if the scope is exited via a thrown exception, thus auto is used to guarantee cleanup.

Auto cannot be applied to globals, statics, data members, inout or out parameters. Arrays of autos are not allowed, and auto function return values are not allowed. Assignment to an auto, other than initialization, is not allowed. **Rationale:** These restrictions may get relaxed in the future if a compelling reason to appears.

# **Expressions**

C and C++ programmers will find the D expressions very familiar, with a few interesting additions.

Expressions are used to compute values with a resulting type. These values can then be assigned, tested, or ignored. Expressions can also have side effects.

```
Expression: 
         AssignExpression
         AssignExpression , Expression
AssignExpression: 
         ConditionalExpression
         ConditionalExpression = AssignExpression
         ConditionalExpression += AssignExpression
         ConditionalExpression -= AssignExpression
         ConditionalExpression *= AssignExpression
         ConditionalExpression /= AssignExpression
         ConditionalExpression %= AssignExpression
         ConditionalExpression &= AssignExpression
         ConditionalExpression |= AssignExpression
         ConditionalExpression ^= AssignExpression
         ConditionalExpression ~= AssignExpression
         ConditionalExpression <<= AssignExpression
         ConditionalExpression >>= AssignExpression
         ConditionalExpression >>>= AssignExpression
ConditionalExpression: 
         OrOrExpression
         OrOrExpression ? Expression : ConditionalExpression
OrOrExpression: 
         AndAndExpression
        AndAndExpression || AndAndExpression
AndAndExpression: 
         OrExpression
         OrExpression && OrExpression
OrExpression: 
         XorExpression
        XorExpression | XorExpression
XorExpression: 
        AndExpression
        AndExpression ^ AndExpression
AndExpression: 
         EqualExpression
         EqualExpression & EqualExpression
EqualExpression: 
         RelExpression
         RelExpression == RelExpression
        RelExpression != RelExpression
         RelExpression === RelExpression
         RelExpression !== RelExpression
```

```
RelExpression:
```
 *ShiftExpression ShiftExpression* **<** *ShiftExpression ShiftExpression* **<=** *ShiftExpression ShiftExpression* **>** *ShiftExpression ShiftExpression* **>=** *ShiftExpression ShiftExpression* **!<>=** *ShiftExpression ShiftExpression* **!<>** *ShiftExpression ShiftExpression* **<>** *ShiftExpression ShiftExpression* **<>=** *ShiftExpression ShiftExpression* **!>** *ShiftExpression ShiftExpression* **!>=** *ShiftExpression ShiftExpression* **!<** *ShiftExpression ShiftExpression* **!<=** *ShiftExpression ShiftExpression* **in** *ShiftExpression ShiftExpression*: *AddExpression AddExpression* **<<** *AddExpression AddExpression* **>>** *AddExpression AddExpression* **>>>** *AddExpression AddExpression*: *MulExpression MulExpression* **+** *MulExpression MulExpression* **-** *MulExpression MulExpression* **~** *MulExpression MulExpression*: *UnaryExpression UnaryExpression* **\*** *UnaryExpression UnaryExpression* **/** *UnaryExpression UnaryExpression* **%** *UnaryExpression UnaryExpression*: *PostfixExpression* **&** *UnaryExpression* **++** *UnaryExpression* **--** *UnaryExpression* **\*** *UnaryExpression* **-** *UnaryExpression* **+** *UnaryExpression* **!** *UnaryExpression* **~** *UnaryExpression* **delete** *UnaryExpression NewExpression* **(** *Type* **)** *UnaryExpression* **(** *Type* **) .** *Identifier PostfixExpression*: *PrimaryExpression PostfixExpression* **.** *Identifier PostfixExpression* **++** *PostfixExpression* **--** *PostfixExpression* **(** *ArgumentList* **)** *PostfixExpression* **[** *Expression* **]** *PrimaryExpression*: *Identifier* **this super null true false**

```
 NumericLiteral
                StringLiteral
                FunctionLiteral
                AssertExpression
                Type . Identifier
       AssertExpression: 
                assert ( Expression )
       ArgumentList: 
                AssignExpression
                AssignExpression , ArgumentList
       NewExpression: 
                new BasicType Stars [ AssignExpression ] Declarator
                new BasicType Stars ( ArgumentList )
                new BasicType Stars
                new ( ArgumentList ) BasicType Stars [ AssignExpression ]
Declarator
                new ( ArgumentList ) BasicType Stars ( ArgumentList )
                new ( ArgumentList ) BasicType Stars
       Stars
                nothing
 *
                * Stars
```
## *Evaluation Order*

Unless otherwise specified, the implementation is free to evaluate the components of an expression in any order. It is an error to depend on order of evaluation when it is not specified. For example, the following are illegal:

```
i = ++i;c = a + (a = b);func(++i, ++i);
```
If the compiler can determine that the result of an expression is illegally dependent on the order of evaluation, it can issue an error (but is not required to). The ability to detect these kinds of errors is a quality of implementation issue.

## *Expressions*

*AssignExpression* **,** *Expression*

The left operand of the **,** is evaluated, then the right operand is evaluated. The type of the expression is the type of the right operand, and the result is the result of the right operand.

# *Assign Expressions*

*ConditionalExpression* **=** *AssignExpression*

The right operand is implicitly converted to the type of the left operand, and assigned to it. The result type is the type of the lvalue, and the result value is the value of the lvalue after the assignment.

The left operand must be an lvalue.

#### **Assignment Operator Expressions**

```
ConditionalExpression += AssignExpression
ConditionalExpression -= AssignExpression
```

```
ConditionalExpression *= AssignExpression
ConditionalExpression /= AssignExpression
ConditionalExpression %= AssignExpression
ConditionalExpression &= AssignExpression
ConditionalExpression |= AssignExpression
ConditionalExpression ^= AssignExpression
ConditionalExpression <<= AssignExpression
ConditionalExpression >>= AssignExpression
ConditionalExpression >>>= AssignExpression
```
Assignment operator expressions, such as:

*a op*= *b*

are semantically equivalent to:

*a* = *a op b*

except that operand *a* is only evaluated once.

## *Conditional Expressions*

*OrOrExpression* **?** *Expression* **:** *ConditionalExpression*

The first expression is converted to bool, and is evaluated. If it is true, then the second expression is evaluated, and its result is the result of the conditional expression. If it is false, then the third expression is evaluated, and its result is the result of the conditional expression. If either the second or third expressions are of type void, then the resulting type is void. Otherwise, the second and third expressions are implicitly converted to a common type which becomes the result type of the conditional expression.

## *OrOr Expressions*

*AndAndExpression* **||** *AndAndExpression*

The result type of an OrOr expression is bool, unless the right operand has type void, when the result is type void.

The OrOr expression evaluates its left operand. If the left operand, converted to type bool, evaluates to true, then the right operand is not evaluated. If the result type of the OrOr expression is bool then the result of the expression is true. If the left operand is false, then the right operand is evaluated. If the result type of the OrOr expression is bool then the result of the expression is the right operand converted to type bool.

# *AndAnd Expressions*

*OrExpression* **&&** *OrExpression*

The result type of an AndAnd expression is bool, unless the right operand has type void, when the result is type void.

The AndAnd expression evaluates its left operand. If the left operand, converted to type bool, evaluates to false, then the right operand is not evaluated. If the result type of the AndAnd expression is bool then the result of the expression is false. If the left operand is true, then the right operand is evaluated. If the result type of the AndAnd expression is bool then the result of the expression is the right operand converted to type bool.

# *Bitwise Expressions*

Bit wise expressions perform a bitwise operation on their operands. Their operands must be integral types. First, the default integral promotions are done. Then, the bitwise operation is done.

## **Or Expressions**

*XorExpression* **|** *XorExpression*

The operands are OR'd together.

## **Xor Expressions**

*AndExpression* **^** *AndExpression*

The operands are XOR'd together.

## **And Expressions**

*EqualExpression* **&** *EqualExpression*

The operands are AND'd together.

## *Equality Expressions*

*RelExpression* **==** *RelExpression RelExpression* **!=** *RelExpression*

Equality expressions compare the two operands for equality (**==**) or inequality (**!=**). The type of the result is bool. The operands go through the usual conversions to bring them to a common type before comparison.

If they are integral values or pointers, equality is defined as the bit pattern of the type matches exactly. Equality for struct objects means the bit patterns of the objects match exactly (the existence of alignment holes in the objects is accounted for, usually by setting them all to 0 upon initialization). Equality for floating point types is more complicated. -0 and +0 compare as equal. If either or both operands are NAN, then both the  $==$  and  $!=$  comparisons return false. Otherwise, the bit patterns are compared for equality.

For complex numbers, equality is defined as equivalent to:

 $x.re == y.re & & x.in == y.in$ 

and inequality is defined as equivalent to:

 $x.re := y.re || x.in := y.in$ 

For class objects, equality is defined as the result of calling Object.eq(). Two null objects compare as equal, if only one is null they compare not equal.

For static and dynamic arrays, equality is defined as the lengths of the arrays matching, and all the elements are equal.

# *Identity Expressions*

*RelExpression* **===** *RelExpression RelExpression* **!==** *RelExpression* The **===** compares for identity, and **!==** compares for not identity. The type of the result is bool. The operands go through the usual conversions to bring them to a common type before comparison.

For operand types other than class objects, static or dynamic arrays, identity is defined as being the same as equality.

For class objects, identity is defined as the object references are for the same object.

For static and dynamic arrays, identity is defined as referring to the same array elements.

# *Relational Expressions*

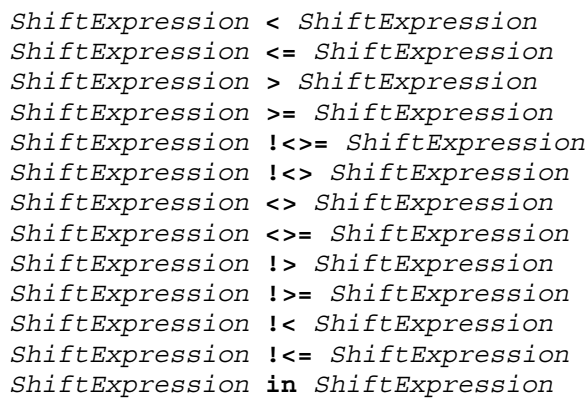

First, the integral promotions are done on the operands. The result type of a relational expression is bool.

For class objects, the result of Object.cmp() forms the left operand, and 0 forms the right operand. The result of the relational expression (o1 op o2) is:

(o1.cmp(o2) op 0)

It is an error to compare objects if one is null.

For static and dynamic arrays, the result of the relational op is the result of the operator applied to the first non-equal element of the array. If two arrays compare equal, but are of different lengths, the shorter array compares as "less" than the longer array.

#### **Integer comparisons**

Integer comparisons happen when both operands are integral types.

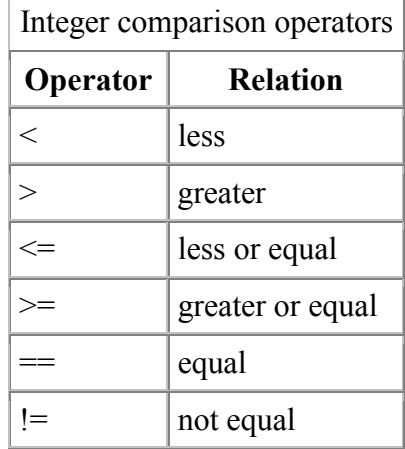

It is an error to have one operand be signed and the other unsigned for  $a <, \leq, > \text{or} >$ expression. Use casts to make both operands signed or both operands unsigned.

## **Floating point comparisons**

If one or both operands are floating point, then a floating point comparison is performed.

Useful floating point operations must take into account NAN values. In particular, a relational operator can have NAN operands. The result of a relational operation on float values is less, greater, equal, or unordered (unordered means either or both of the operands is a NAN). That means there are 14 possible comparison conditions to test for:

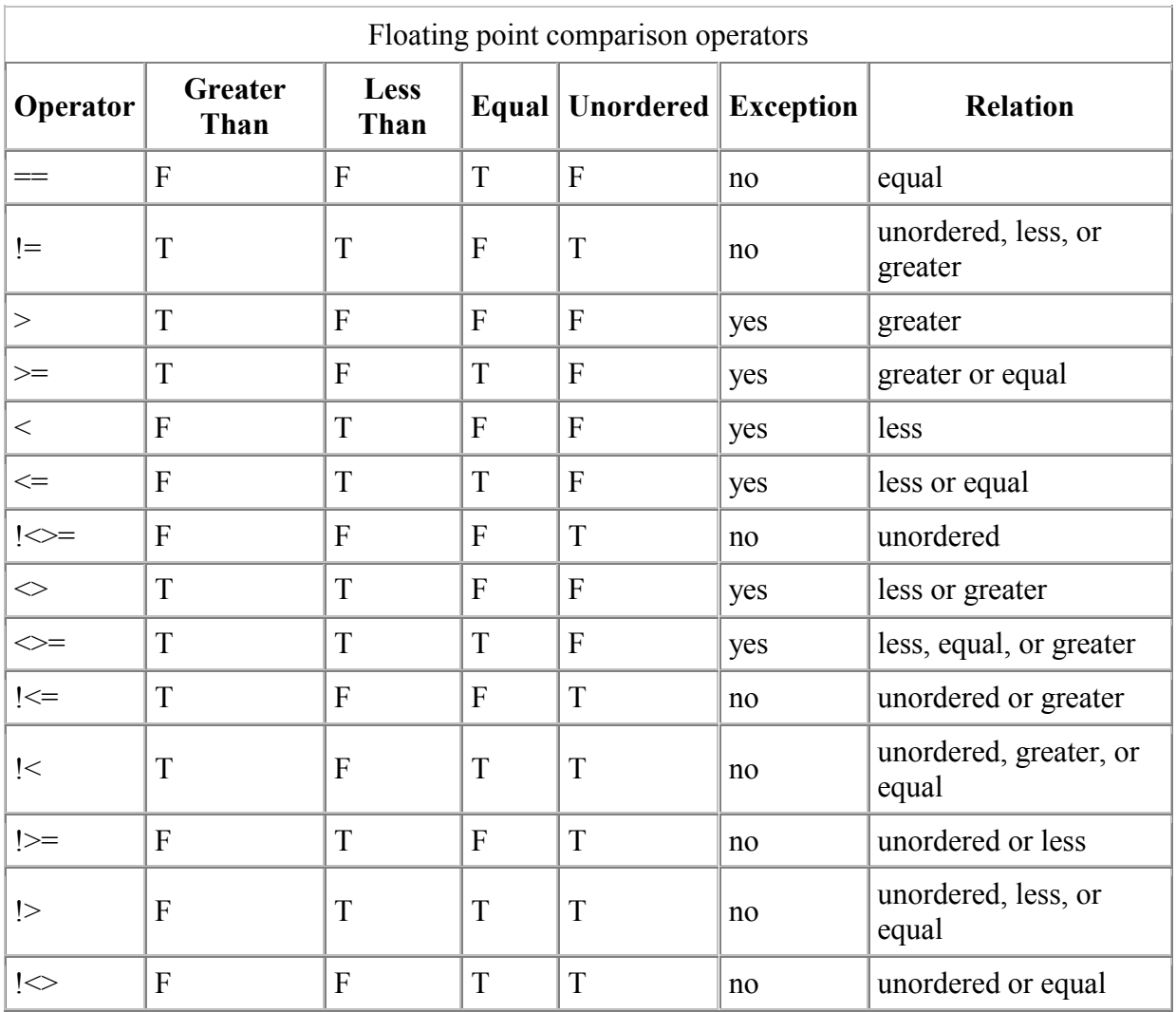

#### **Notes:**

- 1. For floating point comparison operators, (a !op b) is not the same as !(a op b).
- 2. "Unordered" means one or both of the operands is a NAN.
- 3. "Exception" means the Invalid Exception is raised if one of the operands is a NAN.

#### **In Expressions**

*ShiftExpression* **in** *ShiftExpression*

An associative array can be tested to see if an element is in the array:

 int foo[char[]]; .

 if ("hello" in foo) .

The **in** expression has the same precedence as the relational expressions **<**, **<=**, etc.

# *Shift Expressions*

```
AddExpression << AddExpression
AddExpression >> AddExpression
AddExpression >>> AddExpression
```
The operands must be integral types, and undergo the usual integral promotions. The result type is the type of the left operand after the promotions. The result value is the result of shifting the bits by the right operand's value.

**<<** is a left shift. **>>** is a signed right shift. **>>>** is an unsigned right shift.

It's illegal to shift by more bits than the size of the quantity being shifted:

```
 int c; 
c \ll 33; error
```
#### *Add Expressions*

```
MulExpression + MulExpression
MulExpression - MulExpression
```
If the operands are of integral types, they undergo integral promotions, and then are brought to a common type using the usual arithmetic conversions.

If either operand is a floating point type, the other is implicitly converted to floating point and they are brought to a common type via the usual arithmetic conversions.

If the first operand is a pointer, and the second is an integral type, the resulting type is the type of the first operand, and the resulting value is the pointer plus (or minus) the second operand multiplied by the size of the type pointed to by the first operand.

For the **+** operator, if both operands are arrays of a compatible type, the resulting type is an array of that compatible type, and the resulting value is the concatenation of the two arrays.

#### *Mul Expressions*

```
UnaryExpression * UnaryExpression
UnaryExpression / UnaryExpression
UnaryExpression % UnaryExpression
```
The operands must be arithmetic types. They undergo integral promotions, and then are brought to a common type using the usual arithmetic conversions.

For integral operands, the **\***, **/**, and **%** correspond to multiply, divide, and modulus operations. For multiply, overflows are ignored and simply chopped to fit into the integral type. If the right operand of divide or modulus operators is 0, a DivideByZeroException is thrown.

For floating point operands, the operations correspond to the IEEE 754 floating point equivalents. The modulus operator only works with reals, it is illegal to use it with imaginary or complex operands.

#### *Unary Expressions*

**&** *UnaryExpression* **++** *UnaryExpression* **--** *UnaryExpression* **\*** *UnaryExpression* **-** *UnaryExpression* **+** *UnaryExpression* **!** *UnaryExpression*

```
~ UnaryExpression
delete UnaryExpression
NewExpression
( Type ) UnaryExpression
( Type ) . Identifier
```
#### **New Expressions**

New expressions are used to allocate memory on the garbage collected heap (default) or using a class specific allocator.

To allocate multidimensional arrays, the declaration reads in the same order as the prefix array declaration order.

```
 char[][] foo; // dynamic array of strings 
 ... 
       foo = new char[[[30]; // allocate 30 arrays of strings
```
## **Cast Expressions**

In C and C++, cast expressions are of the form: (type) unaryexpression

There is an ambiguity in the grammar, however. Consider:  $(foo) - p;$ 

Is this a cast of a dereference of negated p to type foo, or is it p being subtracted from foo? This cannot be resolved without looking up foo in the symbol table to see if it is a type or a variable. But D's design goal is to have the syntax be context free - it needs to be able to parse the syntax without reference to the symbol table. So, in order to distinguish a cast from a parenthesized subexpression, a different syntax is necessary.

 $C++$  does this by introducing:

```
 dynamic_cast(expression)
```
which is ugly and clumsy to type. D introduces the cast keyword:

 cast(foo) -p; cast (-p) to type foo (foo) - p; subtract p from foo

cast has the nice characteristic that it is easy to do a textual search for it, and takes some of the burden off of the relentlessly overloaded () operator.

D differs from C/C++ in another aspect of casts. Any casting of a class reference to a derived class reference is done with a runtime check to make sure it really is a proper downcast. This means that it is equivalent to the behavior of the dynamic cast operator in  $C++$ .

```
 class A { ... } 
       class B : A { ... } 
       void test(A a, B b) 
\{ B bx = a; error, need cast 
           B bx = cast(B) a; bx is null if a is not a B
            A ax = b; no cast needed 
           A ax = cast(A) b; no runtime check needed for upcast
```
}

D does not have a Java style instanceof operator, because the cast operator performs the same function:

```
 Java: 
          if (a instanceof B) 
D \cdotif ((B) a)
```
## *Postfix Expressions*

```
PostfixExpression . Identifier
PostfixExpression -> Identifier
PostfixExpression ++
PostfixExpression --
PostfixExpression ( ArgumentList )
PostfixExpression [ Expression ]
```
# *Primary Expressions*

```
Identifier
this
super
null
true
false
NumericLiteral
StringLiteral
FunctionLiteral
AssertExpression
Type . Identifier
```
#### **this**

Within a non-static member function, **this** resolves to a reference to the object that called the function.

#### **super**

Within a non-static member function, **super** resolves to a reference to the object that called the function, cast to its base class. It is an error if there is no base class. **super** is not allowed in struct member functions.

#### **null**

The keyword **null** represents the null pointer value; technically it is of type (void \*). It can be implicitly cast to any pointer type. The integer 0 cannot be cast to the null pointer. Nulls are also used for empty arrays.

#### **true, false**

These are of type **bit** and resolve to values 1 and 0, respectively.

#### **Function Literals**

```
FunctionLiteral
        function ( ParameterList ) FunctionBody
        function Type ( ParameterList ) FunctionBody
        delegate ( ParameterList ) FunctionBody
```
**delegate** *Type* **(** *ParameterList* **)** *FunctionBody*

*FunctionLiteral*s enable embedding anonymous functions directly into expressions. For example:

```
 int function(char c) fp; 
 void test() 
 { 
    static int foo(char c) { return 6; }
    fp = foo; }
```
is exactly equivalent to: int function(char c) fp;

```
 void test() 
 { 
    fp = function int(char c) { return 6; };
 }
```
And:

```
 int abc(int delegate(long i));
```

```
 void test() 
\{ int b = 3;
    int foo(long c) { return 6 + b; }
     abc(foo); 
 }
```
is exactly equivalent to:

```
 int abc(int delegate(long i)); 
 void test() 
\{ int b = 3;
    abc(delegate int(long c) { return 6 + b; });
 }
```
If the *Type* is omitted, it is treated as **void**. When comparing with nested functions, the **function** form is analogous to static or non-nested functions, and the **delegate** form is analogous to non-static nested functions.

## **Assert Expressions**

```
AssertExpression: 
         assert ( Expression )
```
Asserts evaluate the *expression*. If the result is false, an AssertException is thrown. If the result is true, then no exception is thrown. It is an error if the *expression* contains any side effects that the program depends on. The compiler may optionally not evaluate assert expressions at all. The result type of an assert expression is void. Asserts are a fundamental part of the Design by Contract support in D.

# **Statements**

C and C++ programmers will find the D statements very familiar, with a few interesting additions.

#### *Statement*:

 *LabeledStatement BlockStatement ExpressionStatement DeclarationStatement IfStatement DebugStatement VersionStatement WhileStatement DoWhileStatement ForStatement SwitchStatement CaseStatement DefaultStatement ContinueStatement BreakStatement ReturnStatement GotoStatement WithStatement SynchronizeStatement TryStatement ThrowStatement VolatileStatement AsmStatement* 

- Labeled Statements
- Block Statement
- Expression Statement
- Declaration Statement
- If Statement
- Debug Statement
- Version Statement
- While Statement
- Do-While Statement
- For Statement
- Switch Statement
- Case Statement
- Default Statement
- Continue Statement
- Break Statement
- Return Statement
- Goto Statement
- With Statement
- Synchronize Statement
- Try Statement
- Throw Statement
- Volatile Statement
- Asm Statement

## *Labelled Statements*

Statements can be labelled. A label is an identifier that precedes a statement. *LabelledStatement*:

```
 Identifier ':' Statement
```
Any statement can be labelled, including empty statements, and so can serve as the target of a goto statement. Labelled statements can also serve as the target of a break or continue statement.

Labels are in a name space independent of declarations, variables, types, etc. Even so, labels cannot have the same name as local declarations. The label name space is the body of the function they appear in. Label name spaces do not nest, i.e. a label inside a block statement is accessible from outside that block.

# *Block Statement*

A block statement is a sequence of statements enclosed by { }. The statements are executed in lexical order.

```
BlockStatement: 
         { }
         { StatementList }
StatementList: 
         Statement
         Statement StatementList
```
A block statement introduces a new scope for local symbols. A local symbol's name, however, must be unique within the function.

```
 void func1(int x) 
         int x; // illegal, x is multiply defined in function scope
 } 
       void func2() 
       { 
           int x; 
             int x; // illegal, x is multiply defined in function scope
 } 
       } 
       void func3() 
\{int x;
 } 
             int x; // illegal, x is multiply defined in function scope
 } 
       } 
       void func4() 
\{int x;
 } 
             x_{++}; // illegal, x is undefined
 } 
       }
```
The idea is to avoid bugs in complex functions caused by scoped declarations inadvertantly hiding previous ones. Local names should all be unique within a function.

#### *Expression Statement*

```
The expression is evaluated. 
         ExpressionStatement: 
                   Expression ;
```
Expressions that have no affect, like  $(x + x)$ , are illegal in expression statements.

# *Declaration Statement*

```
Declaration statements declare and initialize variables. 
        DeclarationStatement: 
                  Type IdentifierList ;
         IdentifierList: 
                  Variable
                  Variable , IdentifierList
         Variable: 
                  Identifier
                  Identifier = AssignmentExpression
```
If no *AssignmentExpression* is there to initialize the variable, it is initialized to the default value for its type.

# *If Statement*

If statements provide simple conditional execution of statements.

```
IfStatement:
```
 **if (** *Expression* **)** *Statement* **if (** *Expression* **)** *Statement* **else** *Statement*

*Expression* is evaluated and must have a type that can be converted to a boolean. If it's true the if statement is transferred to, else the else statement is transferred to.

The 'dangling else' parsing problem is solved by associating the else with the nearest if statement.

# *While Statement*

While statements implement simple loops. *WhileStatement*: **while (** *Expression* **)** *Statement*

*Expression* is evaluated and must have a type that can be converted to a boolean. If it's true the statement is executed. After the statement is executed, the *Expression* is evaluated again, and if true the statement is executed again. This continues until the *Expression* evaluates to false.

A break statement will exit the loop. A continue statement will transfer directly to evaluationg *Expression* again.

### *Do-While Statement*

Do-While statements implement simple loops.

*DoStatement*: **do** *Statement* **while (** *Expression* **)**

*Statement* is executed. Then *Expression* is evaluated and must have a type that can be converted to a boolean. If it's true the loop is iterated again. This continues until the *Expression* evaluates to false.

A break statement will exit the loop. A continue statement will transfer directly to evaluationg *Expression* again.

# *For Statement*

For statements implement loops with initialization, test, and increment clauses.

```
ForStatement: 
         for (Initialize; Test; Increment) Statement
Initialize: 
         empty
         Expression
         Declaration
Test: 
         empty
         Expression
Increment: 
         empty
         Expression
```
*Initializer* is executed. *Test* is evaluated and must have a type that can be converted to a boolean. If it's true the statement is executed. After the statement is executed, the *Increment* is executed. Then *Test* is evaluated again, and if true the statement is executed again. This continues until the *Test* evaluates to false.

A break statement will exit the loop. A continue statement will transfer directly to the *Increment*.

If *Initializer* declares a variable, that variable's scope extends through the end of *Statement*. For example:

> for (int i = 0; i < 10; i++) foo(i);

is equivalent to:

 { int i; for  $(i = 0; i < 10; i++)$  $foo(i);$ 

}

Function bodies cannot be empty:

```
for (int i = 0; i < 10; i++) ; // illegal 
Use instead: 
      for (int i = 0; i < 10; i++)
\{ }
```
The *Initializer* may be omitted. *Test* may also be omitted, and if so, it is treated as if it evaluated to true.

## *Switch Statement*

A switch statement goes to one of a collection of case statements depending on the value of the switch expression.

```
SwitchStatement: 
         switch ( Expression ) BlockStatement
CaseStatement: 
        case Expression : Statement
DefaultStatement: 
        default: Statement
```
*Expression* is evaluated. The result type T must be of integral type or char<sup>[]</sup> or wchar<sup>[]</sup>. The result is compared against each of the case expressions. If there is a match, the corresponding case statement is transferred to.

If none of the case expressions match, and there is a default statement, the default statement is transferred to.

If none of the case expressions match, and there is not a default statement, a SwitchException is thrown. The reason for this is to catch the common programming error of adding a new value to an enum, but failing to account for the extra value in switch statements.

The case expressions must all evaluate to a constant value or array, and be implicitly convertible to the type T of the switch *Expression*.

Case expressions must all evaluate to distinct values. There may not be two or more default statements.

Case statements and default statements associated with the switch can be nested within block statements; they do not have to be in the outermost block. For example, this is allowed:

```
 switch (i) 
\{ case 1: 
\{ case 2: 
 } 
            break; 
 }
```
Like in C and C++, case statements 'fall through' to subsequent case values. A break statement will exit the switch *BlockStatement*. For example:

```
 switch (i) 
\{ case 1: 
                   x = 3; case 2: 
                   x = 4;
                    break; 
                 case 3: 
                   x = 5; break; 
 }
```
will set x to 4 if i is 1.

**Note:** Unlike C and C++, strings can be used in switch expressions. For example:

```
 char[] name; 
 ... 
 switch (name) 
 { 
      case "fred": 
      case "sally": 
           ... 
 }
```
For applications like command line switch processing, this can lead to much more straightforward code, being clearer and less error prone. Both ascii and wchar strings are allowed.

**Implementation Note:** The compiler's code generator may assume that the case statements are sorted by frequency of use, with the most frequent appearing first and the least frequent last. Although this is irrelevant as far as program correctness is concerned, it is of performance interest.

# *Continue Statement*

A continue aborts the current iteration of its enclosing loop statement, and starts the next iteration.

```
ContinueStatement: 
         continue;
         continue Identifier ;
```
continue executes the next iteration of its innermost enclosing while, for, or do loop. The increment clause is executed.

If continue is followed by *Identifier*, the *Identifier* must be the label of an enclosing while, for, or do loop, and the next iteration of that loop is executed. It is an error if there is no such statement.

Any intervening finally clauses are executed, and any intervening synchronization objects are released.

**Note:** If a finally clause executes a return, throw, or goto out of the finally clause, the continue target is never reached.

## *Break Statement*

```
A break exits the enclosing statement. 
         BreakStatement: 
                  break;
                  break Identifier ;
```
break exits the innermost enclosing while, for, do, or switch statement, resuming execution at the statement following it.

If break is followed by *Identifier*, the *Identifier* must be the label of an enclosing while, for, do or switch statement, and that statement is exited. It is an error if there is no such statement.

Any intervening finally clauses are executed, and any intervening synchronization objects are released.

**Note:** If a finally clause executes a return, throw, or goto out of the finally clause, the break target is never reached.

# *Return Statement*

A return exits the current function and supplies its return value. *ReturnStatement*: **return; return** *Expression* **;**

*Expression* is required if the function specifies a return type that is not void. The *Expression* is implicitly converted to the function return type.

At least one return statement is required if the function specifies a return type that is not void.

*Expression* is illegal if the function specifies a void return type.

Before the function actually returns, any enclosing finally clauses are executed, and any enclosing synchronization objects are released.

The function will not return if any enclosing finally clause does a return, goto or throw that exits the finally clause.

If there is an out postcondition (see design by contract), that postcondition is executed after the *Expression* is evaluated and before the function actually returns.

# *Goto Statement*

A goto transfers to the statement labelled with *Identifier*. *GotoStatement*:

**goto** *Identifier* **;**

Any intervening finally clauses are executed, along with releasing any intervening synchronization mutexes.

It is illegal for a goto to be used to skip initializations.

### *With Statement*

The with statement is a way to simplify repeated references to the same object.

```
WithStatement: 
        with ( Expression ) BlockStatement
        with ( TemplateInstance ) BlockStatement
```
where *Expression* evaluates to an Object reference. Within the with body the referenced Object is searched first for identifier symbols. The with statement

```
 with (expression) 
         { 
              ... 
              ident; 
 }
```
is semantically equivalent to:

```
\{ Object tmp; 
            tmp = expression; 
            ... 
            tmp.ident; 
 }
```
Note that expression only gets evaluated once. The with statement does not change what **this** or **super** refer to.

# *Synchronize Statement*

The synchronize statement wraps a statement with critical section to synchronize access among multiple threads.

```
SynchronizeStatement: 
         synchronized Statement
         synchronized ( Expression ) Statement
```
synchronized allows only one thread at a time to execute *Statement*.

synchronized (*Expression*), where *Expression* evaluates to an Object reference, allows only one thread at a time to use that Object to execute the *Statement*.

The synchronization gets released even if *Statement* terminates with an exception, goto, or return.

Example:

```
 synchronized { ... }
```
This implements a standard critical section.

# *Try Statement*

Exception handling is done with the try-catch-finally statement.

```
TryStatement: 
         try BlockStatement Catches
         try BlockStatement Catches finally BlockStatement
         try BlockStatement finally BlockStatement
Catches: 
        LastCatch
        Catch
        Catch Catches
LastCatch: 
        catch BlockStatement
Catch: 
         catch ( Parameter ) BlockStatement
```
*Parameter* declares a variable v of type T, where T is Object or derived from Object. v is initialized by the throw expression if T is of the same type or a base class of the throw expression. The catch clause will be executed if the exception object is of type T or derived from T.

If just type T is given and no variable v, then the catch clause is still executed.

It is an error if any *Catch Parameter* type T1 hides a subsequent *Catch* with type T2, i.e. it is an error if T1 is the same type as or a base class of T2.

*LastCatch* catches all exceptions.

# *Throw Statement*

```
Throw an exception. 
        ThrowStatement: 
                  throw Expression ;
```
*Expression* is evaluated and must be an Object reference. The Object reference is thrown as an exception.

# *Volatile Statement*

Do not cache values across volatile statement boundaries. *VolatileStatement*: **volatile** *Statement*

*Statement* is evaluated, and no common subexpressions or memory references cached in registers are propagated either into it or out of it. This is useful for accessing memory that can change asynchronously, such as memory mapped I/O or memory accessed by multiple threads.

A volatile statement does not guarantee atomicity. For that, use synchronized statements.

# *Asm Statement*

Inline assembler is supported with the asm statement:

```
AsmStatement: 
         asm { }
         asm { AsmInstructionList }
AsmInstructionList: 
         AsmInstruction ;
         AsmInstruction ; AsmInstructionList
```
An asm statement enables the direct use of assembly language instructions. This makes it easy to obtain direct access to special CPU features without resorting to an external assembler. The D compiler will take care of the function calling conventions, stack setup, etc.

The format of the instructions is, of course, highly dependent on the native instruction set of the target CPU, and so is implementation defined. But, the format will follow the following conventions:

- It must use the same tokens as the D language uses.
- The comment form must match the D language comments.
- Asm instructions are terminated by a ;, not by an end of line.

These rules exist to ensure that D source code can be tokenized independently of syntactic or semantic analysis.

For example, for the Intel Pentium:

```
int x = 3;
       asm 
        { 
           mov EAX,x; // load x and put it in register EAX 
 }
```
Inline assembler can be used to access hardware directly:

```
 int gethardware() 
\{ asm 
\{ mov EAX, dword ptr 0x1234; 
 } 
      }
```
For some D implementations, such as a translator from D to C, an inline assembler makes no sense, and need not be implemented. The version statement can be used to account for this:

```
 version (InlineAsm) 
           { 
                 asm 
\left\{ \begin{array}{c} 1 & 1 \\ 1 & 1 \end{array} \right\} ... 
 } 
 } 
           else 
           { 
                 ... some workaround ... 
 }
```
# **Arrays**

There are four kinds of arrays:

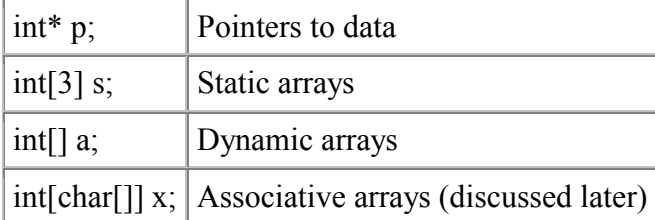

#### **Pointers**

int\* p;

These are simple pointers to data, analogous to C pointers. Pointers are provided for interfacing with C and for specialized systems work. There is no length associated with it, and so there is no way for the compiler or runtime to do bounds checking, etc., on it. Most conventional uses for pointers can be replaced with dynamic arrays, out and inout parameters, and handles (references).

## **Static Arrays**

int[3] s;

These are analogous to C arrays. Static arrays are distinguished by having a length fixed at compile time.

# **Dynamic Arrays**

int[] a;

Dynamic arrays contain a length and a garbage collected pointer to the array data.

# *Array Declarations*

There are two ways to declare arrays, prefix and postfix. The prefix form is the preferred method, especially for non-trivial types.

# **Prefix Array Declarations**

Prefix declarations appear before the identifier being declared and read right to left, so:

```
 int[] a; // dynamic array of ints 
       int[4][3] b; // array of 3 arrays of 4 ints each
        int[][5] c; // array of 5 dynamic arrays of ints. 
        int*[]*[3] d; // array of 3 pointers to dynamic arrays of pointers 
to ints 
       int[] * e; // pointer to dynamic array of ints
```
# **Postfix Array Declarations**

Postfix declarations appear after the identifier being declared and read left to right. Each group lists equivalent declarations:

```
 // dynamic array of ints 
 int[] a; 
 int a[];
```
```
 // array of 3 arrays of 4 ints each 
 int[4][3] b; 
 int[4] b[3]; 
 int b[3][4]; 
 // array of 5 dynamic arrays of ints. 
 int[][5] c; 
 int[] c[5]; 
 int c[5][]; 
 // array of 3 pointers to dynamic arrays of pointers to ints 
int*[]*[3] d;int* [] * d[3];
 int* (*d[3])[]; 
 // pointer to dynamic array of ints 
int[] * e; int (*e[]);
```
**Rationale:** The postfix form matches the way arrays are declared in C and C++, and supporting this form provides an easy migration path for programmers used to it.

#### *Usage*

There are two broad kinds of operations to do on an array - affecting the handle to the array, and affecting the contents of the array. C only has operators to affect the handle. In D, both are accessible.

The handle to an array is specified by naming the array, as in p, s or a:

```
 int* p; 
int[3] s;
 int[] a; 
 int* q; 
 int[3] t; 
 int[] b; 
p = q; p points to the same thing q does.
 p = s; p points to the first element of the array s. 
 p = a; p points to the first element of the array a. 
s = ...; error, since s is a compiled in static
               reference to an array. 
a = p; error, since the length of the array pointed
              to by p is unknown 
a = s; a is initialized to point to the s array
a = b; a points to the same array as b does
```
#### *Slicing*

*Slicing* an array means to specify a subarray of it. For example:

```
 int[10] a; declare array of 10 ints 
 int[] b; 
b = a[1..3]; a[1..3] is a 2 element array consisting of
                a[1] and a[2]
```
The [] is shorthand for a slice of the entire array. For example, the assignments to b:

int $[10]$  a; int[] b;  $b = a;$  $b = a[]$ ;  $b = a[0 \dots a.length];$ 

are all semantically equivalent.

Slicing is not only handy for referring to parts of other arrays, but for converting pointers into bounds-checked arrays:

> int\* p; int []  $b = p[0..8]$ ;

## *Array Copying*

When the slice operator appears as the lvalue of an assignment expression, it means that the contents of the array are the target of the assignment rather than a reference to the array. Array copying happens when the lvalue is a slice, and the rvalue is an array of or pointer to the same type.

```
int[3] s;
      int[3] t;
      s[j] = t; the 3 elements of t[3] are copied into s[3] s[] = t[]; the 3 elements of t[3] are copied into s[3] 
s[1..2] = t[0..1]; same as s[1] = t[0]s[0..2] = t[1..3]; same as s[0] = t[1], s[1] = t[2]s[0..4] = t[0..4]; error, only 3 elements in s
 s[0..2] = t; error, different lengths for lvalue and 
rvalue
```
Overlapping copies are an error:

```
s[0..2] = s[1..3]; error, overlapping copy
s[1..3] = s[0..2]; error, overlapping copy
```
Disallowing overlapping makes it possible for more aggressive parallel code optimizations than possible with the serial semantics of C.

## *Array Setting*

If a slice operator appears as the lvalue of an assignment expression, and the type of the rvalue is the same as the element type of the lvalue, then the lvalue's array contents are set to the rvalue.

```
 int[3] s; 
      int* p; 
s[] = 3; same as s[0] = 3, s[1] = 3, s[2] = 3p[0..2] = 3; same as p[0] = 3, p[1] = 3
```
### *Array Concatenation*

The binary operator  $\sim$  is the *cat* operator. It is used to concatenate arrays:

```
 int[] a; 
 int[] b; 
 int[] c; 
a = b \sim c; Create an array from the concatenation of the
```
b and c arrays

Many languages overload the  $+$  operator to mean concatenation. This confusingly leads to, does:

"10" + 3

produce the number 13 or the string "103" as the result? It isn't obvious, and the language designers wind up carefully writing rules to disambiguate it - rules that get incorrectly implemented, overlooked, forgotten, and ignored. It's much better to have + mean addition, and a separate operator to be array concatenation.

Similarly, the  $\sim$ = operator means append, as in:

 $a \sim = b$ ; a becomes the concatenation of a and b

Concatenation always creates a copy of its operands, even if one of the operands is a 0 length array, so:

 a = b a refers to b  $a = b \sim c[0..0]$  a refers to a copy of b

### *Array Operations*

In general, (a[n..m] *op* e) is defined as: for  $(i = n; i < m; i++)$ a[i] *op* e;

So, for the expression:  $a[] = b[] + 3;$ 

the result is equivalent to: for  $(i = 0; i < a.length; i++)$  $a[i] = b[i] + 3;$ 

When more than one  $\Box$  operator appears in an expression, the range represented by all must match.

 $a[1..3] = b[1 + 3;$  error, 2 elements not same as 3 elements

#### **Examples:**

```
 int[3] abc; // static array of 3 ints 
int[] def = \{ 1, 2, 3 \}; // dynamic array of 3 ints
 void dibb(int *array) 
 { 
       array[2]; // means same thing as *(array + 2)*(array + 2); \sqrt{2} // get 2nd element
 } 
 void diss(int[] array) 
 { 
       array[2]; \frac{1}{2} // ok \frac{1}{2} // ok
       *(array + 2); \frac{1}{2} // error, array is not a pointer
 } 
 void ditt(int[3] array) 
 { 
       array[2]; // ok
       *(array + 2); \frac{1}{2} // error, array is not a pointer
```
}

## *Rectangular Arrays*

Experienced FORTRAN numerics programmers know that multidimensional "rectangular" arrays for things like matrix operations are much faster than trying to access them via pointers to pointers resulting from "array of pointers to array" semantics. For example, the D syntax: double[][] matrix;

declares matrix as an array of pointers to arrays. (Dynamic arrays are implemented as pointers to the array data.) Since the arrays can have varying sizes (being dynamically sized), this is sometimes called "jagged" arrays. Even worse for optimizing the code, the array rows can sometimes point to each other! Fortunately, D static arrays, while using the same syntax, are implemented as a fixed rectangular layout:

double[3][3] matrix;

declares a rectangular matrix with 3 rows and 3 columns, all contiguously in memory. In other languages, this would be called a multidimensional array and be declared as: double matrix[3,3];

## *Array Properties*

Static array properties are:

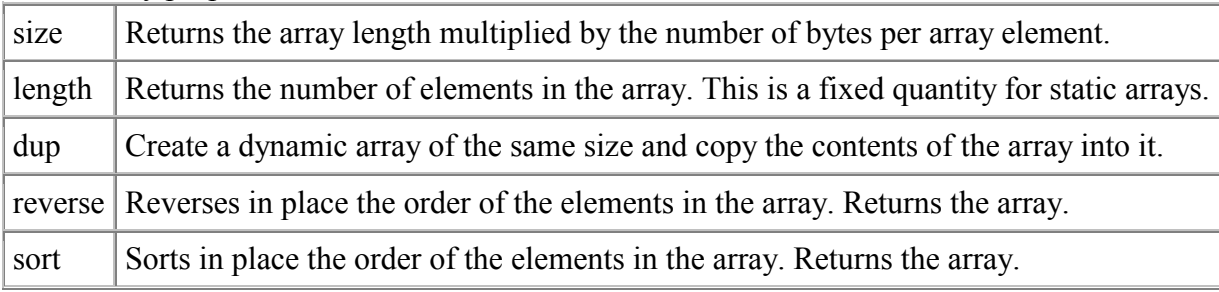

Dynamic array properties are:

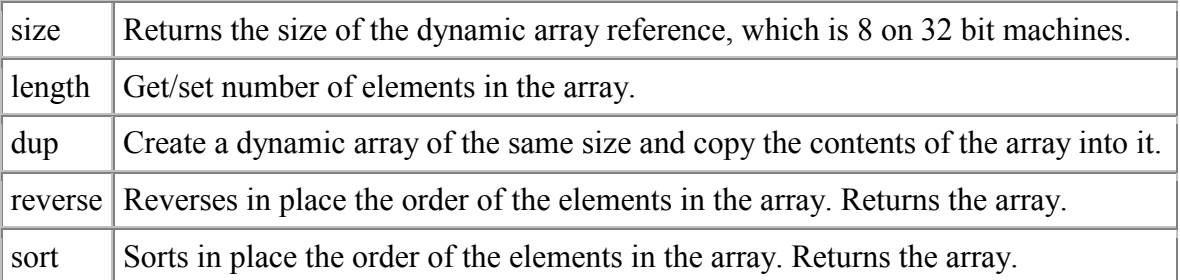

Examples:

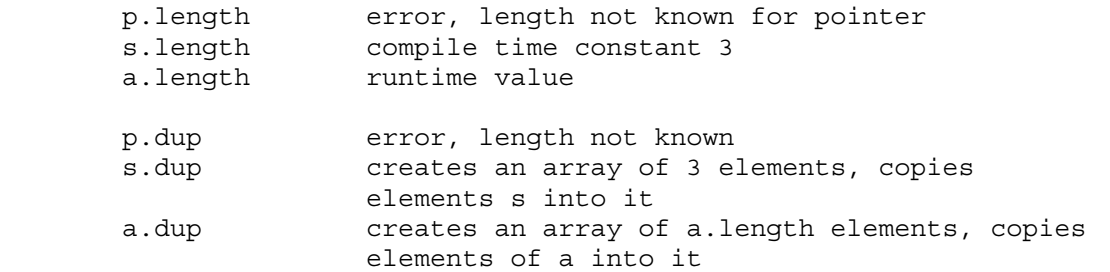

#### **Setting Dynamic Array Length**

```
The .length property of a dynamic array can be set as the lvalue of an = operator: 
         array.length = 7;
```
This causes the array to be reallocated in place, and the existing contents copied over to the new array. If the new array length is shorter, only enough are copied to fill the new array. If the new array length is longer, the remainder is filled out with the default initializer.

To maximize efficiency, the runtime always tries to resize the array in place to avoid extra copying. It will always do a copy if the new size is larger and the array was not allocated via the new operator or a previous resize operation.

This means that if there is an array slice immediately following the array being resized, the resized array could overlap the slice; i.e.:

```
char\lceil a = new char\lceil 20 \rceil;
char[] b = a[0..10]:
char[] c = a[10..20];
 b.length = 15; // always resized in place because it is sliced 
                 // from a[] which has enough memory for 15 chars 
b[11] = 'x'; // a[15] and c[5] are also affected
a.length = 1;a.length = 20; // no net change to memory layout
c.length = 12; // always does a copy because c[] is not at the
                 // start of a gc allocation block 
c[5] = 'y'; // does not affect contents of a[] or b[]
a.length = 25; // may or may not do a copy
a[3] = 'z'; // may or may not affect b[3] which still overlaps
                \frac{1}{1} the old a[3]
```
To guarantee copying behavior, use the .dup property to ensure a unique array that can be resized.

These issues also apply to concatenting arrays with the  $\sim$  and  $\sim$  = operators.

Resizing a dynamic array is a relatively expensive operation. So, while the following method of filling an array:

```
 int[] array; 
        while (1) 
       \{ c = getinput();if (!c) break; 
           array.length = array.length + 1;array[array.length - 1] = c; }
```
will work, it will be efficient. A more practical approach would be to minimize the number of resizes:

```
 int[] array;
```

```
array.length = 100; // quess
for (i = 0; 1; i++)\{ c = \text{getinput}() \}if (!c) break; 
      if (i == array.length) 
       array.length = array.length * 2;array[i] = c; } 
 array.length = i;
```
Picking a good initial guess is an art, but you usually can pick a value covering 99% of the cases. For example, when gathering user input from the console - it's unlikely to be longer than 80.

## *Array Bounds Checking*

It is an error to index an array with an index that is less than 0 or greater than or equal to the array length. If an index is out of bounds, an ArrayBoundsError exception is raised if detected at runtime, and an error if detected at compile time. A program may not rely on array bounds checking happening, for example, the following program is incorrect:

```
 try 
       { 
          for (i = 0; j = i++)\{array[i] = 5; } 
       } 
       catch (ArrayBoundsError) 
       { 
       // terminate loop 
 }
```
The loop is correctly written:

```
for (i = 0; i < array.length; i++) { 
      array[i] = 5; }
```
**Implementation Note:** Compilers should attempt to detect array bounds errors at compile time, for example:

```
 int[3] foo; 
int x = foo[3]; // error, out of bounds
```
Insertion of array bounds checking code at runtime should be turned on and off with a compile time switch.

## *Array Initialization*

- Pointers are initialized to **null**.
- Static array contents are initialized to the default initializer for the array element type.
- Dynamic arrays are initialized to having 0 elements.
- Associative arrays are initialized to having 0 elements.

#### **Static Initialization of Static Arrays**

```
int [3] a = [1:2, 3]; // a[0] = 0, a[1] = 2, a[2] = 3
```
This is most handy when the array indices are given by enums:

```
 enum Color { red, blue, green }; 
int value [Color.max] = [ blue:6, green:2, red:5];
```
If any members of an array are initialized, they all must be. This is to catch common errors where another element is added to an enum, but one of the static instances of arrays of that enum was overlooked in updating the initializer list.

## *Special Array Types*

#### **Arrays of Bits**

```
Bit vectors can be constructed:<br>bit [10] x;
                                             // array of 10 bits
```
The amount of storage used up is implementation dependent. **Implementation Note:** on Intel CPUs it would be rounded up to the next 32 bit size.

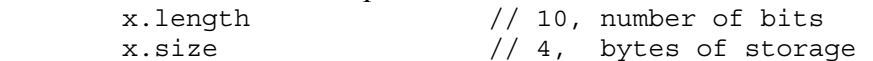

So, the size per element is not  $(x.size / x.length)$ .

#### **Strings**

Languages should be good at handling strings. C and  $C++$  are not good at it. The primary difficulties are memory management, handling of temporaries, constantly rescanning the string looking for the terminating 0, and the fixed arrays.

Dynamic arrays in D suggest the obvious solution - a string is just a dynamic array of characters. String literals become just an easy way to write character arrays.

```
 char[] str; 
char[] str1 = "abc";
```
Strings can be copied, compared, concatenated, and appended:

```
str1 = str2; if (str1 < str3) ... 
func(str3 + str4);str4 += str1;
```
with the obvious semantics. Any generated temporaries get cleaned up by the garbage collector (or by using alloca()). Not only that, this works with any array not just a special String array.

A pointer to a char can be generated:

```
char *p = \&str[3]; \qquad // pointer to 4th elementchar *p = str; // pointer to 1st element
```
Since strings, however, are not 0 terminated in D, when transfering a pointer to a string to C, add a terminating 0:

str.append(0);

The type of a string is determined by the semantic phase of compilation. The type is one of: ascii, wchar, ascii[], wchar[], and is determined by implicit conversion rules. If there are two equally applicable implicit conversions, the result is an error. To disambiguate these cases, a cast is approprate:

(wchar [])"abc" // this is an array of wchar characters

It is an error to implicitly convert a string containing non-ascii characters to an ascii string or an ascii constant.

```
 (ascii)"\u1234" // error
```
Strings a single character in length can also be exactly converted to a char or wchar constant: char c;

```
 wchar u; 
c = "b";<br>
u = 'b";<br>
u = 'b";<br>
u = 'b";<br>
u = 'b";<br>
u = 'b";// u is assigned the wchar character 'b'
u = 'bc'; // error - only one wchar character at a time
u = "b" [0]; // u is assigned the wchar character 'b'
u = \rceil r; v = \sqrt{u} is assigned the carriage return wchar
```
character

#### **printf() and Strings**

**printf()** is a C function and is not part of D. **printf()** will print C strings, which are 0 terminated. There are two ways to use **printf()** with D strings. The first is to add a terminating 0, and cast the result to a char\*:

```
str.append(0);
printf("the string is '%s'\n", (char *)str);
```
The second way is to use the precision specifier. The way D arrays are laid out, the length comes first, so the following works:

printf("the string is '%.\*s'\n", str);

In the future, it may be necessary to just add a new format specifier to **printf()** instead of relying on an implementation dependent detail.

#### *Associative Arrays*

D goes one step further with arrays - adding associative arrays. Associative arrays have an index that is not necessarilly an integer, and can be sparsely populated. The index for an associative array is called the *key*.

Associative arrays are declared by placing the *key* type within the [] of an array declaration:

```
int[char[] b; // associative array b of ints that are\frac{1}{2} indexed by an array of characters<br>b["hello"] = 3: \frac{1}{2} set value associated with key "hel
                           h/ set value associated with key "hello" to 3
 func(b["hello"]); // pass 3 as parameter to func()
```
Particular keys in an associative array can be removed with the delete operator: delete b["hello"];

This confusingly appears to delete the value of b["hello"], but does not, it removes the key "hello" from the associative array.

The *InExpression* yields a boolean result indicating if a key is in an associative array or not:

 if ("hello" in b) ...

Key types cannot be functions or voids.

## **Properties**

Properties for associative arrays are:

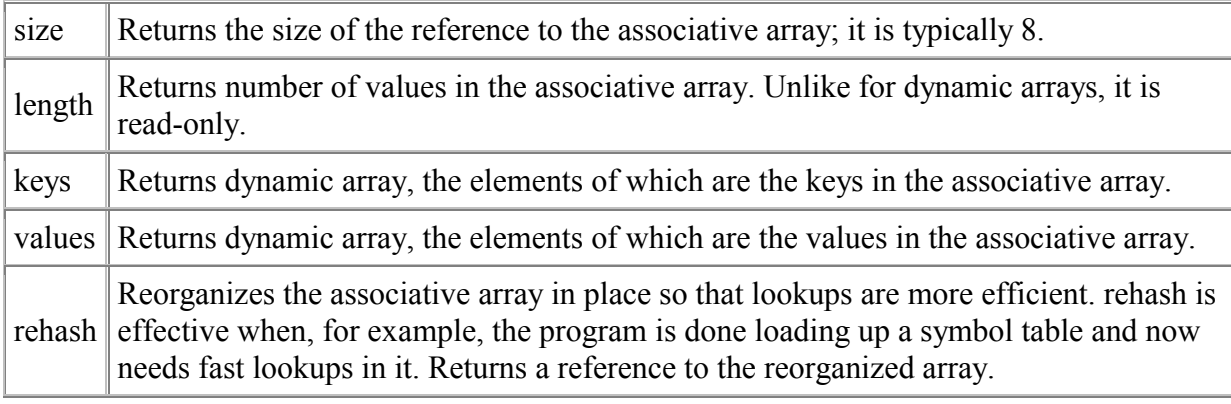

## **Associative Array Example: word count**

```
 import stdio; // C printf() 
    import file; // D file I/O 
    int main (char[][] args) 
   \{ int word_total; 
       int line_total; 
      int char total;
       int[char[]] dictionary; 
       printf(" lines words bytes file\n"); 
      for (int i = 1; i < args.length; ++i) // program arguments
       { 
          char[] input; // input buffer
           int w_cnt, l_cnt, c_cnt; // word, line, char counts 
           int inword; 
           int wstart; 
          input = File.read(arg [i]); // read file intoinput[] 
          for (int j = 0; j < input.length; j++) { char c; 
             c = input[j]; if (c == "\n") 
                ++1 cnt;
             if (c \ge 0) (c \ge c \le c \le 0)\{ } 
             else if (c \geq - "a" && c \leq - "z" ||
                C >= "A" & & C <= "Z")
\{ if (!inword) 
\{wstart = j;invord = 1;++w\_cnt; } 
 }
```

```
 else if (inword) 
               { char[] word = input [wstart .. j];
                   dictionary [word] ++; \frac{1}{2} // increment count for
word 
                   inword = 0; } 
               ++c_cnt;
 } 
            if (inword) 
           \{ char[] word = input[wstart .. input.length]; dictionary[word]++; 
 } 
           printf("%8ld%8ld%8ld %.*s\n", l cnt, w cnt, c cnt, args[i]);
           line total += 1 cnt;
           word total += w cnt;
           char total += c cnt;
        } 
        if (args.length > 2) 
        { 
            printf("-------------------------------------\n%8ld%8ld%8ld 
total", 
               line total, word total, char total);
        } 
        printf("-------------------------------------\n"); 
        char[][] keys = dictionary.keys; // find all words in 
dictionary[] 
       for (int i = 0; i < keys.length; i++) { char[] word; 
           word = keys[i]; printf("%3d %.*s\n", dictionary[word], word); 
 } 
        return 0; 
     }
```
# **Structs, Unions, Enums**

## *Structs, Unions*

```
AggregateDeclaration: 
         Tag { DeclDefs }
         Tag Identifier { DeclDefs }
         Tag Identifier ;
Tag: 
         struct
         union
```
They work like they do in C, with the following exceptions:

- no bit fields
- alignment can be explicitly specified
- no separate tag name space tag names go into the current scope
- declarations like:
- struct ABC x;

are not allowed, replace with:

ABC x;

- anonymous structs/unions are allowed as members of other structs/unions
- Default initializers for members can be supplied.
- Member functions and static members are allowed.

Structs and unions are meant as simple aggregations of data, or as a way to paint a data structure over hardware or an external type. External types can be defined by the operating system API, or by a file format. Object oriented features are provided with the class data type.

#### **Static Initialization of Structs**

Static struct members are by default initialized to 0, and floating point values to NAN. If a static initializer is supplied, the members are initialized by the member name, colon, expression syntax. The members may be initialized in any order.

```
struct X \{ int a; int b; int c; int d = 7; }
static X x = \{ a:1, b:2 \}; // c is set to 0, d to 7
static X z = \{c:4, b:5, a:2, d:5\}; // z.a = 2, z.b = 5, z.c =
```

```
4, d = 5
```
### **Static Initialization of Unions**

```
Unions are initialized explicitly. 
       union U \{ int a; double b; \}static U u = { b : 5.0 }; // u.b = 5.0
```
Other members of the union that overlay the initializer, but occupy more storage, have the extra storage initialized to zero.

#### *Enums*

```
EnumDeclaration: 
         enum identifier { EnumMembers }
         enum { EnumMembers }
         enum identifier ;
EnumMembers: 
         EnumMember
         EnumMember ,
         EnumMember , EnumMembers
EnumMember: 
         Identifier
         Identifier = Expression
```
Enums replace the usual C use of #define macros to define constants. Enums can be either anonymous, in which case they simply define integral constants, or they can be named, in which case they introduce a new type.

enum  $\{ A, B, C \}$  // anonymous enum

Defines the constants  $A=0$ ,  $B=1$ ,  $C=2$  in a manner equivalent to:

const int  $A = 0$ ; const int  $B = 1$ ; const int  $C = 2;$ 

Whereas:

enum  $X \{ A, B, C \}$  // named enum

Define a new type X which has values  $X.A=0$ ,  $X.B=1$ ,  $X.C=2$ 

Named enum members can be implicitly cast to integral types, but integral types cannot be implicitly cast to an enum type.

Enums must have at least one member.

If an *Expression* is supplied for an enum member, the value of the member is set to the result of the *Expression*. The *Expression* must be resolvable at compile time. Subsequent enum members with no *Expression* are set to the value of the previous member plus one:

enum  $\{ A, B = 5+7, C, D = 8, E \}$ 

Sets A=0, B=12, C=13, D=8, and E=9.

## **Enum Properties**

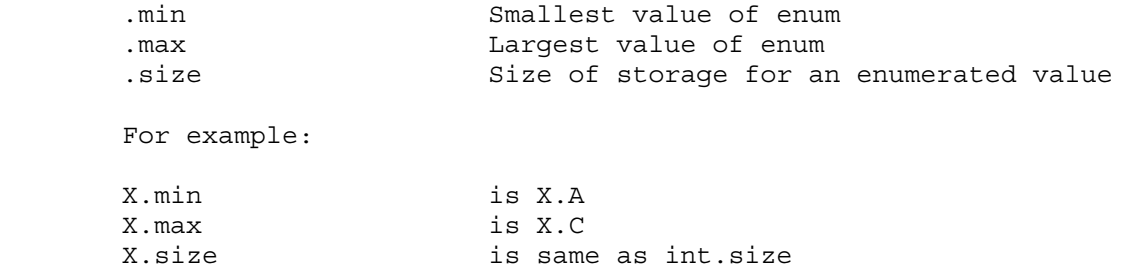

## **Initialization of Enums**

In the absense of an explicit initializer, an enum variable is initialized to the first enum value.

```
 enum X { A=3, B, C } 
X x; // x is initialized to 3
```
# **Classes**

The object-oriented features of D all come from classes. The class heirarchy has as its root the class Object. Object defines a minimum level of functionality that each derived class has, and a default implementation for that functionality.

Classes are programmer defined types. Support for classes are what make D an object oriented language, giving it encapsulation, inheritance, and polymorphism. D classes support the single inheritance paradigm, extended by adding support for interfaces. Class objects are instantiated by reference only.

A class can be exported, which means its name and all its non-private members are exposed externally to the DLL or EXE.

A class declaration is defined:

```
ClassDeclaration: 
                   class Identifier [SuperClass {, InterfaceClass }] ClassBody
         SuperClass: 
                   : Identifier
         InterfaceClass: 
                   Identifier
         ClassBody: 
                   { Declarations }
Classes consist of: 
super class 
interfaces 
dynamic fields 
static fields 
types 
functions 
static functions 
dynamic functions 
constructors 
destructors 
static constructors 
static destructors 
invariants 
unit tests 
allocators 
deallocators 
A class is defined: 
          class Foo 
\{ ... members ... 
 }
```
Note that there is no trailing ; after the closing } of the class definition. It is also not possible to declare a variable var like:

```
 class Foo { } var; 
Instead: 
          class Foo { } 
          Foo var;
```
#### **Fields**

Class members are always accessed with the . operator. There are no :: or -> operators as in  $C++$ 

The D compiler is free to rearrange the order of fields in a class to optimally pack them in an implementation-defined manner. Hence, alignment statements, anonymous structs, and anonymous unions are not allowed in classes because they are data layout mechanisms. Consider the fields much like the local variables in a function - the compiler assigns some to registers and shuffles others around all to get the optimal stack frame layout. This frees the code designer to organize the fields in a manner that makes the code more readable rather than being forced to organize it according to machine optimization rules. Explicit control of field layout is provided by struct/union types, not classes.

In C++, it is common practice to define a field, along with "object-oriented" get and set functions for it:

```
 class Abc 
         { int property; 
               void setProperty(int newproperty) { property = newproperty;
} 
                 int getProperty() { return property; } 
         }; 
        Abc a; 
         a.setProperty(3); 
       int x = a.getProperty();
```
All this is quite a bit of typing, and it tends to make code unreadable by filling it with getProperty() and setProperty() calls. In D, get'ers and set'ers take advantage of the idea that an lvalue is a set'er, and an rvalue is a get'er:

```
 class Abc 
        { int myprop; 
               void property(int newproperty) { myprop = newproperty; } //
set'er 
               int property() { return myprop; } // get'er
        }
```
which is used as:

```
 Abc a; 
a.property = 3; \frac{1}{2} equivalent to a.property(3)
int x = a. property; // equivalent to int x = a. property()
```
Thus, in D you can treat a property like it was a simple field name. A property can start out actually being a simple field name, but if later if becomes necessary to make getting and setting it function calls, no code needs to be modified other than the class definition.

### **Super Class**

All classes inherit from a super class. If one is not specified, it inherits from Object. Object forms the root of the D class inheritance heirarchy.

#### **Constructors**

Members are always initialized to the default initializer for their type, which is usually 0 for integer types and NAN for floating point types. This eliminates an entire class of obscure problems that come from neglecting to initialize a member in one of the constructors. In the class definition, there can be a static initializer to be used instead of the default:

```
 class Abc 
\{int a; // default initializer for a is 0
          long b = 7; // default initializer for b is 7
          float f; // default initializer for f is NAN
        }
```
This static initialization is done before any constructors are called.

Constructors are defined with a function name of **this** and having no return value:

```
 class Foo 
       { 
           this(int x) // declare constructor for Foo 
          \{ \dots \} } 
           this() 
          \{ ...
 } 
       }
```
Base class construction is done by calling the base class constructor by the name **super**: class A { this(int y) { } }

```
 class B : A 
\{ int j; 
         this() 
\{ ... 
            super(3); // call base constructor A.this(3) 
            ... 
 } 
      }
```
Constructors can also call other constructors for the same class in order to share common initializations:

```
 class C 
\{ int j; 
             this() 
\{ ... 
 } 
             this(int i) 
\left\{ \begin{array}{c} 1 & 1 \\ 1 & 1 \end{array} \right\} this(); 
                j = 3; } 
         }
```
If no call to constructors via **this** or **super** appear in a constructor, and the base class has a constructor, a call to **super**() is inserted at the beginning of the constructor.

If there is no constructor for a class, but there is a constructor for the base class, a default constructor of the form:

this()  $\{ \}$ 

is implicitly generated.

Class object construction is very flexible, but some restrictions apply:

```
1. It is illegal for constructors to mutually call each other: 
2. this() \{ this(1); \}3. this(int i) \{ this(); \} // illegal, cyclic
  constructor calls
```
4. If any constructor call appears inside a constructor, any path through the constructor must make exactly one constructor call:

```
5. this() { a || super(); } // illegal
6. 
7. this() { this(1) || super(); } // ok
8. 
9. this() 
10. {
11. for (...) 
12.13. super(); // illegal, inside loop
14.15. }
```
- 16. It is illegal to refer to **this** implicitly or explicitly prior to making a constructor call.
- 17. Constructor calls cannot appear after labels (in order to make it easy to check for the previous conditions in the presence of goto's).

Instances of class objects are created with *NewExpression*s:  $A = new A(3)$ :

The following steps happen:

- 1. Storage is allocated for the object. If this fails, rather than return **null**, an **OutOfMemoryException** is thrown. Thus, tedious checks for null references are unnecessary.
- 2. The raw data is statically initialized using the values provided in the class definition. The pointer to the vtbl is assigned. This ensures that constructors are passed fully formed objects. This operation is equivalent to doing a memcpy() of a static version of the object onto the newly allocated one, although more advanced compilers may be able to optimize much of this away.
- 3. If there is a constructor defined for the class, the constructor matching the argument list is called.
- 4. If class invariant checking is turned on, the class invariant is called at the end of the constructor.

### **Destructors**

The garbage collector calls the destructor function when the object is deleted. The syntax is: class Foo

```
 { 
         ~this() // destructor for Foo 
\{ } 
 }
```
There can be only one destructor per class, the destructor does not have any parameters, and has no attributes. It is always virtual.

The destructor is expected to release any resources held by the object.

The program can explicitly inform the garbage collector that an object is no longer referred to (with the delete expression), and then the garbage collector calls the destructor immediately, and adds the object's memory to the free storage. The destructor is guaranteed to never be called twice.

The destructor for the super class automatically gets called when the destructor ends. There is no way to call the super destructor explicitly.

#### **Static Constructors**

A static constructor is defined as a function that performs initializations before the main() function gets control. Static constructors are used to initialize static class members with values that cannot be computed at compile time.

Static constructors in other languages are built implicitly by using member initializers that can't be computed at compile time. The trouble with this stems from not having good control over exactly when the code is executed, for example:

```
 class Foo 
 { 
    static int a = b + 1;
    static int b = a * 2; }
```
What values do a and b end up with, what order are the initializations executed in, what are the values of a and b before the initializations are run, is this a compile error, or is this a runtime error? Additional confusion comes from it not being obvious if an initializer is static or dynamic.

D makes this simple. All member initializations must be determinable by the compiler at compile time, hence there is no order-of-evaluation dependency for member initializations, and it is not possible to read a value that has not been initialized. Dynamic initialization is performed by a static constructor, defined with a special syntax static this().

```
 class Foo 
       { 
         static int a; \frac{1}{2} // default initialized to 0
         static int b = 1;
         static int c = b + a; // error, not a constant initializer
         static this() \frac{1}{2} // static constructor
\{a = b + 1; // a is set to 2b = a * 2; // b is set to 4
 }
```
}

static this() is called by the startup code before main() is called. If it returns normally (does not throw an exception), the static destructor is added to the list of function to be called on program termination. Static constructors have empty parameter lists.

A current weakness of the static constructors is that the order in which they are called is not defined. Hence, for the time being, write the static constructors to be order independent. This problem needs to be addressed in future versions.

## **Static Destructor**

A static destructor is defined as a special static function with the syntax static  $\nu$ this().

```
class Foo 
       { 
         static ~this() \frac{1}{2} // static destructor
\{ } 
       }
```
A static constructor gets called on program termination, but only if the static constructor completed successfully. Static destructors have empty parameter lists. Static destructors get called in the reverse order that the static constructors were called in.

## **Class Invariants**

Class invariants are used to specify characteristics of a class that always must be true (except while executing a member function). For example, a class representing a date might have an invariant that the day must be 1..31 and the hour must be 0..23:

```
 class Date 
      { 
           int day; 
           int hour; 
           invariant() 
           { 
               assert(1 \leq day && day \leq 31;
               assert(0 \leq h \text{our } \& \& \text{ hour } \leq 24);
 } 
      }
```
The class invariant is a contract saying that the asserts must hold true. The invariant is checked when a class constructor completes, at the start of the class destructor, before a public or exported member is run, and after a public or exported function finishes. The invariant can be checked when a class object is the argument to an assert () expression, as: Date mydate;

```
 ... 
         assert(mydate); // check that class Date invariant holds 
If the invariant fails, it throws an InvariantException. Class invariants are inherited, that is, 
any class invariant is implicitly anded with the invariants of its base classes.
```
There can be only one invariant() function per class.

When compiling for release, the invariant code is not generated, and the compiled program runs at maximum speed.

#### **Unit Tests**

Unit tests are a series of test cases applied to a class to determine if it is working properly. Ideally, unit tests should be run every time a program is compiled. The best way to make sure that unit tests do get run, and that they are maintained along with the class code is to put the test code right in with the class implementation code.

D classes can have a special member function called:

```
 unittest 
        { 
       ...test code...<br>}
 }
```
The test() functions for all the classes in the program get called after static initialization is done and before the main function is called. A compiler or linker switch will remove the test code from the final build.

For example, given a class Sum that is used to add two values:

```
 class Sum 
         { 
            int add(int x, int y) { return x + y; }
             unittest 
              { 
                assert(\text{add}(3, 4) == 7);\text{assert}(\text{add}(-2,0) = -2); } 
 }
```
There can be only one unittest function per class.

#### **Class Allocators**

```
A class member function of the form:
```

```
 new(uint size) 
      { 
 ... 
 }
```
is called a class allocator. The class allocator can have any number of parameters, provided the first one is of type uint. Any number can be defined for a class, the correct one is determined by the usual function overloading rules. When a new expression: new Foo;

is executed, and Foo is a class that has an allocator, the allocator is called with the first argument set to the size in bytes of the memory to be allocated for the instance. The allocator must allocate the memory and return it as a void\*. If the allocator fails, it must not return a **null**, but must throw an exception. If there is more than one parameter to the allocator, the additional arguments are specified within parentheses after the **new** in the *NewExpression*:

```
 class Foo 
       { 
         this(char[] a) \{ \ldots \} new(uint size, int x, int y) 
\{ ...
```

```
 } 
        } 
 ... 
      new(1,2) Foo(a); // calls new(Foo.size, 1, 2)
```
Derived classes inherit any allocator from their base class, if one is not specified.

See also Explicit Class Instance Allocation.

#### **Class Deallocators**

```
A class member function of the form:
```

```
 delete(void *p) 
 { 
       ... 
 }
```
is called a class deallocator. The deallocator must have exactly one parameter of type void\*. Only one can be specified for a class. When a delete expression:

delete f;

is executed, and f is a reference to a class instance that has a deallocator, the deallocator is called with a pointer to the class instance after the destructor (if any) for the class is called. It is the responsibility of the deallocator to free the memory.

Derived classes inherit any deallocator from their base class, if one is not specified.

See also Explicit Class Instance Allocation.

#### **Auto Classes**

An auto class is a class with the auto attribute, as in: auto class Foo { ... }

The auto characteristic is inherited, so if any classes derived from an auto class are also auto.

An auto class reference can only appear as a function local variable. It must be declared as being **auto**:

```
 auto class Foo { ... } 
        void func() 
\{Foo f; // error, reference to auto class must be auto
          auto Foo g = new Foo(); // correct
        }
```
When an auto class reference goes out of scope, the destructor (if any) for it is automatically called. This holds true even if the scope was exited via a thrown exception.

# **Interfaces**

*InterfaceDeclaration*:

```
 interface Identifier InterfaceBody
         interface Identifier : SuperInterfaces InterfaceBody
SuperInterfaces
        Identifier
         Identifier , SuperInterfaces
InterfaceBody: 
        { DeclDefs }
```
Interfaces describe a list of functions that a class that inherits from the interface must implement. A class that implements an interface can be converted to a reference to that interface. Interfaces correspond to the interface exposed by operating system objects, like COM/OLE/ActiveX for Win32.

Interfaces cannot derive from classes; only from other interfaces. Classes cannot derive from an interface multiple times.

```
 interface D 
       { 
           void foo(); 
 } 
       class A : D, D // error, duplicate interface 
\{ }
```
An instance of an interface cannot be created.

```
 interface D 
        { 
           void foo(); 
 } 
        ... 
       D d = new D(); // error, cannot create instance of interface
```
Interface member functions do not have implementations.

```
 interface D 
 { 
    void bar() \{ \} // error, implementation not allowed
 }
```
All interface functions must be defined in a class that inherits from that interface: interface D

```
 { 
             void foo(); 
        } 
        class A : D 
        { 
            void foo() \{\} // ok, provides implementation
        } 
        class B : D 
         { 
            int foo() \{\} // error, no void foo() implementation
 }
```
Interfaces can be inherited and functions overridden:

```
 interface D 
 { 
     int foo(); 
 } 
 class A : D 
\{int foo() \{ return 1; \} } 
 class B : A 
 { 
    int foo() \{ return 2; \} } 
 ... 
B b = new B();
 b.foo(); // returns 2 
D d = (D) b; // ok since B inherits A's D implementation d.foo(); // returns 2;
                          // returns 2;
```
Interfaces can be reimplemented in derived classes:

```
 interface D 
        { 
            int foo(); 
        } 
        class A : D 
        { 
           int foo() \{ return 1; \} } 
        class B : A, D 
        { 
           int foo() \{ return 2; \} } 
        ... 
       B b = new B();
       b.foo(); // returns 2
       D d = (D) b;d.foo(); // returns 2
       A a = (A) b;
       D d2 = (D) a;d2.foo(); // returns 2, even though it is A's D, not
B's D
```
A reimplemented interface must implement all the interface functions, it does not inherit them from a super class:

```
 interface D 
        { 
            int foo(); 
        } 
        class A : D 
        { 
           int foo() \{ return 1; \} } 
        class B : A, D 
\{\rangle // error, no foo() for interface D
```
# **Functions**

## **Virtual Functions**

All non-static member functions are virtual. This may sound inefficient, but since the D compiler knows all of the class heirarchy when generating code, all functions that are not overridden can be optimized to be non-virtual. In fact, since C++ programmers tend to "when in doubt, make it virtual", the D way of "make it virtual unless we can prove it can be made non-virtual" results on average much more direct function calls. It also results in fewer bugs caused by not declaring a function virtual that gets overridden.

Functions with non-D linkage cannot be virtual, and hence cannot be overridden.

Covariant return types are supported, which means that the overriding function in a derived class can return a type that is derived from the type returned by the overridden function:

```
class A \{ \}class B : A \{ \} class Foo 
\{A test() { return null; }
 } 
       class Bar : Foo 
\{B test() { return null; } // overrides and is covariant with
Foo.test() 
 }
```
### **Inline Functions**

There is no inline keyword. The compiler makes the decision whether to inline a function or not, analogously to the register keyword no longer being relevant to a compiler's decisions on enregistering variables. (There is no register keyword either.)

### **Function Overloading**

In C++, there are many complex levels of function overloading, with some defined as "better" matches than others. If the code designer takes advantage of the more subtle behaviors of overload function selection, the code can become difficult to maintain. Not only will it take a C++ expert to understand why one function is selected over another, but different C++ compilers can implement this tricky feature differently, producing subtly disastrous results.

In D, function overloading is simple. It matches exactly, it matches with implicit conversions, or it does not match. If there is more than one match, it is an error.

Functions defined with non-D linkage cannot be overloaded.

### **Function Parameters**

Parameters are **in**, **out**, or **inout**. **in** is the default; **out** and **inout** work like storage classes. For example:

int foo(int x, out int y, inout int z, int q);

x is **in**, y is **out**, z is **inout**, and q is **in**.

**out** is rare enough, and **inout** even rarer, to attach the keywords to them and leave **in** as the default. The reasons to have them are:

- The function declaration makes it clear what the inputs and outputs to the function are.
- It eliminates the need for IDL as a separate language.
- It provides more information to the compiler, enabling more error checking and possibly better code generation.
- It (perhaps?) eliminates the need for reference  $(x)$  declarations.

**out** parameters are set to the default initializer for the type of it. For example:

```
 void foo(out int bar) 
\{ } 
      int bar = 3; foo(bar); 
       // bar is now 0
```
### **Local Variables**

It is an error to use a local variable without first assigning it a value. The implementation may not always be able to detect these cases. Other language compilers sometimes issue a warning for this, but since it is always a bug, it should be an error.

It is an error to declare a local variable that is never referred to. Dead variables, like anachronistic dead code, is just a source of confusion for maintenance programmers.

It is an error to declare a local variable that hides another local variable in the same function:

```
 void func(int x) 
       { int x; error, hides previous definition of x 
          double y; 
 ... 
           { char y; error, hides previous definition of y 
              int z; 
 } 
             wchar z; legal, previous z is out of scope
 } 
 }
```
While this might look unreasonable, in practice whenever this is done it either is a bug or at least looks like a bug.

It is an error to return the address of or a reference to a local variable.

It is an error to have a local variable and a label with the same name.

## *Nested Functions*

Functions may be nested within other functions:

```
 int bar(int a) 
 { 
      int foo(int b)
```

```
 { 
              int abc() \{ return 1; \}return b + abc();
 } 
            return foo(a); 
        } 
        void test() 
        { 
           int i = bar(3); // i is assigned 4
 }
```
Nested functions can only be accessed by the most nested lexically enclosing function, or by another nested function at the same nesting depth:

```
 int bar(int a) 
\{int foo(int b) \{ return b + 1; \}int abc(int b) { return foo(b); } // ok
          return foo(a); 
       } 
       void test() 
       { 
         int i = bar(3); // ok
         int j = bar.foo(3); // error, bar.foo not visible
 }
```
Nested functions have access to the variables and other symbols defined by the lexically enclosing function. This access includes both the ability to read and write them.

```
 int bar(int a) 
      \{ int c = 3; int foo(int b) 
          { 
b + = c; // 4 is added to b
c++; // bar.c is now 5
 return b + c; // 12 is returned 
 } 
         c = 4;int i = foo(a); // i is set to 12
         return i + c; // returns 17
       } 
      void test() 
       { 
         int i = bar(3); // i is assigned 17
       }
```
This access can span multiple nesting levels:

```
 int bar(int a) 
     \{ int c = 3; int foo(int b) 
\{ int abc() 
\{ return c; // access bar.c 
 } 
          return b + c + abc();
 }
```

```
 return foo(3); 
 }
```
Static nested functions cannot access any stack variables of any lexically enclosing function, but can access static variables. This is analogous to how static member functions behave.

```
 int bar(int a) 
       { int c; 
           static int d; 
           static int foo(int b) 
\{b = d; // ok
             b = c; // error, foo() cannot access frame of bar() return b + 1; 
 } 
           return foo(a); 
       }
```
Functions can be nested within member functions:

```
 struct Foo 
      { int a; 
         int bar() 
        \{ int c;
            int foo() 
\{return c + a;
 } 
 } 
      }
```
Member functions of nested classes and structs do not have access to the stack variables of the enclosing function, but do have access to the other symbols:

```
 void test() 
       \{ int j;
            static int s; 
            struct Foo 
            { int a; 
               int bar() 
              { int c = s; // ok, s is staticint d = i; // error, no access to frame of
test() 
                   int foo() 
\{int e = s; // ok, s is static
                     int f = j; // error, no access to frame of
test() 
                     return c + a; // ok, frame of bar() is accessible,
                                    // so are members of Foo accessible 
via 
                                    // the 'this' pointer to Foo.bar() 
 } 
              } 
           } 
        }
```
#### **Delegates, Function Pointers, and Dynamic Closures**

A function pointer can point to a static nested function:

```
 int function() fp; 
        void test() 
       { static int a = 7;
           static int foo() { return a + 3; }
           fp = foo; } 
        void bar() 
\{ test(); 
           int i = fp(); // i is set to 10
        }
```
A delegate can be set to a non-static nested function:

```
 int delegate() dg;
```

```
 void test() 
       \{ int a = 7;
          int foo() { return a + 3; }
           dg = foo; 
           int i = dq(); // i is set to 10
 }
```
The stack variables, however, are not valid once the function declaring them has exited, in the same manner that pointers to stack variables are not valid upon exit from a function:

```
 int* bar() 
 { int b; 
    test(); 
   int i = dq(); // error, test.a no longer exists
    return &b; // error, bar.b not valid after bar() exits 
 }
```
Delegates to non-static nested functions contain two pieces of data: the pointer to the stack frame of the lexically enclosing function (called the *frame pointer*) and the address of the function. This is analogous to struct/class non-static member function delegates consisting of a *this* pointer and the address of the member function. Both forms of delegates are interchangeable, and are actually the same type:

```
 struct Foo 
        \{ int a = 7;
            int bar() \{ return a; \} } 
         int foo(int delegate() dg) 
         { 
             return dg() + 1; 
         } 
        void test() 
\{int x = 27;
            int abc() { return x; }
             Foo f; 
             int i; 
            i = foo(abc); // i is set to 28
```
 $i = foo(f.bar)$ ; // i is set to 8 }

This combining of the environment and the function is called a *dynamic closure*.

# **Operator Overloading**

Overloading is accomplished by interpreting specially named member functions as being implementations of unary and binary operators. No additional syntax is used.

## *Unary Operator Overloading*

## **Overloadable Unary Operators**

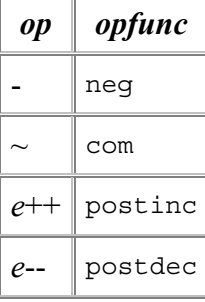

Given a unary overloadable operator *op* and its corresponding class or struct member function name *opfunc*, the syntax:

*op* a

where *a* is a class or struct object reference, is interpreted as if it was written as: a.*opfunc*()

### **Overloading ++***e* **and --***e*

Since  $++e$  is defined to be semantically equivalent to ( $e + 1$ ), the expression  $++e$  is rewritten as (*e* += 1), and then checking for operator overloading is done. The situation is analogous for --*e*.

### **Examples**

```
1. class A \{ int neg(); \}2. A a; 
3. -a; // equivalent to a.neg();
4. 
5. class A \{ int neg(int i); \}6. A a; 
7. -a; // equivalent to a.neg(), which is an error
8.
```
## *Binary Operator Overloading*

### **Overloadable Binary Operators**

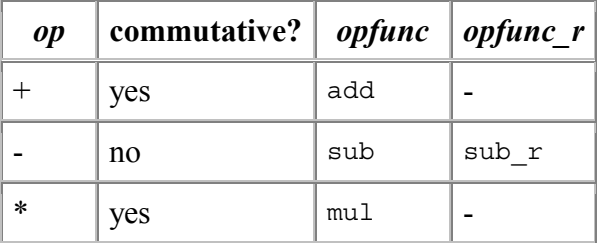

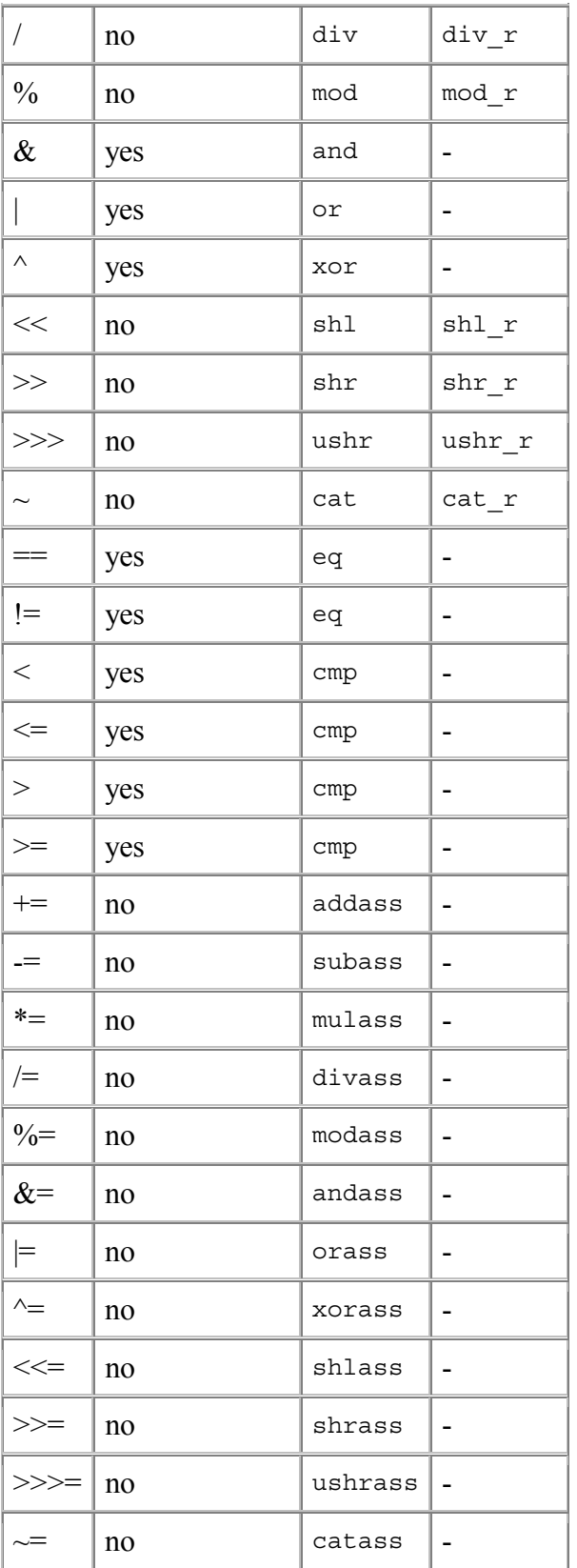

Given a binary overloadable operator *op* and its corresponding class or struct member function name *opfunc* and *opfunc\_r*, the syntax:

a op b

is interpreted as if it was written as:

a.opfunc(b)

or:

b.opfunc $r(a)$ 

The following sequence of rules is applied, in order, to determine which form is used:

1. If *a* is a struct or class object reference that contains a member named *opfunc*, the expression is rewritten as:

2. a.opfunc(b)

3. If *b* is a struct or class object reference that contains a member named *opfunc\_r* and the operator *op* is not commutative, the expression is rewritten as:

```
4. b.opfunc r(a)
```
5. If *b* is a struct or class object reference that contains a member named *opfunc* and the operator *op* is commutative, the expression is rewritten as:

```
6. b.opfunc(a)
```
7. If *a* or *b* is a struct or class object reference, it is an error.

#### **Examples**

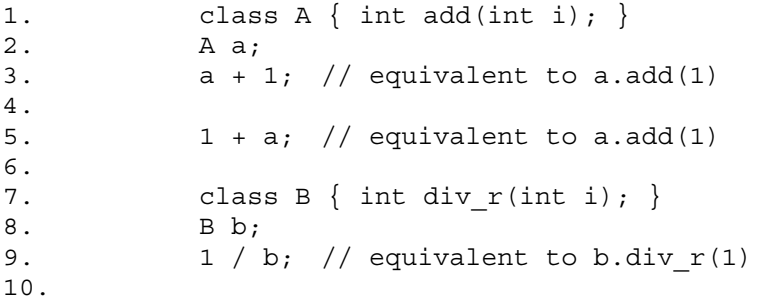

#### **Overloading == and !=**

Both operators use the eq() function. The expression (a == b) is rewritten as a. eq(b), and (a  $!=$  b) is rewritten as  $:a.eq(b)$ .

The member function  $eq()$  is defined as part of Object as:

```
 int eq(Object o);
```
so that every class object has an  $eq()$ .

If a struct has no eq() function declared for it, a bit compare of the contents of the two structs is done to determine equality or inequality.

### **Overloading <, <=, > and >=**

These comparison operators all use the cmp() function. The expression (a *op* b) is rewritten as  $(a \text{ .cmp}(b) \text{ op } 0)$ . The commutative operation is rewritten as  $(0 \text{ op } b \text{ .cmp}(a))$ 

The member function cmp() is defined as part of Object as:

```
 int cmp(Object o);
```
so that every class object has a cmp().

If a struct has no cmp() function declared for it, attempting to compare two structs is an error.

Note: Comparing a reference to a class object against null should be done as:

```
if (a == null)
```
and not as: if  $(a == null)$ 

The latter is converted to:

if (a.cmp(null))

which will fail if cmp is a virtual function.

### **Rationale**

The reason for having both eq() and cmp() is that:

- Testing for equality can sometimes be a much more efficient operation than testing for less or greater than.
- For some objects, testing for less or greater makes no sense. For these, override cmp() with:

```
• class A 
\bullet \{ \}int cmp(Object o)
\bullet \qquad \qquad \{\text{assert}(0); // comparison makes no sense
                   • return 0; 
\bullet }
\bullet }
```
## *Future Directions*

Likely many more operators will become overloadable. But the operators  $\alpha$ , &&,  $\|$ , ?:, and a

# **Templates**

Templates are D's approach to generic programming. Templates are defined with a *TemplateDeclaration*:

```
TemplateDeclaration: 
         template TemplateIdentifier ( TemplateParameterList )
                 { DeclDefs }
TemplateIdentifier: 
        Identifier
TemplateParameterList
         TemplateParameter
         TemplateParameter , TemplateParameterList
TemplateParameter: 
         TypeParameter
         ValueParameter
TypeParameter: 
         Identifier
        Identifier : Type
ValueParameter: 
        Declaration
        Declaration : AssignExpression
```
The body of the *TemplateDeclaration* must be syntactically correct even if never instantiated. Semantic analysis is not done until instantiated. A template forms its own scope, and the template body can contain classes, structs, types, enums, variables, functions, and other templates.

Template parameters can be either types or values. Value parameters must be of an integral type, and specializations for them must resolve to an integral constant.

Templates are instantiated with:

```
TemplateInstance: 
         instance TemplateIdentifer ( TemplateArgumentList )
TemplateAliasDeclaration: 
         TemplateInstance AliasIdentifier; 
AliasIdentifier: 
         Identifier
TemplateArgumentList: 
         TemplateArgument
         TemplateArgument , TemplateArgumentList
TemplateArgument: 
         Type
         AssignExpression
```
Once instantiated, the declarations inside the template, called the template members, are in the scope of the *AliasIdentifier*:

```
 template TFoo(T) { alias T* t; }
```

```
 instance TFoo(int) abc; 
 ... 
      abc.t x; // declare x to be of type int
```
Template members can also be accessed directly from the *TemplateInstance*:

template  $TFOO(T)$  { alias  $T*$  t; } instance TFoo(int).t x;  $//$  declare x to be of type int

Multiple instantiations of a *TemplateDeclaration* with the same *TemplateParameterList* all will refer to the same instantiation. For example:

```
template TFoo(T) { T f; }
 instance TFoo(int) a; 
 instance TFoo(int) b; 
 ... 
a.f = 3:assert(b.f == 3); // a and b refer to the same instance of TFoo
```
This is true even if the *TemplateInstance*s are done in different modules.

If multiple templates with the same *TemplateIdentifier* are declared, they are distinct if they have a different number of arguments or are differently specialized.

For example, a simple generic copy template would be:

```
 template TCopy(T) 
       { 
           void copy(out T to, T from) 
\{ to = from; 
 } 
       }
```
To use the template, it must first be instantiated with a specific type: instance TCopy(int) copyint;

And then the instance can be called:

```
 int i; 
 copyint.copy(i, 3);
```
#### *Instantiation Scope*

*TemplateInstantance*s are always performed in the scope of where the *TemplateDeclaration* is declared, with the addition of the template parameters being declared as aliases for their deduced types.

For example:

and:

```
 -------- module a --------- 
template TFoo(T) \{ void bar() \{ func(); \} \} -------- module b --------- 
 import a; 
void func() \{ \} instance TFoo(int) f; // error: func not defined in module a 
 -------- module a ---------
```
```
template TFoo(T) \{ void bar() \{ func(1); \} \}void func(double d) { }
        -------- module b --------- 
        import a; 
       void func(int i) \{ \} instance TFoo(int) f; 
 ... 
       f.bar(); // will call a.func(double)
```
#### *Argument Deduction*

The types of template parameters are deduced for a particular template instantiation by comparing the template argument with the corresponding template parameter.

For each template parameter, the following rules are applied in order until a type is deduced for each parameter:

- 1. If there is no type specialization for the parameter, the type of the parameter is set to the template argument.
- 2. If the type specialization is dependent on a type parameter, the type of that parameter is set to be the corresponding part of the type argument.
- 3. If after all the type arguments are examined there are any type parameters left with no type assigned, they are assigned types corresponding to the template argument in the same position in the *TemplateArgumentList*.
- 4. If applying the above rules does not result in exactly one type for each template parameter, then it is an error.

```
For example:
```

```
 template TFoo(T) { } 
instance TFoo(int) Foo1; \qquad \qquad \qquad \qquad \qquad \qquad \qquad \qquad \qquad \qquad \qquad \qquad \qquad \qquad \qquad \qquad \qquad \qquad \qquad \qquad \qquad \qquad \qquad \qquad \qquad \qquad \qquad \qquad \qquad \qquad \qquad \qquad \qquad instance TFoo(char*) Foo2; // (1) T is deduced to be char* 
          template TFOO(T : T*) { }
          instance TFoo(char*) Foo3; \frac{1}{2} (2) T is deduced to be char
          template TBar(D, U : D[]) \{\}instance TBar(int, int[]) Bar1; // (2) D is deduced to be
int, U is int[] 
          instance TBar(char, int[]) Bar2; // (4) error, D is both char and
int 
          template TBar(D : E^*, E) \{\}instance TBar(int*, int); \left| \right| // (1) E is int
```
 $//$  (3) D is int\*

When considering matches, a class is considered to be a match for any super classes or interfaces:

```
 class A { } 
class B : A \{ \}template TFoo(T : A) \{\}instance TFOO(B); // (3) T is B
template TBar(T : U*, U : A) \{ \}<br>instance TBar(B*, B); // (2) T is B*
instance TBar(B*, B); // (3) U is B
```
## *Value Parameters*

This example of template foo has a value parameter that is specialized for 10:

```
 template foo(U : int, int T : 10) 
\{U x = T;
 } 
        void main() 
        { 
           assert(instance foo(int, 10).x == 10);
        }
```
# *Specialization*

Templates may be specialized for particular types of arguments by following the template parameter identifier with a : and the specialized type. For example:

```
template TFoo(T) \{ \ldots \} // #1
        template TFoo(T : T[]) { ... } // #2 
       template TFoo(T : char) \{ \ldots \} // #3
       template TFoo(T,U,V) \{ \ldots \} // #4
       instance TFoo(int) foo1; // instantiates #1
        instance TFoo(double[]) foo2; // instantiates #2 with T being 
double 
       instance TFoo(char) foo3; // instantiates #3
        instance TFoo(char, int) fooe; // error, number of arguments 
mismatch 
        instance TFoo(char, int, int) foo4; // instantiates #4
```
The template picked to instantiate is the one that is most specialized that fits the types of the *TemplateArgumentList*. Determine which is more specialized is done the same way as the C++ partial ordering rules. If the result is ambiguous, it is an error.

## *Limitations*

Templates cannot be used to add non-static members or functions to classes. For example: class Foo

```
\{ template TBar(T) 
\{ T xx; // Error 
 int func(T) { ... } // Error 
        static T yy; // Ok
        static int func(T t, int y) \{ \ldots \} // Ok
 } 
 }
```
Templates cannot be declared inside functions.

# **Contracts**

Contracts are a breakthrough technique to reduce the programming effort for large projects. Contracts are the concept of preconditions, postconditions, errors, and invariants. Contracts can be done in C++ without modification to the language, but the result is clumsy and inconsistent.

Building contract support into the language makes for:

- 1. a consistent look and feel for the contracts
- 2. tool support
- 3. it's possible the compiler can generate better code using information gathered from the contracts
- 4. easier management and enforcement of contracts
- 5. handling of contract inheritance

The idea of a contract is simple - it's just an expression that must evaluate to true. If it does not, the contract is broken, and by definition, the program has a bug in it. Contracts form part of the specification for a program, moving it from the documentation to the code itself. And as every programmer knows, documentation tends to be incomplete, out of date, wrong, or non-existent. Moving the contracts into the code makes them verifiable against the program.

## *Assert Contract*

The most basic contract is the assert. An assert inserts a checkable expression into the code, and that expression must evaluate to true:

assert(expression);

C programmers will find it familiar. Unlike C, however, an assert in function bodies works by throwing an AssertException, which can be caught and handled. Catching the contract violation is useful when the code must deal with errant uses by other code, when it must be failure proof, and as a useful tool for debugging.

## *Pre and Post Contracts*

The pre contracts specify the preconditions before a statement is executed. The most typical use of this would be in validating the parameters to a function. The post contracts validate the result of the statement. The most typical use of this would be in validating the return value of a function and of any side effects it has. The syntax is:

```
 in 
         { 
             ...contract preconditions... 
 } 
         out (result) 
         { 
             ...contract postconditions... 
 } 
        body 
         { 
             ...code... 
 }
```
By definition, if a pre contract fails, then the body received bad parameters. An InException is thrown. If a post contract fails, then there is a bug in the body. An OutException is thrown.

Either the in or the out clause can be omitted. If the out clause is for a function body, the variable result is declared and assigned the return value of the function. For example, let's implement a square root function:

```
 long square_root(long x) 
              in 
               { 
                  assert(x \gt= 0);
 } 
              out (result) 
\left\{ \begin{array}{c} 1 & 1 \\ 1 & 1 \end{array} \right\}assert((result * result) == x);
 } 
              body 
               { 
                   return math.sqrt(x); 
 }
```
The assert's in the in and out bodies are called *contracts*. Any other D statement or expression is allowed in the bodies, but it is important to ensure that the code has no side effects, and that the release version of the code will not depend on any effects of the code. For a release build of the code, the in and out code is not inserted.

If the function returns a void, there is no result, and so there can be no result declaration in the out clause. In that case, use:

```
 void func() 
        out 
        { 
           ...contracts... 
 } 
        body 
\{ ... 
 }
```
In an out statement, *result* is initialized and set to the return value of the function.

The compiler can be adjusted to verify that every in and inout parameter is referenced in the in  $\{ \}$ , and every out and inout parameter is referenced in the out  $\{ \}$ .

The in-out statement can also be used inside a function, for example, it can be used to check the results of a loop:

```
 in 
         { 
             assert(j == 0);
         } 
         out 
         { 
             assert(j == 10);
         } 
         body 
         { 
             for (i = 0; i < 10; i++)j++; }
```
This is not implemented at this time.

# *In, Out and Inheritance*

If a function in a derived class overrides a function in its super class, then only one of the in contracts of the base functions must be satisified Overriding functions then becomes a process of *loosening* the in contracts.

Conversely, all of the out contracts needs to be satisified, so overriding functions becomes a processes of *tightening* the out contracts.

# *Class Invariants*

Class invariants are used to specify characteristics of a class that always must be true (except while executing a member function). They are described in Classes.

# **Debug and Version**

D supports building multiple versions and various debug builds from the same source code using the features:

> *DebugSpecification DebugAttribute DebugStatement*

*VersionSpecification VersionAttribute VersionStatement*

## *Predefined Versions*

Several environmental version identifiers and identifier name spaces are predefined to encourage consistent usage. Version identifiers do not conflict with other identifiers in the code, they are in a separate name space.

#### **DigitalMars**

Digital Mars is the compiler vendor

**X86**

Intel and AMD 32 bit processors

**Win32**

Microsoft 32 bit Windows systems

**linux**

All linux systems

#### **LittleEndian**

Byte order, least significant first

#### **BigEndian**

Byte order, most significant first

#### **D\_InlineAsm**

Inline assembler is implemented

#### **none**

Never defined; used to just disable a section of code

Others will be added as they make sense and new implementations appear.

It is inevitable that the D language will evolve over time. Therefore, the version identifier namespace beginning with "D\_" is reserved for identifiers indicating D language specification or new feature conformance.

Compiler vendor specific versions can be predefined if the trademarked vendor identifier prefixes it, as in:

```
 version(DigitalMars_funky_extension) 
         { 
             ... 
 }
```
It is important to use the right version identifier for the right purpose. For example, use the vendor identifier when using a vendor specific feature. Use the operating system identifier when using an operating system specific feature, etc.

#### *Specification*

```
DebugSpecification
     debug = Identifier ;
     debug = Integer ;
VersionSpecification
     version = Identifier ;
     version = Integer ;
```
Version specifications do not declare any symbols, but instead set a version in the same manner that the **-version** does on the command line. The version specification is used for conditional compilation with version attributes and version statements.

The version specification makes it straightforward to group a set of features under one major version, for example:

```
 version (ProfessionalEdition) 
 { 
     version = FeatureA; 
     version = FeatureB; 
     version = FeatureC; 
 } 
 version (HomeEdition) 
 { 
     version = FeatureA; 
 } 
 ... 
 version (FeatureB) 
 { 
      ... implement Feature B ... 
 }
```
### *Debug Statement*

Two versions of programs are commonly built, a release build and a debug build. The debug build commonly includes extra error checking code, test harnesses, pretty-printing code, etc. The debug statement conditionally compiles in its statement body. It is D's way of what in C is done with #ifdef DEBUG / #endif pairs.

```
DebugStatement: 
        debug Statement
        debug ( Integer ) Statement
        debug ( Identifier ) Statement
```
Debug statements are compiled in when the -debug switch is thrown on the compiler.

debug(*Integer*) statements are compiled in when the debug level n set by the -debug(n) switch is <= *Integer*.

debug(*Identifier*) statements are compiled in when the debug identifier set by the debug(identifer) matches *Identifier*.

If *Statement* is a block statement, it does not introduce a new scope. For example:

```
 int k; 
 debug 
\{ int i;
```

```
 int k; // error, k already defined 
    i = 3; } 
x = i; \frac{1}{x} // uses the i declared above
```
There is no else clause for a debug statement, as debug statements should add code, not subtract code.

### *Version Statement*

It is commonplace to conveniently support multiple versions of a module with a single source file. While the D way is to isolate all versioning into separate modules, that can get burdensome if it's just simple line change, or if the entire program would otherwise fit into one module.

```
VersionStatement: 
         VersionPredicate Statement
         VersionPredicate Statement else Statement
VersionPredicate
        version ( Integer )
        version ( Identifier )
```
The version statement conditionally compiles in its statement body based on the version specified by the *Integer* of *Identifier*. Both forms are set by the **-version** switch to the compiler. If *Statement* is a block statement, it does not introduce a new scope. For example:

```
 int k; 
       version (Demo) // compile in this code block for the demo version 
       \{ int i;
           int k; // error, k already defined 
          i = 3: } 
      x = i; // uses the i declared above
```
The version statement works together with the version attribute for declarations.

Version statements can nest.

The optional else clause gets conditionally compiled in if the version predicate is false:

```
 version (X86) 
\{ ... // implement custom inline assembler version 
       } 
       else 
\{\ldots // use default, but slow, version
 }
```
While the debug and version statements superficially behave the same, they are intended for very different purposes. Debug statements are for adding debug code that is removed for the release version. Version statements are to aid in portability and multiple release versions.

### *Debug Attribute*

```
DebugAttribute: 
     debug
     debug ( Integer )
```
**debug (** *Identifier* **)**

Two versions of programs are commonly built, a release build and a debug build. The debug build includes extra error checking code, test harnesses, pretty-printing code, etc. The debug attribute conditionally compiles in code:

```
 class Foo 
\{ int a, b; 
             debug: 
                 int flag; 
         }
```
*Conditional Compilation* means that if the code is not compiled in, it still must be syntactically correct, but no semantic checking or processing is done on it. No symbols are defined, no typechecking is done, no code is generated, no imports are imported. Various different debug builds can be built with a parameter to debug:

```
 debug(n) { } // add in debug code if debug level is <= n
        debug(identifier) { } // add in debug code if debug keyword is 
identifier
```
These are presumably set by the command line as -debug=*n* and -debug=*identifier*.

#### *Version Attribute*

```
VersionAttribute: 
     version ( Integer )
     version ( Identifier )
```
The version attribute is very similar to the debug attribute, and in many ways is functionally interchangable with it. The purpose of it, however, is different. While debug is for building debugging versions of a program, version is for using the same source to build multiple release versions.

For instance, there may be a *full* version as opposed to a *demo* version:

```
 class Foo 
      { 
         int a, b; 
         version(full) 
\{ int extrafunctionality() 
\{ ... 
           return 1; \frac{1}{2} // extra functionality is supported
 } 
 } 
         else // demo 
\{ int extrafunctionality() 
\{return 0; \frac{1}{2} extra functionality is not
supported 
 } 
 } 
 }
```
Various different version builds can be built with a parameter to version: version(*n*) { } // add in version code if version level is >= *n*

 version(*identifier*) { } // add in version code if version keyword is *identifier*

These are presumably set by the command line as -version=*n* and -version=*identifier*.

# **Error Handling in D**

All programs have to deal with errors. Errors are unexpected conditions that are not part of the normal operation of a program. Examples of common errors are:

- Out of memory.
- Out of disk space.
- Invalid file name.
- Attempting to write to a read-only file.
- Attempting to read a non-existent file.
- Requesting a system service that is not supported.

# *The Error Handling Problem*

The traditional C way of detecting and reporting errors is not traditional, it is ad-hoc and varies from function to function, including:

- Returning a NULL pointer.
- Returning a 0 value.
- Returning a non-zero error code.
- Requiring errno to be checked.
- Requiring that a function be called to check if the previous function failed.

To deal with these possible errors, tedious error handling code must be added to each function call. If an error happened, code must be written to recover from the error, and the error must be reported to the user in some user friendly fashion. If an error cannot be handled locally, it must be explicitly propagated back to its caller. The long list of errno values needs to be converted into appropriate text to be displayed. Adding all the code to do this can consume a large part of the time spent coding a project - and still, if a new errno value is added to the runtime system, the old code can not properly display a meaningful error message.

Good error handling code tends to clutter up what otherwise would be a neat and clean looking implementation.

Even worse, good error handling code is itself error prone, tends to be the least tested (and therefore buggy) part of the project, and is frequently simply omitted. The end result is likely a "blue screen of death" as the program failed to deal with some unanticipated error.

Quick and dirty programs are not worth writing tedious error handling code for, and so such utilities tend to be like using a table saw with no blade guards.

What's needed is an error handling philosophy and methodology that is:

- Standardized consistent usage makes it more useful.
- Produces a reasonable result even if the programmer fails to check for errors.
- Allows old code to be reused with new code without having to modify the old code to be compatible with new error types.
- No errors get inadvertently ignored.
- Allows 'quick and dirty' utilities to be written that still correctly handle errors.
- Easy to make the error handling source code look good.

## *The D Error Handling Solution*

Let's first make some observations and assumptions about errors:

- Errors are not part of the normal flow of a program. Errors are exceptional, unusual, and unexpected.
- Because errors are unusual, execution of error handling code is not performance critical.
- The normal flow of program logic is performance critical.
- All errors must be dealt with in some way, either by code explicitly written to handle them, or by some system default handling.
- The code that detects an error knows more about the error than the code that must recover from the error.

The solution is to use exception handling to report errors. All errors are objects derived from abstract class Error. class Error has a pure virtual function called toString() which produces a char<sup>[]</sup> with a human readable description of the error.

If code detects an error like "out of memory," then an Error is thrown with a message saying "Out of memory". The function call stack is unwound, looking for a handler for the Error. Finally blocks are executed as the stack is unwound. If an error handler is found, execution resumes there. If not, the default Error handler is run, which displays the message and terminates the program.

How does this meet our criteria?

Standardized - consistent usage makes it more useful.

This is the D way, and is used consistently in the D runtime library and examples. Produces a reasonable result even if the programmer fails to check for errors.

If no catch handlers are there for the errors, then the program gracefully exits through the default error handler with an appropriate message.

Allows old code to be reused with new code without having to modify the old code to be compatible with new error types.

Old code can decide to catch all errors, or only specific ones, propagating the rest upwards. In any case, there is no more need to correlate error numbers with messages, the correct message is always supplied.

No errors get inadvertently ignored.

Error exceptions get handled one way or another. There is nothing like a NULL pointer return indicating an error, followed by trying to use that NULL pointer.

Allows 'quick and dirty' utilities to be written that still correctly handle errors.

Quick and dirty code need not write any error handling code at all, and don't need to check for errors. The errors will be caught, an appropriate message displayed, and the program gracefully shut down all by default.

Easy to make the error handling source code look good.

The try/catch/finally statements look a lot nicer than endless if (error) goto errorhandler; statements.

How does this meet our assumptions about errors?

Errors are not part of the normal flow of a program. Errors are exceptional, unusual, and unexpected.

D exception handling fits right in with that.

Because errors are unusual, execution of error handling code is not performance critical. Exception handling stack unwinding is a relatively slow process.

The normal flow of program logic is performance critical.

Since the normal flow code does not have to check every function call for error returns, it can be realistically faster to use exception handling for the errors.

All errors must be dealt with in some way, either by code explicitly written to handle them, or by some system default handling.

If there's no handler for a particular error, it is handled by the runtime library default handler. If an error is ignored, it is because the programmer specifically added code to ignore an error, which presumably means it was intentional.

The code that detects an error knows more about the error than the code that must recover from the error.

There is no more need to translate error codes into human readable strings, the correct string is generated by the error detection code, not the error recovery code. This also leads to consistent error messages for the same error between applications.

# **Garbage Collection**

D is a fully garbage collected language. That means that it is never necessary to free memory. Just allocate as needed, and the garbage collector will periodically return all unused memory to the pool of available memory.

C and C++ programmers accustomed to explicitly managing memory allocation and deallocation will likely be skeptical of the benefits and efficacy of garbage collection. Experience both with new projects written with garbage collection in mind, and converting existing projects to garbage collection shows that:

- Garbage collected programs are faster. This is counterintuitive, but the reasons are:
	- o Reference counting is a common solution to solve explicit memory allocation problems. The code to implement the increment and decrement operations whenever assignments are made is one source of slowdown. Hiding it behind smart pointer classes doesn't help the speed. (Reference counting methods are not a general solution anyway, as circular references never get deleted.)
	- o Destructors are used to deallocate resources acquired by an object. For most classes, this resource is allocated memory. With garbage collection, most destructors then become empty and can be discarded entirely.
	- o All those destructors freeing memory can become significant when objects are allocated on the stack. For each one, some mechanism must be established so that if an exception happens, the destructors all get called in each frame to release any memory they hold. If the destructors become irrelevant, then there's no need to set up special stack frames to handle exceptions, and the code runs faster.
	- o All the code necessary to manage memory can add up to quite a bit. The larger a program is, the less in the cache it is, the more paging it does, and the slower it runs.
	- o Garbage collection kicks in only when memory gets tight. When memory is not tight, the program runs at full speed and does not spend any time freeing memory.
	- o Modern garbage collecters are far more advanced now than the older, slower ones. Generational, copying collectors eliminate much of the inefficiency of early mark and sweep algorithms.
	- o Modern garbage collectors do heap compaction. Heap compaction tends to reduce the number of pages actively referenced by a program, which means that memory accesses are more likely to be cache hits and less swapping.
	- o Garbage collected programs do not suffer from gradual deterioration due to an accumulation of memory leaks.
- Garbage collectors reclaim unused memory, therefore they do not suffer from "memory leaks" which can cause long running applications to gradually consume more and more memory until they bring down the system. GC'd programs have longer term stability.
- Garbage collected programs have fewer hard-to-find pointer bugs. This is because there are no dangling references to free'd memory. There is no code to explicitly manage memory, hence no bugs in such code.
- Garbage collected programs are faster to develop and debug, because there's no need for developing, debugging, testing, or maintaining the explicit deallocation code.

• Garbage collected programs can be significantly smaller, because there is no code to manage deallocation, and there is no need for exception handlers to deallocate memory.

Garbage collection is not a panacea. There are some downsides:

- It is not predictable when a collection gets run, so the program can arbitrarilly pause.
- The time it takes for a collection to run is not bounded. While in practice it is very quick, this cannot be guaranteed.
- All threads other than the collector thread must be halted while the collection is in progress.
- Garbage collectors can keep around some memory that an explicit deallocator would not. In practice, this is not much of an issue since explicit deallocators usually have memory leaks causing them to eventually use far more memory, and because explicit deallocators do not normally return deallocated memory to the operating system anyway, instead just returning it to its own internal pool.
- Garbage collection should be implemented as a basic operating system kernel service. But since they are not, garbage collecting programs must carry around with them the garbage collection implementation. While this can be a shared DLL, it is still there.

These constraints are addressed by techniques outlined in Memory Management.

# *How Garbage Collection Works*

To be written...

# *Interfacing Garbage Collected Objects With Foreign Code*

The garbage collector looks for roots in its static data segment, and the stacks and register contents of each thread. If the only root of an object is held outside of this, then the collecter will miss it and free the memory.

To avoid this from happening,

- Maintain a root to the object in an area the collector does scan for roots.
- Reallocate the object using the foreign code's storage allocator or using the C runtime library's malloc/free.

# *Pointers and the Garbage Collector*

The garbage collector's algorithms depend on pointers being pointers and not pointers being not pointers. To that end, the following practices that are not unusual in C should be carefully avoided in D:

- Do not hide pointers by xor'ing them with other values, like the xor'd pointer linked list trick used in C. Do not use the xor trick to swap two pointer values.
- Do not store pointers into int variables using casts and other tricks. The garbage collector does not scan non-pointer types for roots.
- Do not take advantage of alignment of pointers to store bit flags in the low order bits, do not store bit flags in the high order bits.
- Do not store integer values into pointers.
- Do not store magic values into pointers, other than null.

• If you *must* share the same storage location between pointers and non-pointer types, use a union to do it so the garbage collector knows about it.

In fact, avoid using pointers at all as much as possible. D provides features rendering most explicit pointer uses obsolete, such as reference objects, dynamic arrays, and garbage collection. Pointers are provided in order to interface successfully with C API's and for some wizard level work.

# *Working with the Garbage Collector*

Garbage collection doesn't solve every memory deallocation problem. For example, if a root to a large data structure is kept, the garbage collector cannot reclaim it, even if it is never referred to again. To eliminate this problem, it is good practice to set a reference or pointer to an object to null when no longer needed.

This advice applies only to static references or references embedded inside other objects. There is not much point for such stored on the stack to be nulled, since the collector doesn't scan for roots past the top of the stack, and because new stack frames are initialized anyway.

# **Memory Management**

Any non-trivial program needs to allocate and free memory. Memory management techniques become more and more important as programs increase in complexity, size, and performance. D offers many options for managing memory.

The three primary methods for allocating memory in D are:

- 1. Static data, allocated in the default data segment.
- 2. Stack data, allocated on the CPU program stack.
- 3. Garbage collected data, allocated dynamically on the garbage collection heap.

This chapter describes techniques for using them, as well as some advanced alternatives:

- Strings (and Array) Copy-on-Write
- Real Time
- Smooth Operation
- Free Lists
- Reference Counting
- Explicit Class Instance Allocation
- Mark/Release
- RAII (Resource Acquisition Is Initialization)
- Allocating Class Instances On The Stack

## *Strings (and Array) Copy-on-Write*

Consider the case of passing an array to a function, possibly modifying the contents of the array, and returning the modified array. Since arrays are passed by reference, not by value, a crucial issue is who owns the contents of the array? For example, a function to convert an array of characters to upper case:

```
char[] toupper(char[] s)
\{ int i; 
           for (i = 0; i < s.length; i++)\{char c = s[i];
              if (\text{a} \cdot \text{b}) = c & c \cdot (-1)^2s[i] = c - (cast(char)'a' - 'A');
 } 
            return s; 
 }
```
Note that the caller's version of s[] is also modified. This may be not at all what was intended, or worse, s[] may be a slice into a read-only section of memory.

If a copy of s[] was always made by toupper(), then that will unnecessarilly consume time and memory for strings that are already all upper case.

The solution is to implement copy-on-write, which means that a copy is made only if the string needs to be modified. Some string processing languages do do this as the default behavior, but there is a huge cost to it. The string "abcdeF" will wind up being copied 5 times by the function. To get the maximum efficiency using the protocol, it'll have to be done

explicitly in the code. Here's toupper() rewritten to implement copy-on-write in an efficient manner:

```
char<sup>[]</sup> toupper(char<sup>[]</sup> s)
\{ int changed; 
          int i; 
         chanced = 0:
          for (i = 0; i < s.length; i++)\{char c = s[i];
             if ('a' < = c \&c c < = 'z')\{ if (!changed) 
                { char[] r = new char[s.length];
                   r[] = s;s = r;changed = 1; } 
                s[i] = c - (cast(char)'a' - 'A'); } 
 } 
          return s; 
 }
```
Copy-on-write is the protocol implemented by array processing functions in the D Phobos runtime library.

# *Real Time*

Real time programming means that a program must be able to guarantee a maximum latency, or time to complete an operation. With most memory allocation schemes, including malloc/free and garbage collection, the latency is theoretically not bound. The most reliable way to guarantee latency is to preallocate all data that will be needed by the time critical portion. If no calls to allocate memory are done, the gc will not run and so will not cause the maximum latency to be exceeded.

# *Smooth Operation*

Related to real time programming is the need for a program to operate smoothly, without arbitrary pauses while the garbage collector stops everything to run a collection. An example of such a program would be an interactive shooter type game. Having the game play pause erratically, while not fatal to the program, can be annoying to the user. There are several techniques to eliminate or mitigate the effect:

- Preallocate all data needed before the part of the code that needs to be smooth is run.
- Manually run a gc collection cycle at points in program execution where it is already

paused. An example of such a place would be where the program has just displayed a prompt for user input and the user has not responded yet. This reduces the odds that a collection cycle will be needed during the smooth code.

• Call gc.disable() before the smooth code is run, and gc.enable() afterwards. This will cause the gc to favor allocating more memory instead of running a collection pass.

# *Free Lists*

Free lists are a great way to accelerate access to a frequently allocated and discarded type. The idea is simple - instead of deallocating an object when done with it, put it on a free list. When allocating, pull one off the free list first.

```
 class Foo 
\{static Foo freelist; \frac{1}{10} start of free list
           static Foo allocate() 
           { Foo f; 
              if (freelist) 
             \{ f = freelist;
                 freelist = f.next; 
 } 
              else 
                f = new Foo();
              return f; 
 } 
           static void deallocate(Foo f) 
\{f.next = freelist;freelist = f;
 } 
          Foo next; // for use by FooFreeList
      ....<br>}
 } 
       void test() 
       { 
          Foo f = Foo.allocate();
           ... 
           Foo.deallocate(f); 
 }
```
Such free list approaches can be very high performance.

- If used by multiple threads, the allocate() and deallocate() functions need to be synchronized.
- The Foo constructor is not re-run by allocate() when allocating from the free list, so the allocator may need to reinitialize some of the members.
- It is not necessary to practice RIAA with this, since if any objects are not passed to deallocate() when done, because of a thrown exception, they'll eventually get picked up by the gc anyway.

## *Reference Counting*

The idea behind reference counting is to include a count field in the object. Increment it for each additional reference to it, and decrement it whenever a reference to it ceases. When the count hits 0, the object can be deleted.

D doesn't provide any automated support for reference counting, it will have to be done explicitly.

Win32 COM programming uses the members AddRef() and Release() to maintain the reference counts.

## *Explicit Class Instance Allocation*

D provides a means of creating custom allocators and deallocators for class instances. Normally, these would be allocated on the garbage collected heap, and deallocated when the collector decides to run. For specialized purposes, this can be handled by creating *NewDeclaration*s and *DeleteDeclaration*s. For example, to allocate using the C runtime library's malloc and free:

```
 import c.stdlib; 
       import outofmemory; 
       import gc; 
       class Foo 
\{ new(uint sz) 
\{ void* p; 
             p = c.stdlib.malloc(sz); if (!p) 
                  throw new OutOfMemory(); 
              gc.addRange(p, p + sz); 
              return p; 
 } 
           delete(void* p) 
\{ if (p) 
              { gc.removeRange(p); 
                  c.stdlib.free(p); 
 } 
 }
```
 } The critical features of new() are:

- new() does not have a return type specified, but it is defined to be void\*. new() must return a void\*.
- If new() cannot allocate memory, it must not return null, but must throw an exception.
- The pointer returned from new() must be to memory aligned to the default alignment. This is 8 on win32 systems.
- The *size* parameter is needed in case the allocator is called from a class derived from Foo and is a larger size than Foo.
- A null is not returned if storage cannot be allocated. Instead, an exception is thrown. Which exception gets thrown is up to the programmer, in this case, OutOfMemory() is.
- When scanning memory for root pointers into the garbage collected heap, the static data segment and the stack are scanned automatically. The C heap is not. Therefore, if Foo or any class derived from Foo using the allocator contains any references to data allocated by the garbage collector, the gc needs to be notified. This is done with the gc.addRange() method.
- No initialization of the memory is necessary, as code is automatically inserted after the call to new() to set the class instance members to their defaults and then the constructor (if any) is run.

The critical features of delete() are:

- The destructor (if any) has already been called on the argument p, so the data it points to should be assumed to be garbage.
- The pointer p may be null.
- If the gc was notified with gc.addRange(), a corresponding call to gc.removeRange() must happen in the deallocator.

• If there is a delete(), there should be a corresponding new().

If memory is allocated using class specific allocators and deallocators, careful coding practices must be followed to avoid memory leaks and dangling references. In the presence of exceptions, it is particularly important to practice RAII to prevent memory leaks.

#### *Mark/Release*

Mark/Release is equivalent to a stack method of allocating and freeing memory. A 'stack' is created in memory. Objects are allocated by simply moving a pointer down the stack. Various points are 'marked', and then whole sections of memory are released simply by resetting the stack pointer back to a marked point.

```
 import c.stdlib; 
       import outofmemory; 
       class Foo 
        { 
           static void[] buffer; 
           static int bufindex; 
           static const int bufsize = 100; 
           static this() 
           { void *p; 
             p = malloc(bufsize);
               if (!p) 
                  throw new OutOfMemory; 
               gc.addRange(p, p + bufsize); 
             buffer = p[0 ... but size]; } 
           static ~this() 
\{ if (buffer.length) 
\{ gc.removeRange(buffer); 
                  free(buffer); 
                 buffer = null; } 
 } 
           new(uint sz) 
           { void *p; 
              p = &buffer[bufindex]; 
             bufindex += sz;
               if (bufindex > buffer.length) 
                  throw new OutOfMemory; 
              return p; 
 } 
           delete(void* p) 
\{ assert(0); 
 } 
           static int mark() 
\{ return bufindex; 
 }
```

```
 static void release(int i) 
\{bufindex = i;
 } 
 } 
       void test() 
\{int m = Foo.maxk();
         Foo f1 = new Foo; // allocate
         Foo f2 = new Foo; // allocate
          ... 
         Foo.release(m); \frac{1}{2} // deallocate f1 and f2
 }
```
• The allocation of buffer  $\lceil \cdot \rceil$  itself is added as a region to the gc, so there is no need for a separate call inside Foo.new() to do it.

### *RAII (Resource Acquisition Is Initialization)*

RAII techniques can be useful in avoiding memory leaks when using explicit allocators and deallocators. Adding the auto attribute to such classes can help.

# *Allocating Class Instances On The Stack*

Allocating class instances on the stack is useful for temporary objects that are to be automatically deallocated when the function is exited. No special handling is needed to account for function termination via stack unwinding from an exception. To work, they must not have destructors.

```
 import c.stdlib; 
        class Foo 
\{ new(uint sz, void *p) 
\left\{ \begin{array}{c} 1 & 1 \\ 1 & 1 \end{array} \right\} return p; 
 } 
            delete(void* p) 
\{ assert(0); 
 } 
 } 
        void test() 
        { 
            Foo f = new(c.stdlib.alloca(Foo.classinfo.init.length)) Foo; 
 ... 
 }
```
- There is no need to check for a failure of alloca() and throw an exception, since by definition alloca() will generate a stack overflow exception if it overflows.
- There is no need for a call to gc.addRange() or gc.removeRange() since the gc automatically scans the stack anyway.
- The dummy delete() function is to ensure that no attempts are made to delete a stack based object.

# **Floating Point**

#### **Floating Point Intermediate Values**

On many computers, greater precision operations do not take any longer than lesser precision operations, so it makes numerical sense to use the greatest precision available for internal temporaries. The philosophy is not to dumb down the language to the lowest common hardware denominator, but to enable the exploitation of the best capabilities of target hardware.

For floating point operations and expression intermediate values, a greater precision can be used than the type of the expression. Only the minimum precision is set by the types of the operands, not the maximum. **Implementation Note:** On Intel x86 machines, for example, it is expected (but not required) that the intermediate calculations be done to the full 80 bits of precision implemented by the hardware.

It's possible that, due to greater use of temporaries and common subexpressions, optimized code may produce a more accurate answer than unoptimized code.

Algorithms should be written to work based on the minimum precision of the calculation. They should not degrade or fail if the actual precision is greater. Float or double types, as opposed to the extended type, should only be used for:

- reducing memory consumption for large arrays
- data and function argument compatibility with C

### **Complex and Imaginary types**

In existing languages, there is an astonishing amount of effort expended in trying to jam a complex type onto existing type definition facilities: templates, structs, operator overloading, etc., and it all usually ultimately fails. It fails because the semantics of complex operations can be subtle, and it fails because the compiler doesn't know what the programmer is trying to do, and so cannot optimize the semantic implementation.

This is all done to avoid adding a new type. Adding a new type means that the compiler can make all the semantics of complex work "right". The programmer then can rely on a correct (or at least fixable ) implementation of complex.

Coming with the baggage of a complex type is the need for an imaginary type. An imaginary type eliminates some subtle semantic issues, and improves performance by not having to perform extra operations on the implied 0 real part.

Imaginary literals have an i suffix:

imaginary  $j = 1.3i$ ;

There is no particular complex literal syntax, just add a real and imaginary type: complex  $c = 4.5 + 2i$ ;

Adding two new types to the language is enough, hence complex and imaginary have extended precision. There is no complex float or complex double type, and no imaginary float or imaginary double. [NOTE: the door is open to adding them in the future, but I doubt there's a need]

Complex numbers have two properties:

 .re get real part as an extended .im get imaginary part as an imaginary For example: c.re is 4.5 c.im is 2i

### **Rounding Control**

IEEE 754 floating point arithmetic includes the ability to set 4 different rounding modes. D adds syntax to access them: [blah, blah, blah] [NOTE: this is perhaps better done with a standard library call]

#### **Exception Flags**

IEEE 754 floating point arithmetic can set several flags based on what happened with a computation: [blah, blah, blah]. These flags can be set/reset with the syntax: [blah, blah, blah] [NOTE: this is perhaps better done with a standard library call]

#### **Floating Point Comparisons**

In addition to the usual  $\langle \langle = \rangle \rangle = \langle = |$  comparison operators, D adds more that are specific to floating point. These are [blah, blah, blah] and match the semantics for the NCEG extensions to C.

```
 [insert table here]
```
# **D x86 Inline Assembler**

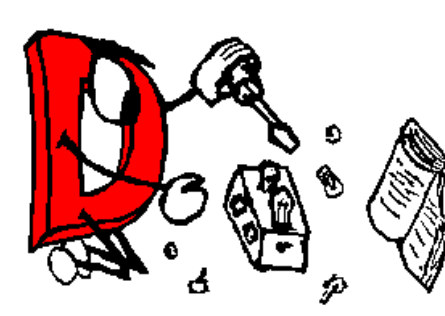

[http://www.digitalmars.com/gift/index.htmlD](http://www.digitalmars.com/gift/index.html), being a systems programming language, provides an inline assembler. The inline assembler is standardized for D implementations across the same CPU family, for example, the Intel Pentium inline assembler for a Win32 D compiler will be syntax compatible with the inline assembler for Linux running on an Intel Pentium.

Differing D implementations, however, are free to

innovate upon the memory model, function call/return conventions, argument passing conventions, etc.

This document describes the x86 implementation of the inline assembler.

```
AsmInstruction: 
         Identifier : AsmInstruction
         align IntegerExpression
         even
         naked
         db Operands
         ds Operands
         di Operands
         dl Operands
         df Operands
         dd Operands
         de Operands
         Opcode
         Opcode Operands
Operands
         Operand
         Operand , Operands
```
## *Labels*

Assembler instructions can be labeled just like other statements. They can be the target of goto statements. For example:

```
 void *pc; 
        asm 
\{call L1 \qquad \qquad ;L1: , and it is the set of \mathcal{L} pop EBX ; 
           mov pc[EBP],EBX ; // pc now points to code at L1 
        }
```
## *align* **IntegerExpression**

Causes the assembler to emit NOP instructions to align the next assembler instruction on an *IntegerExpression* boundary. *IntegerExpression* must evaluate to an integer that is a power of 2.

Aligning the start of a loop body can sometimes have a dramatic effect on the execution speed.

#### *even*

Causes the assembler to emit NOP instructions to align the next assembler instruction on an even boundary.

#### *naked*

Causes the compiler to not generate the function prolog and epilog sequences. This means such is the responsibility of inline assembly programmer, and is normally used when the entire function is to be written in assembler.

#### *db, ds, di, dl, df, dd, de*

These pseudo ops are for inserting raw data directly into the code. **db** is for bytes, **ds** is for 16 bit words, **di** is for 32 bit words, **dl** is for 64 bit words, **df** is for 32 bit floats, **dd** is for 64 bit doubles, and **de** is for 80 bit extended reals. Each can have multiple operands. If an operand is a string literal, it is as if there were *length* operands, where *length* is the number of characters in the string. One character is used per operand. For example:

```
 asm 
\{db 5,6,0x83; // insert bytes 0x05, 0x06, and 0x83 into code ds 0x1234; // insert bytes 0x34, 0x12\frac{1}{3} insert bytes 0x34, 0x12
             di 0x1234; // insert bytes 0x34, 0x12, 0x00, 0x00<br>dl 0x1234: // insert bytes 0x34, 0x12, 0x00, 0x00
                              // insert bytes 0x34, 0x12, 0x00, 0x00, 0x00,
0x00, 0x00, 0x00 
              df 1.234; // insert float 1.234 
              dd 1.234; // insert double 1.234 
              de 1.234; // insert extended 1.234 
              db "abc"; // insert bytes 0x61, 0x62, and 0x63 
              ds "abc"; // insert bytes 0x61, 0x00, 0x62, 0x00, 0x63, 
0x00 }
```
#### *Opcodes*

A list of supported opcodes is at the end.

The following registers are supported. Register names are always in upper case.

```
AL, AH, AX, EAX 
BL, BH, BX, EBX 
CL, CH, CX, ECX 
DL, DH, DX, EDX 
BP, EBP 
SP, ESP 
DI, EDI 
SI, ESI 
ES, CS, SS, DS, GS, FS 
CR0, CR2, CR3, CR4 
DR0, DR1, DR2, DR3, DR6, DR7 
TR3, TR4, TR5, TR6, TR7 
ST 
ST(0), ST(1), ST(2), ST(3), ST(4), ST(5), ST(6), ST(7)
```
#### **MM0**, **MM1**, **MM2**, **MM3**, **MM4**, **MM5**, **MM6**, **MM7**

#### **Special Cases**

{

}

{

}

#### **lock**, **rep**, **repe**, **repne**, **repnz**, **repz**

These prefix instructions do not appear in the same statement as the instructions they prefix; they appear in their own statement. For example: asm

```
 rep ; 
 movsb ;
```
#### **pause**

This opcode is not supported by the assembler, instead use

```
 rep ; 
 nop ;
```
which produces the same result.

#### **floating point ops**

Use the two operand form of the instruction format;

```
fdiv ST(1); // wrong
 fmul ST; // wrong 
fdiv ST, ST(1); // right
 fmul ST,ST(0); // right
```
#### *Operands*

```
Operand: 
     AsmExp
AsmExp: 
     AsmLogOrExp
     AsmLogOrExp ? AsmExp : AsmExp
AsmLogOrExp: 
     AsmLogAndExp
     AsmLogAndExp || AsmLogAndExp
AsmLogAndExp: 
     AsmOrExp
     AsmOrExp && AsmOrExp
AsmOrExp: 
     AsmXorExp
     AsmXorExp | AsmXorExp
AsmXorExp: 
     AsmAndExp
     AsmAndExp ^ AsmAndExp
AsmAndExp: 
     AsmEqualExp
     AsmEqualExp & AsmEqualExp
AsmEqualExp: 
     AsmRelExp
     AsmRelExp == AsmRelExp
```

```
 AsmRelExp != AsmRelExp
       AsmRelExp: 
             AsmShiftExp
             AsmShiftExp < AsmShiftExp
             AsmShiftExp <= AsmShiftExp
             AsmShiftExp > AsmShiftExp
             AsmShiftExp >= AsmShiftExp
       AsmShiftExp: 
             AsmAddExp
             AsmAddExp << AsmAddExp
             AsmAddExp >> AsmAddExp
             AsmAddExp >>> AsmAddExp
       AsmAddExp: 
             AsmMulExp
             AsmMulExp + AsmMulExp
             AsmMulExp - AsmMulExp
       AsmMulExp: 
             AsmBrExp
             AsmBrExp * AsmBrExp
             AsmBrExp / AsmBrExp
             AsmBrExp % AsmBrExp
       AsmBrExp: 
             AsmUnaExp
             AsmBrExp [ AsmExp ]
       AsmUnaExp: 
            AsmTypePrefix AsmExp
             offset AsmExp
             seg AsmExp
             + AsmUnaExp
             - AsmUnaExp
             ! AsmUnaExp
             ~ AsmUnaExp
             AsmPrimaryExp
       AsmPrimaryExp
             IntegerConstant
             FloatConstant
             __LOCAL_SIZE
 $
             Register
             DotIdentifier
       DotIdentifier
             Identifier
             Identifier . DotIdentifier
```
The operand syntax more or less follows the Intel CPU documentation conventions. In particular, the convention is that for two operand instructions the source is the right operand and the destination is the left operand. The syntax differs from that of Intel's in order to be compatible with the D language tokenizer and to simplify parsing.

#### **Operand Types**

```
AsmTypePrefix: 
         near ptr
         far ptr
```

```
 byte ptr
 short ptr
 int ptr
 word ptr
 dword ptr
 float ptr
 double ptr
 extended ptr
```
In cases where the operand size is ambiguous, as in: add [EAX], 3 ; it can be disambiguated by using an *AsmTypePrefix*: add byte ptr [EAX], 3 ; add  $int \, ptr$  [EAX], 7 ;

### **Struct/Union/Class Member Offsets**

To access members of an aggregate, given a pointer to the aggregate is in a register, use the qualified name of the member:

```
 struct Foo { int a,b,c; } 
       int bar(Foo *f) 
       { 
           asm 
          \{ mov EBX, f ;
             mov EAX, Foo.b[EBX] ;
 } 
       }
```
## **Special Symbols**

**\$**

Represents the program counter of the start of the next instruction. So,

 $\frac{1}{2}mp$   $\frac{1}{2}$ 

branches to the instruction following the jmp instruction.

#### **\_\_LOCAL\_SIZE**

This gets replaced by the number of local bytes in the local stack frame. It is most handy when the **naked** is invoked and a custom stack frame is programmed.

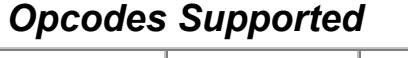

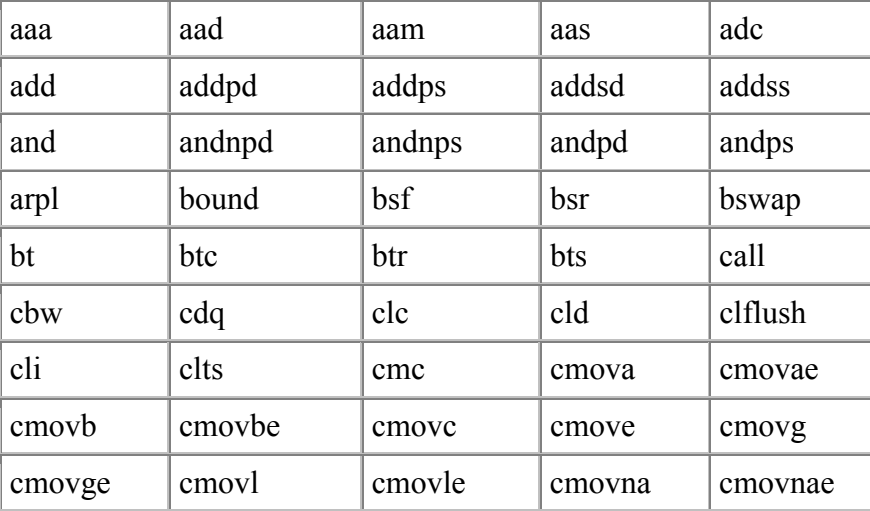

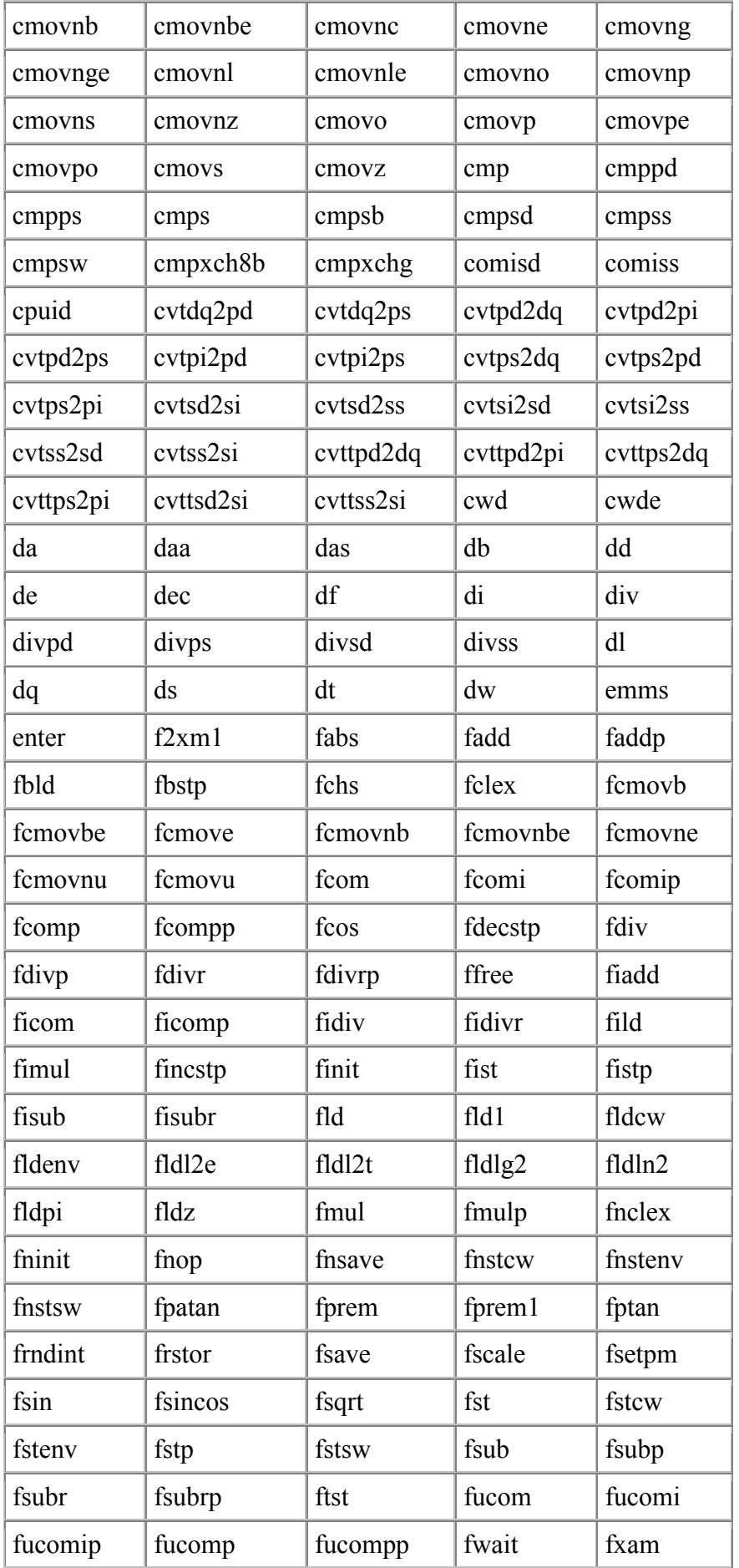

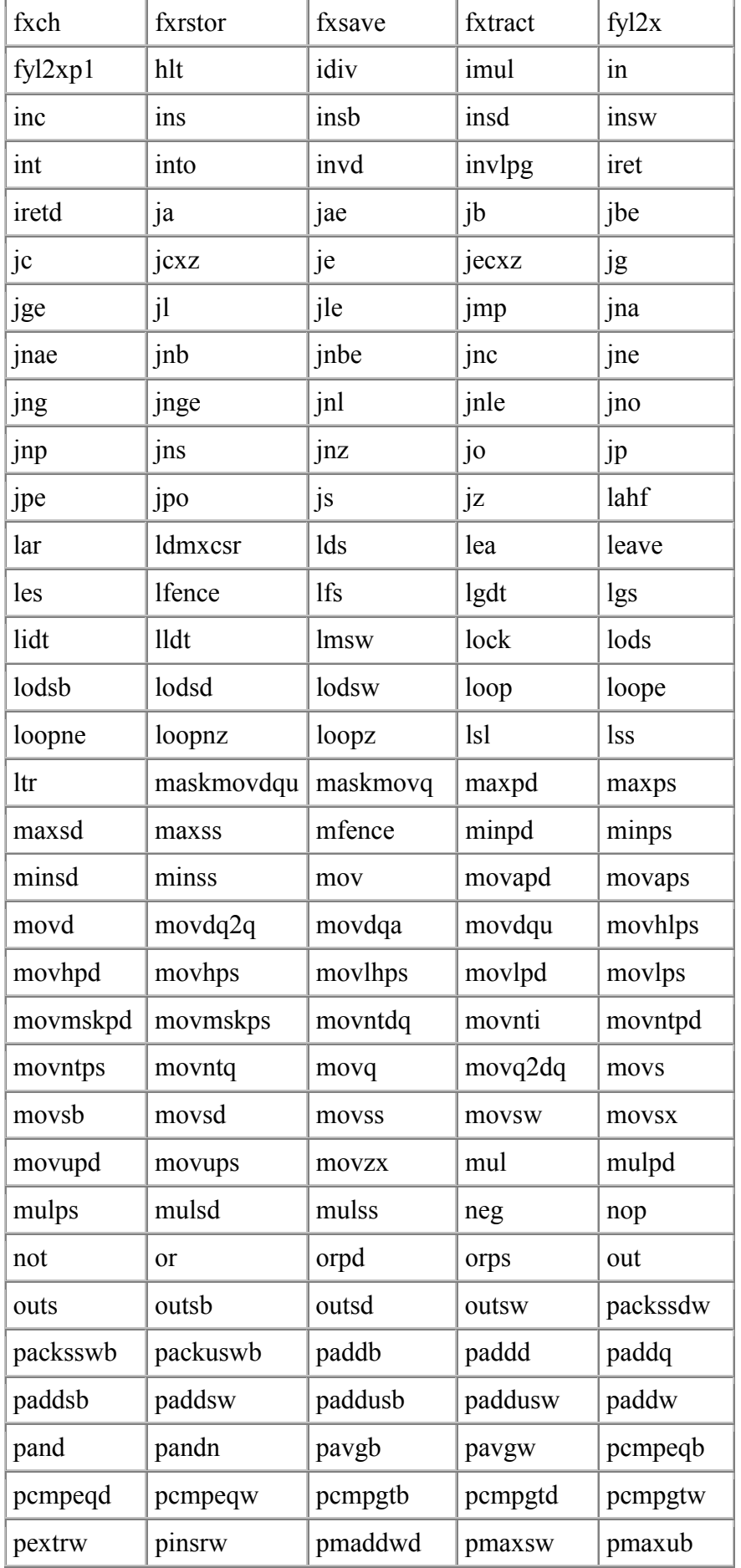

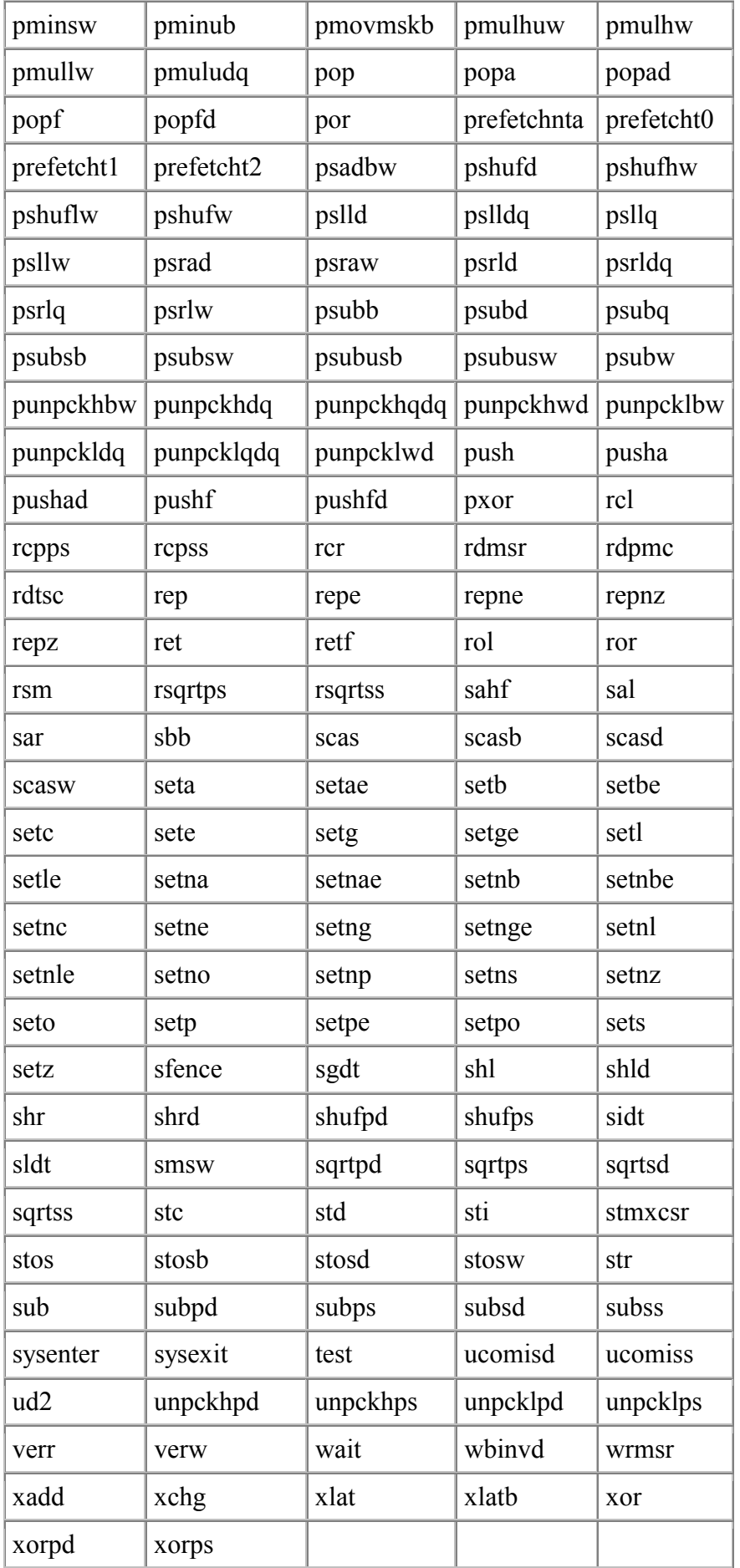

# **AMD Opcodes Supported**

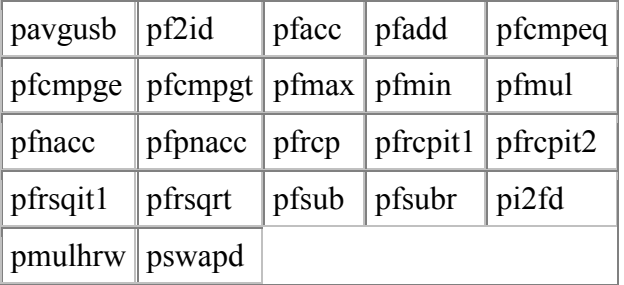

# **Interfacing to C**

D is designed to fit comfortably with a C compiler for the target system. D makes up for not having its own VM by relying on the target environment's C runtime library. It would be senseless to attempt to port to D or write D wrappers for the vast array of C APIs available. How much easier it is to just call them directly.

This is done by matching the C compiler's data types, layouts, and function call/return sequences.

# *Calling C Functions*

C functions can be called directly from D. There is no need for wrapper functions, argument swizzling, and the C functions do not need to be put into a separate DLL.

The C function must be declared and given a calling convention, most likely the "C" calling convention, for example:

```
extern (C) int strcmp(char *string1, char *string2);
```
and then it can be called within D code in the obvious way:

```
 import string; 
        int myDfunction(char[] s) 
         { 
             return strcmp(string.toCharz(s), "foo\0"); 
 }
```
There are several things going on here:

- D understands how C function names are "mangled" and the correct C function call/return sequence.
- C functions cannot be overloaded with another C function with the same name.
- There are no cdecl, far, stdcall, declspec, or other such C type modifiers in D. These are handled by attributes, such as extern (C).
- There are no const or volatile type modifiers in D. To declare a C function that uses those type modifiers, just drop those keywords from the declaration.
- Strings are not 0 terminated in D. See "Data Type Compatibility" for more information about this.

C code can correspondingly call D functions, if the D functions use an attribute that is compatible with the C compiler, most likely the extern (C):

```
 // myfunc() can be called from any C function 
      extern (C) 
\{ void myfunc(int a, int b) 
\{ ... 
 } 
      }
```
# *Storage Allocation*

C code explicitly manages memory with calls to malloc() and free(). D allocates memory using the D garbage collector, so no explicit free's are necessary.

D can still explicitly allocate memory using c.stdlib.malloc() and c.stdlib.free(), these are useful for connecting to C functions that expect malloc'd buffers, etc.

If pointers to D garbage collector allocated memory are passed to C functions, it's critical to ensure that that memory will not be collected by the garbage collector before the C function is done with it. This is accomplished by:

- Making a copy of the data using c.stdlib.malloc() and passing the copy instead.
- Leaving a pointer to it on the stack (as a parameter or automatic variable), as the garbage collector will scan the stack.
- Leaving a pointer to it in the static data segment, as the garbage collector will scan the static data segment.
- Registering the pointer with the garbage collector with the gc.addRoot() or gc.addRange() calls.

An interior pointer to the allocated memory block is sufficient to let the GC know the object is in use; i.e. it is not necessary to maintain a pointer to the beginning of the allocated memory.

The garbage collector does not scan the stacks of threads not created by the D Thread interface. Nor does it scan the data segments of other DLL's, etc.

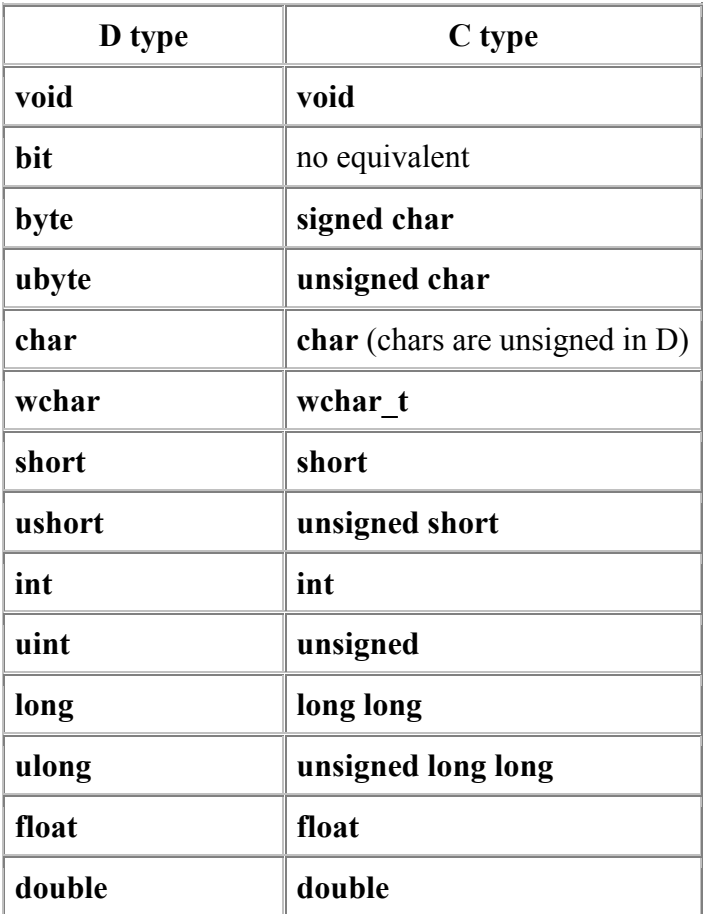

## *Data Type Compatibility*

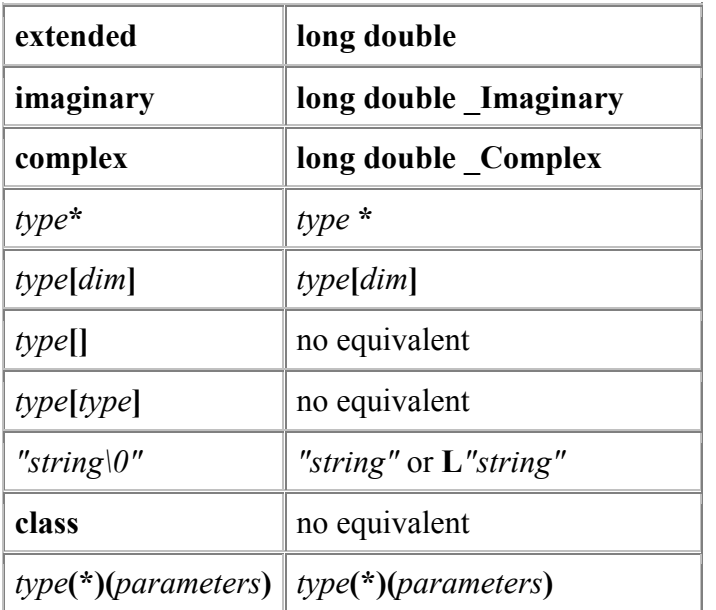

These equivalents hold for most 32 bit C compilers. The C standard does not pin down the sizes of the types, so some care is needed.

# *Calling printf()*

This mostly means checking that the printf format specifier matches the corresponding D data type. Although printf is designed to handle 0 terminated strings, not D dynamic arrays of chars, it turns out that since D dynamic arrays are a length followed by a pointer to the data, the %.\*s format works perfectly:

```
 void foo(char[] string) 
 { 
     printf("my string is: %.*s\n", string); 
 }
```
Astute readers will notice that the printf format string literal in the example doesn't end with \0. This is because string literals, when they are not part of an initializer to a larger data structure, have a \0 character helpfully stored after the end of them.

## *Structs and Unions*

D structs and unions are analogous to C's.

C code often adjusts the alignment and packing of struct members with a command line switch or with various implementation specific #pragma's. D supports explicit alignment attributes that correspond to the C compiler's rules. Check what alignment the C code is using, and explicitly set it for the D struct declaration.

D does not support bit fields. If needed, they can be emulated with shift and mask operations.
# **Interfacing to C++**

D does not provide an interface to C++. Since D, however, interfaces directly to C, it can interface directly to C++ code if it is declared as having C linkage.

D class objects are incompatible with C++ class objects.

# **Portability Guide**

It's good software engineering practice to minimize gratuitous portability problems in the code. Techniques to minimize potential portability problems are:

- The integral and floating type sizes should be considered as minimums. Algorithms should be designed to continue to work properly if the type size increases.
- The **wchar** type can be either 2 or 4 bytes wide in current implementations; future implementations can increase the size further.
- Floating point computations can be carried out at a higher precision than the size of the floating point variable can hold. Floating point algorithms should continue to work properly if precision is arbitrarilly increased.
- Avoid depending on the order of side effects in a computation that may get reordered by the compiler. For example:
- $a + b + c$

can be evaluated as  $(a + b) + c$ ,  $a + (b + c)$ ,  $(a + c) + b$ ,  $(c + b) + a$ , etc. Parenthesis control operator precedence, parenthesis do *not* control order of evaluation.

In particular, function parameters can be evaluated either left to right or right to left, depending on the particular calling conventions used.

- Avoid dependence on byte order; i.e. whether the CPU is big-endian or little-endian.
- Avoid dependence on the size of a pointer or reference being the same size as a particular integral type.
- If size dependencies are inevitable, put an assert in the code to verify it:
	- $assert(int.size == (int*).size);$

# *OS Specific Code*

System specific code is handled by isolating the differences into separate modules. At compile time, the correct system specific module is imported.

Minor differences can be handled by constant defined in a system specific import, and then using that constant in an **if** statement.

# **Embedding D in HTML**

The D compiler is designed to be able to extract and compile D code embedded within HTML files. This capability means that D code can be written to be displayed within a browser utilizing the full formatting and display capability of HTML.

For example, it is possible to make all uses of a class name actually be hyperlinks to where the class is defined. There's nothing new to learn for the person browsing the code, he just uses the normal features of an HTML browser. Strings can be displayed in green, comments in red, and keywords in **boldface**, for one possibility. It is even possible to embed pictures in the code, as normal HTML image tags.

Embedding D in HTML makes it possible to put the documentation for code and the code itself all together in one file. It is no longer necessary to relegate documentation in comments, to be extracted later by a tech writer. The code and the documentation for it can be maintained simultaneously, with no duplication of effort.

How it works is straightforward. If the source file to the compiler ends in .htm or .html, the code is assumed to be embedded in HTML. The source is then preprocessed by stripping all text outside of  $\leq$ code> and  $\leq$ /code> tags. Then, all other HTML tags are stripped, and embedded character encodings are converted to ASCII. All newlines in the original HTML remain in their corresponding positions in the preprocessed text, so the debug line numbers remain consistent. The resulting text is then fed to the D compiler.

Here's an example of the D program "hello world" embedded in this very HTML file. This file can be compiled and run.

```
import Object; 
import stdio; 
int main() 
{ 
printf("hello world\n");
 return 0; 
}
```
# **D Runtime Model**

#### **Object Model**

An object consists of:

 offset contents ------ -------- 0: pointer to vtable 4: monitor 8... non-static members

The vtable consists of:

 0: pointer to instance of ClassLayout 4... pointers to virtual member functions

#### **Array Model**

A dynamic array consists of:

0: pointer to array data

4: array dimension

A dynamic array is declared as:

type array[];

whereas a static array is declared as:

type array[dimension];

```
Thus, a static array always has the dimension statically available as part 
of the type, and 
so it is implemented like in C. Static array's and Dynamic arrays can be 
easilly converted back 
and forth to each other.
```
Reference Types ---------------

D has reference types, but they are implicit. For example, classes are always referred to by reference; this means that class instances can never reside on the stack or be passed as function parameters.

When passing a static array to a function, the result, although declared as a static array, will actually be a reference to a static array. For example:

int abc[3];

Passing abc to functions results in these implicit conversions:

```
 void func(int array[3]); // actually 
   void func(int *p); \frac{1}{2} // abc[3] is converted to a pointer to the
first element 
   void func(int array[]); // abc[3] is converted to a dynamic array
```
Class Model ----------- The class definition: class XXXX { .... }; Generates the following: o An instance of Class called ClassXXXX. o A type called StaticClassXXXX which defines all the static members.

o An instance of StaticClassXXXX called StaticXXXX for the static members.

# **Phobos**

# **D Runtime Library**

Phobos is the standard runtime library that comes with the D language compiler.

# *Philosophy*

Each module in Phobos conforms as much as possible to the following design goals. These are goals rather than requirements because D is not a religion, it's a programming language, and it recognizes that sometimes the goals are contradictory and counterproductive in certain situations, and programmers have jobs that need to get done.

Machine and Operating System Independent Interfaces

It's pretty well accepted that gratuitous non-portability should be avoided. This should not be construed, however, as meaning that access to unusual features of an operating system should be prevented.

Simple Operations should be Simple

A common and simple operation, like writing an array of bytes to a file, should be simple to code. I haven't seen a class library yet that simply and efficiently implemented common, basic file I/O operations.

Classes should strive to be independent of one another

It's discouraging to pull in a megabyte of code bloat by just trying to read a file into an array of bytes. Class independence also means that classes that turn out to be mistakes can be deprecated and redesigned without forcing a rewrite of the rest of the class library.

No pointless wrappers around C runtime library functions or OS API functions

D provides direct access to C runtime library functions and operating system API functions. Pointless D wrappers around those functions just adds blather, bloat, baggage and bugs.

No user interface windowing classes

GUI styles, philosophies, etc., are not portable from machine to machine. A GUI Windows app should look like a Windows app when running on a Windows machine. It should not look and feel like a Mac app unless it is running on a Mac. Attempts to create a common GUI class library between Windows, Mac, and other GUI operating systems have all to my knowledge failed.

Java has a successful GUI class library, but does so by creating its own GUI with its own look and feel. This approach is fine for a web language, but not for a systems language like D is.

Windowing class libraries should be separate.

Class implementations should use DBC

This will prove that DBC (Design by Contract) is worthwhile. Not only will it aid in debugging the class, but it will help every class user use the class correctly. DBC in the class library will have great leverage.

Use Exceptions for Error Handling

See Error Handling in D.

# *Imports*

Each of these can be imported with the **import** statement. The categories are:

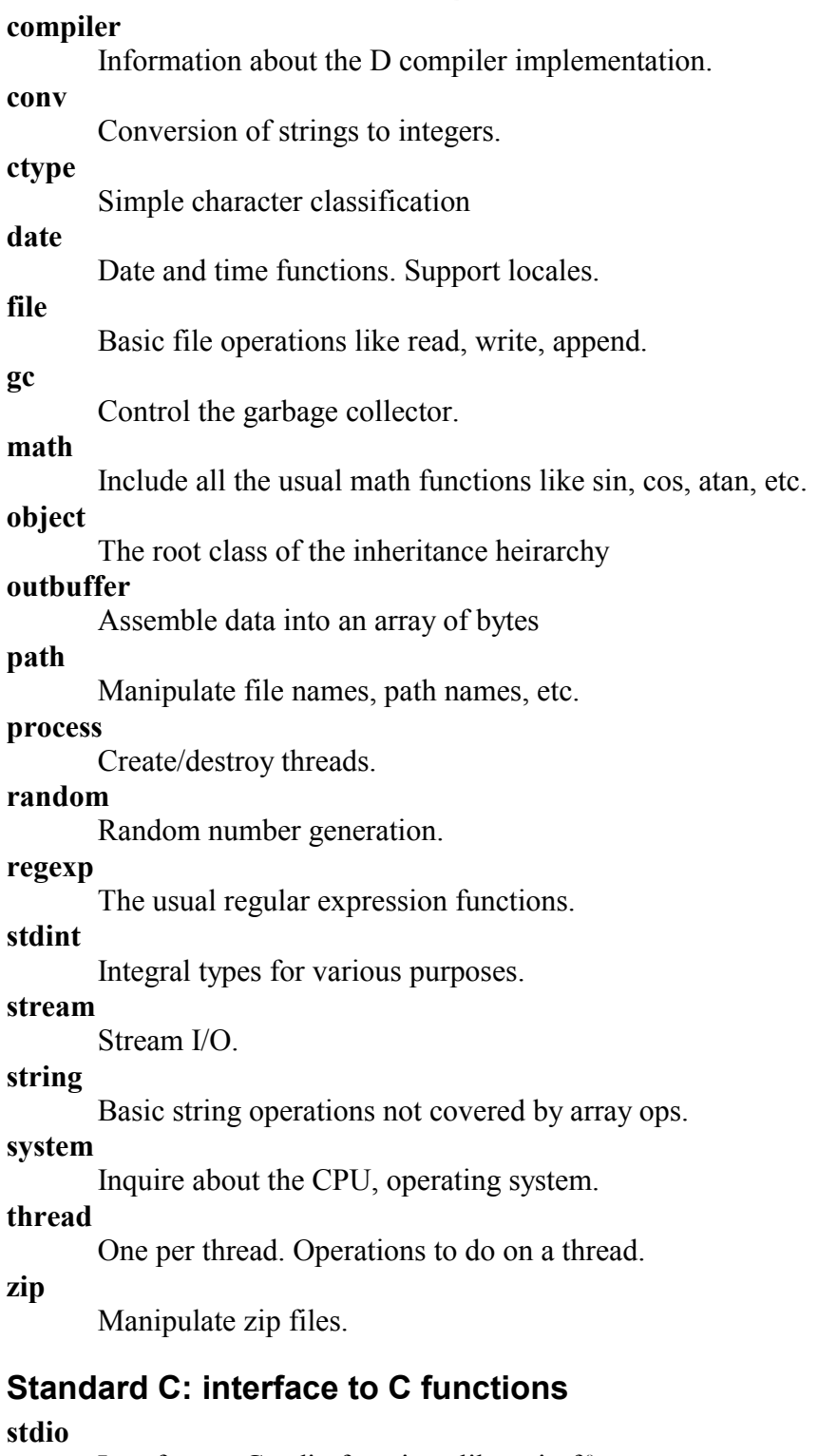

# **Core D: Available on all D implementations**

Interface to C stdio functions like printf().

# **Operating System and Hardware: platform specific**

### **intrinsic**

Compiler built in intrinsic functions

# **windows**

Interface to Windows APIs

# *compiler*

char[] **name**; Vendor specific string naming the compiler, for example: "Digital Mars D". enum **Vendor** Master list of D compiler vendors. **DigitalMars** Digital Mars Vendor **vendor**; Which vendor produced this compiler. uint **version\_major**; uint **version\_minor**; The vendor specific version number, as in *version\_major.version\_minor*. uint **D\_major**; uint **D\_minor**; The version of the D Programming Language Specification supported by the compiler.

### *conv*

**conv** provides basic building blocks for conversions from strings to integral types. They differ from the C functions atoi() and atol() by not allowing whitespace or overflows.

For conversion to signed types, the grammar recognized is:

```
Integer: 
            Sign UnsignedInteger
            UnsignedInteger
     Sign: 
 +
 -
```
For conversion to unsigned types, the grammar recognized is:

```
UnsignedInteger: 
        DecimalDigit
        DecimalDigit UnsignedInteger
```
Any deviation from that grammar causes a **ConvError** exception to be thrown. Any overflows cause a **ConvOverflowError** to be thrown. byte **toByte**(char[] s) ubyte **toUbyte**(char[] s) short **toShort**(char[] s) ushort **toUshort**(char[] s) int **toInt**(char[] s) uint **toUint**(char[] s) long **toLong**(char[] s) ulong **toUlong**(char[] s)

# *ctype*

```
int isalnum(char c) 
        Returns !=0 if c is a letter or a digit. 
int isalpha(char c)
```
Returns !=0 if c is an upper or lower case letter. int **iscntrl**(char c) Returns !=0 if c is a control character. int **isdigit**(char c) Returns !=0 if c is a digit. int **isgraph**(char c) Returns !=0 if c is a printing character except for the space character. int **islower**(char c) Returns !=0 if c is lower case. int **isprint**(char c) Returns !=0 if c is a printing character or a space. int **ispunct**(char c) Returns !=0 if c is a punctuation character. int **isspace**(char c) Returns !=0 if c is a space, tab, vertical tab, form feed, carriage return, or linefeed. int **isupper**(char c) Returns !=0 if c is an upper case character. int **isxdigit**(char c) Returns  $!=0$  if c is a hex digit  $(0..9, a..f, A..F)$ . int **isascii**(uint c) Returns !=0 if c is in the ascii character set. char **tolower**(char c) If c is upper case, return the lower case equivalent, otherwise return c. char **toupper**(char c) If c is lower case, return the upper case equivalent, otherwise return c.

# *date*

Dates are represented in several formats. The **date** implementation revolves around a central type, **d** time, from which other formats are converted to and from.

#### typedef **d\_time**

Is a signed arithmetic type giving the time elapsed since January 1, 1970. Negative values are for dates preceding 1970. The time unit used is *Ticks*. *Ticks* are milliseconds or smaller intervals.

The usual arithmetic operations can be performed on **d\_time**, such as adding, subtracting, etc. Elapsed time in *Ticks* can be computed by subtracting a starting **d\_time** from an ending **d\_time**.

An invalid value for **d\_time** is represented by **d\_time.init**.

#### int **TicksPerSecond**

A constant giving the number of *Ticks* per second for this implementation. It will be at least 1000.

#### char[] **toString**(d\_time t)

Converts *t* into a text string of the form: "Www Mmm dd hh:mm:ss GMT+-TZ yyyy", for example, "Tue Apr 02 02:04:57 GMT-0800 1996". If *t* is invalid, "Invalid date" is returned.

#### char<sup>[]</sup> **toDateString**(d time t)

Converts the date portion fo *t* into a text string of the form: "Www Mmm dd yyyy", for example, "Tue Apr 02 1996". If *t* is invalid, "Invalid date" is returned.

#### char[] **toTimeString**(d\_time t)

Converts the time portion of *t* into a text string of the form: "hh:mm:ss GMT+-TZ", for example, "02:04:57 GMT-0800". If *t* is invalid, "Invalid date" is returned.

### d\_time **parse**(char[] s)

Parses *s* as a textual date string, and returns it as a **d** time. If the string is not a valid date, d time. init is returned.

#### d\_time **getUTCtime**()

Get current UTC time.

d\_time **UTCtoLocalTime**(d\_time t) Convert from UTC time to local time. d\_time **LocalTimetoUTC**(d\_time t) Convert from local time to UTC time.

# *file*

#### class **FileException**

Exception thrown if file I/O errors. byte[] **read**(char[] name) Read file *name[]*, return array of bytes read. void **write**(char[] name, byte[] buffer) Write *buffer[]* to file *name[]*. void **append**(char[] name, byte[] buffer) Append *buffer[]* to file *name[]*. void **rename**(char[] from, char[] to) Rename file *from[]* to *to[]*. void **remove**(char[] name) Delete file *name[]*. uint **getSize**(char[] name) Get size of file *name[]*. uint **getAttributes**(char[] name) Get file *name[]* attributes.

# *gc*

The garbage collector normally works behind the scenes without needing any specific interaction. These functions are for advanced applications that benefit from tuning the operation of the collector.

class **OutOfMemory**

Thrown if garbage collector runs out of memory.

void **addRoot**(void \*p)

Add p to list of roots. Roots are references to memory allocated by the collector that are maintained in memory outside the collector pool. The garbage collector will by default look for roots in the stacks of each thread, the registers, and the default static data segment. If roots are held elsewhere, use **addRoot**() or **addRange**() to tell the collector not to free the memory it points to.

void **removeRoot**(void \*p)

Remove p from list of roots.

void **addRange**(void \*pbot, void \*ptop)

```
Add range to scan for roots.
```

```
void removeRange(void *pbot)
```
Remove range.

#### void **fullCollect**()

Run a full garbage collection cycle. The collector normally runs synchronously with a storage allocation request (i.e. it never happens when in code that does not allocate memory). In some circumstances, for example when a particular task is finished, it is convenient to explicitly run the collector and free up all memory used by that task. It can also be helpful to run a collection before starting a new task that would be annoying if it ran a collection in the middle of that task. Explicitly running a collection can also be done in a separate very low priority thread, so that if the program is idly waiting for input, memory can be cleaned up.

#### void **genCollect**()

Run a generational garbage collection cycle. Takes less time than a **fullCollect**(), but isn't as effective.

#### void **minimize**()

Minimize physical memory usage.

void **disable**()

Temporarilly disable garbage collection cycle. This is used for brief time critical sections of code, so the amount of time it will take is predictable. If the collector runs out of memory while it is disabled, it will throw an **OutOfMemory** exception. The **disable**() function calls can be nested, but must be matched with corresponding **enable**() calls.

#### void **enable**()

Reenable garbage collection cycle after being disabled with **disable**(). It is an error to call more **enable()**s than **disable()**s.

# *intrinsic*

Intrinsic functions are functions built in to the compiler, usually to take advantage of specific CPU features that are inefficient to handle via external functions. The compiler's optimizer and code generator are fully integrated in with intrinsic functions, bringing to bear their full power on them. This can result in some surprising speedups.

int **bsf**(uint v)

Scans the bits in *v* starting with bit 0, looking for the first set bit.

int **bsr**(uint v)

Scans the bits in  $\nu$  from the most significant bit to the least significant bit, looking for the first set bit.

Both return the bit number of the first set bit. The return value is undefined if *v* is zero.

#### **Example**

```
 import intrinsic; 
 int main() 
 { 
     uint v; 
     int x; 
    v = 0x21:
    x = \mathbf{bsf}(v);
    printf("bsf(x%x) = d\n\times v, x;
    x = \mathbf{bsr}(v);
    printf("bsr(x%x) = d\nu, v, x);
```

```
 return 0; 
           } 
       Output
         bsf(x21) = 0bsr(x21) = 5int bt(uint *p, uint index) 
        Tests the bit. 
int btc(uint *p, uint index) 
        Tests and complements the bit. 
int btr(uint *p, uint index) 
        Tests and resets (sets to 0) the bit. 
int bts(uint *p, uint index) 
       Tests and sets the bit.
```
*p* is a non-NULL pointer to an array of uints. *index* is a bit number, starting with bit 0 of p[0], and progressing. It addresses bits like the expression:

 $p[index / (uint.size * 8)] & (1 << (index & ((uint.size * 8) - 1)))$ 

All return a non-zero value if the bit was set, and a zero if it was clear.

#### **Example**

```
 import intrinsic; 
  int main() 
 \{ uint array[2]; 
     array[0] = 2;array[1] = 0x100;printf("btc(array, 35) = d\n\alpha", btc(array, 35));
     printf("array = [0]:x%x, [1]:x%x\n", array[0], array[1]);
     printf("btc(array, 35) = d\n\alpha", btc(array, 35));
     printf("array = [0]:x%x, [1]:x%x\n", array[0], array[1]);
     printf("bts(array, 35) = \delta d \n\cdot \mathbf{bts}(array, 35));
     printf("array = [0]:x%x, [1]:x%x\n", array[0], array[1]);
     printf("btr(array, 35) = d\n\cdot btr(\arctan 35);
     printf("array = [0]:x%x, [1]:x%x\n", array[0], array[1]);
      printf("bt(array, 1) = %d\n", bt(array, 1)); 
     printf("array = [0]:x%x, [1]:x%x\n", array[0], array[1]);
      return 0; 
  } 
Output
```

```
btc(array, 35) = 0
array = [0]:x2, [1]:x108
```

```
btc(array, 35) = -1array = [0]:x2, [1]:x100bts(array, 35) = 0array = [0]:x2, [1]:x108btr(array, 35) = -1array = [0]:x2, [1]:x100bt(array, 1) = -1array = [0]:x2, [1]:x100ubyte inp(uint port_address) 
ushort inpw(uint port address)
uint inpl(uint port_address) 
       Reads I/O port at port_address. 
ubyte outp(uint port_address, ubyte value) 
ushort outpw(uint port_address, ushort value)
uint outpl(uint port address, uint value)
       Writes and returns value to I/O port at port_address. 
real cos(real) 
real fabs(real) 
real rint(real) 
long rndtol(real) 
real sin(real) 
real sqrt(real) 
       Intrinsic verions of the math functions of the same name.
```
#### *math*

const real **PI** const real **LOG2** const real **LN2** const real **LOG2T** const real **LOG2E** const real **E** const real **LOG10E** const real **LN10** const real **PI\_2** const real **PI\_4** const real **M\_1\_PI** const real **M\_2\_PI** const real **M\_2\_SQRTPI** const real **SQRT2** const real **SQRT1\_2** Math constants. real **acos**(real) real **asin**(real) real **atan**(real) real **atan2**(real, real) real **cos**(real *x*) Compute cosine of *x*. *x* is in radians. Special values:

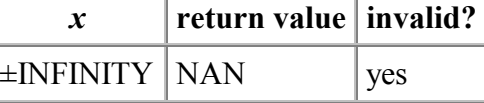

real **sin**(real *x*)

Compute sine of *x*. *x* is in radians. Special values:

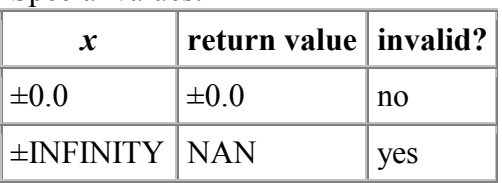

real  $\tan(\text{real } x)$ 

Compute tangent of *x*. *x* is in radians. Special values:

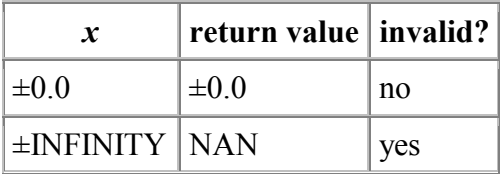

real **cosh**(real)

real **sinh**(real)

real **tanh**(real)

real **exp**(real)

real **frexp**(real *value*, out int *exp*)

Calculate and return *x* and *exp* such that: *value*=*x*\*2*exp*

.5 <=  $|x|$  < 1.0

*x* has same sign as *value*.

Special values:

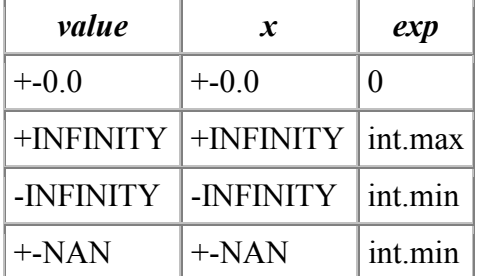

real **ldexp**(real *n*, int *exp*)

Compute *n* \* 2*exp*

real **log**(real *x*)

Calculate the natural logarithm of *x*.

Special values:

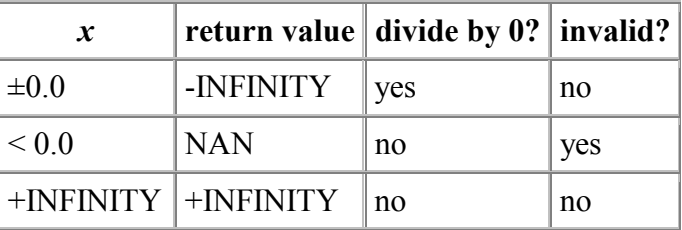

#### real  $\log 10$ (real *x*)

Calculate the base-10 logarithm of *x*.

Special values:

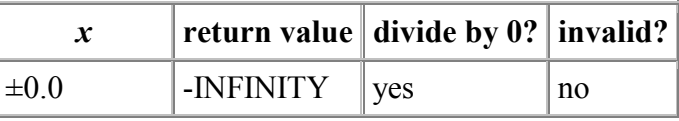

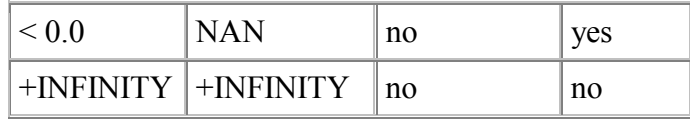

real **modf**(real, real \*) real **pow**(real, real)

real **sqrt**(real *x*)

Compute square root of *x*.

Special values:

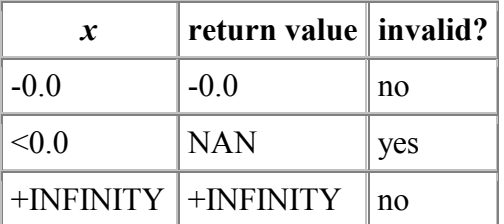

real **ceil**(real)

real **floor**(real)

real  $\log 1p$ (real *x*)

Calculates the natural logarithm of  $1 + x$ . For very small *x*, log1p(*x*) will be more accurate than  $log(1 + x)$ .

Special values:

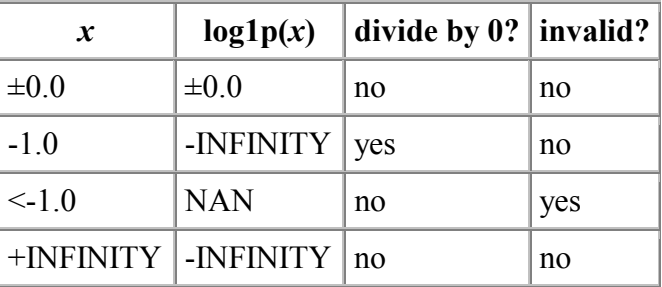

#### real **expm1**(real *x*)

Calculates the value of the natural logarithm base (e) raised to the power of  $x$ , minus 1. For very small *x*,  $\exp(1(x)$  is more accurate than  $\exp(x)$ -1.

Special values:

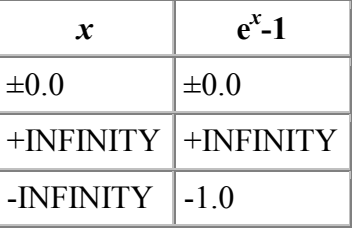

real **atof**(char \*)

Math functions.

real **hypot**(real *x*, real *y*)

Calculates the length of the hypotenuse of a right-angled triangle with sides of length *x* and *y*. The hypotenuse is the value of the square root of the sums of the squares of  $\overline{x}$ and  $v$ :

 $sqrt(x^{2} + y^{2})$ 

Note that hypot $(x, y)$ , hypot $(y, x)$  and hypot $(x, -y)$  are equivalent.

Special values:

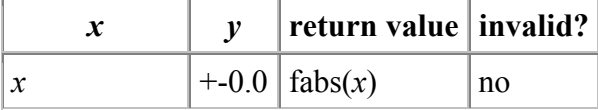

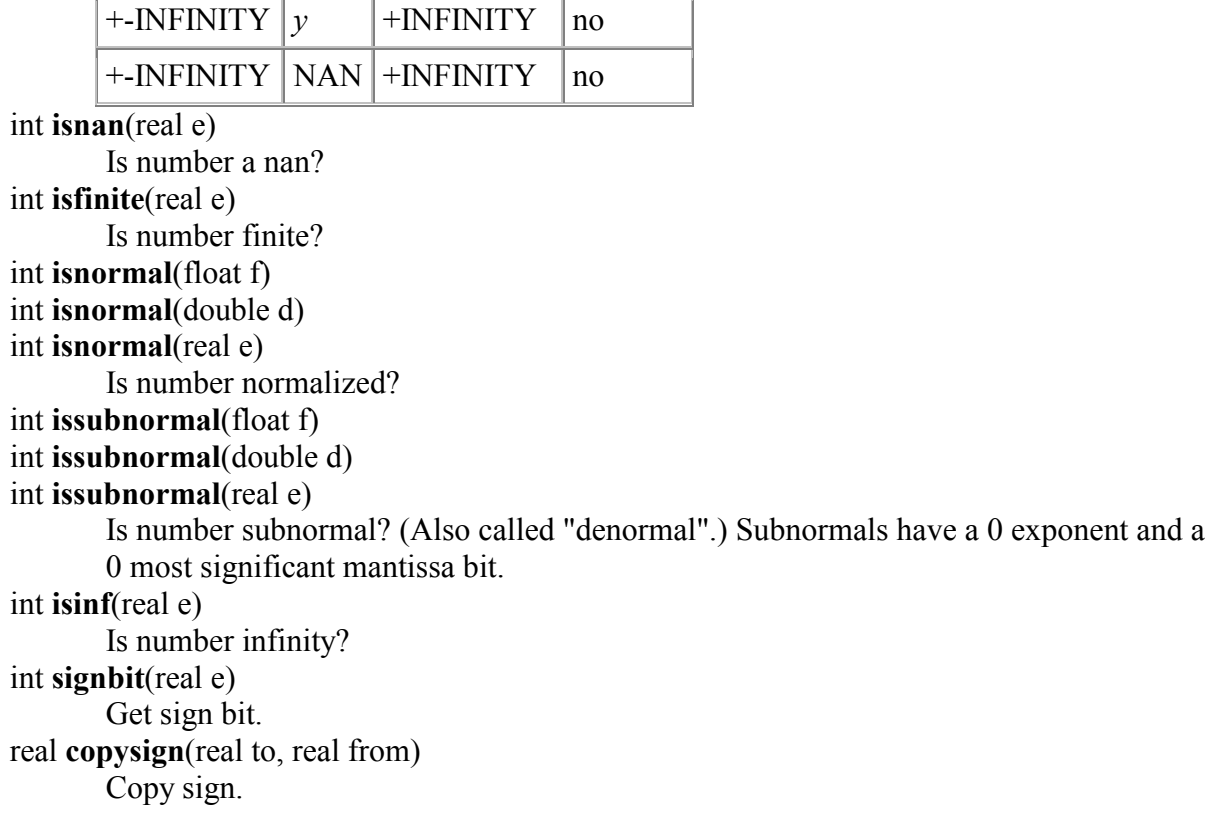

# *object*

```
This module is implicitly imported. 
class Object 
       All class objects in D inherit from Object. 
       static int printf(char* format, ...); 
       C printf function. 
       char[] toString() 
       Convert Object to a human readable string. 
       uint toHash() 
       Compute hash function for Object. 
       int cmp(Object obj) 
       Compare with another Object obj. Returns: 
       \leq 0 for (this \leq obj)
       =0 for (this ==obj)
       >0 for (this > obj)
class ClassInfo
```
Runtime type information about a class.

#### class **Exception**

All exceptions should be derived from class **Exception**.

# *outbuffer*

#### class **OutBuffer**

**OutBuffer** provides a way to build up an array of bytes out of raw data. It is useful for things like preparing an array of bytes to write out to a file. **OutBuffer**'s byte order is the format native to the computer. To control the byte order (endianness), use a class

derived from **OutBuffer**. To convert an array of bytes back into raw data, use **InBuffer**.

void **reserve**(uint nbytes)

Preallocate *nbytes* more to the size of the internal buffer. This is a speed optimization, a good guess at the maximum size of the resulting buffer will improve performance by eliminating reallocations and copying.

void **write**(ubyte[] bytes) void **write**(ubyte b) void **write**(byte b) void **write**(char c) void **write**(ushort w) void **write**(short s) void **write**(wchar c) void **write**(uint w) void **write**(int i) void **write**(ulong l) void **write**(long l) void **write**(float f) void **write**(double f) void **write**(real f) void **write**(char[] s) void **write**(OutBuffer buf) Append data to the internal buffer. void **fill0**(uint nbytes) Append *nbytes* of 0 to the internal buffer. void **alignSize**(uint alignsize) 0-fill to align on an *alignsize* boundary. *alignsize* must be a power of 2. void **align2**() Optimize common special case **alignSize**(2) void **align4**() Optimize common special case **alignSize**(4) ubyte[] **toBytes**() Convert internal buffer to array of bytes. char[] **toString**() Convert internal buffer to array of chars. void **vprintf**(char[] format, va\_list args) Append output of vprintf() to internal buffer. void **printf**(char[] format, ...) Append output of printf() to internal buffer. void **spread**(uint index, uint nbytes) At offset *index* into buffer, create *nbytes* of space by shifting upwards all data past *index*.

# *path*

const char[] **sep**; Character used to separate directory names in a path. const char[] **altsep**; Alternate version of sep[], used in Windows. const char[] **pathsep**; Path separator string.

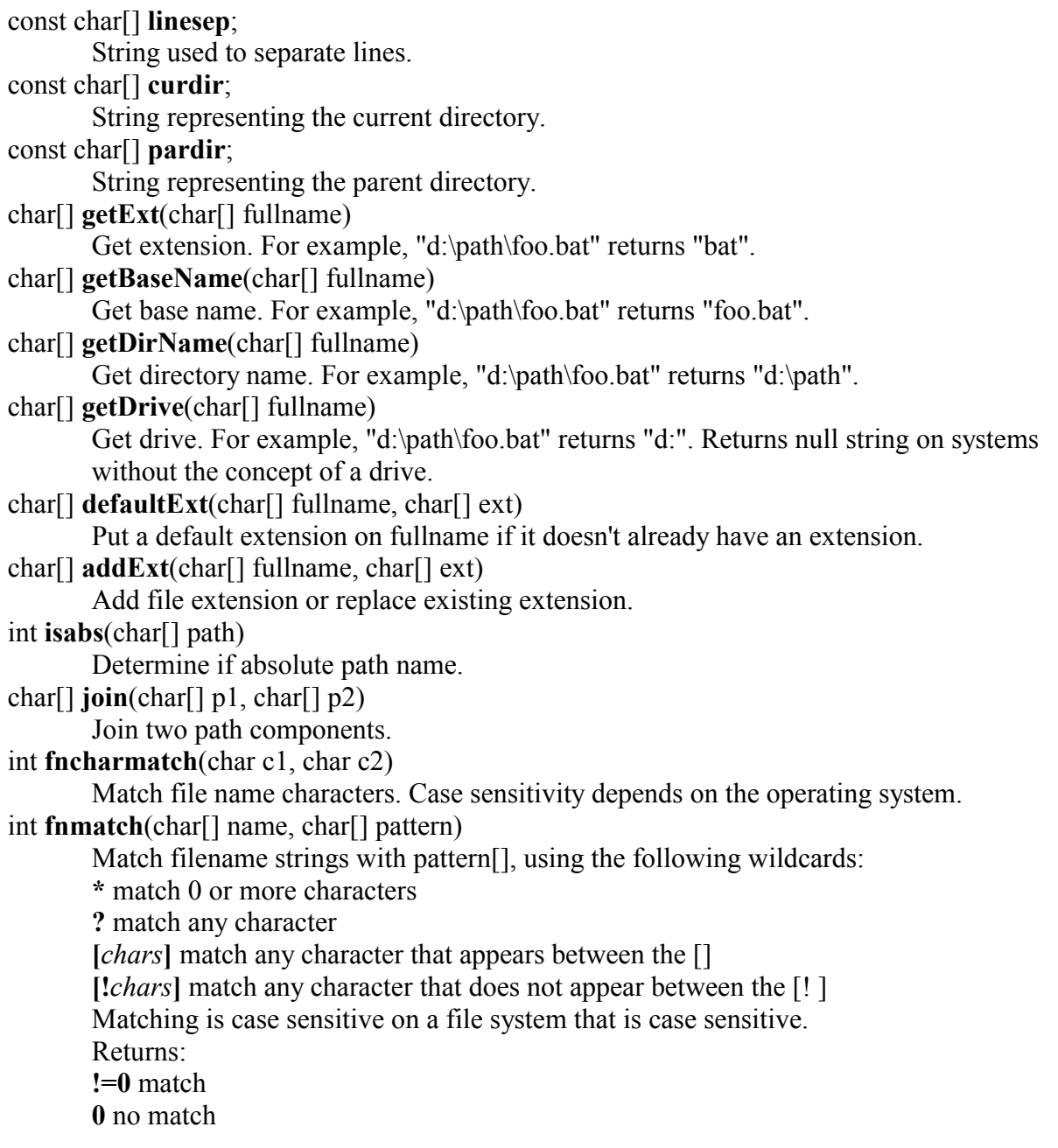

# *process*

# *random*

void **rand\_seed**(uint seed, uint index)

The random number generator is seeded at program startup with a random value. This ensures that each program generates a different sequence of random numbers. To generate a repeatable sequence, use **rand\_seed**() to start the sequence. *seed* and *index* start it, and each successive value increments *index*. This means that the *n*th random number of the sequence can be directly generated by passing *index + n* to **rand\_seed**().

#### uint **rand**()

Get next random number in sequence.

# *regexp*

RegExp is a D class to handle regular expressions. Regular expressions are a powerful method of string pattern matching. The RegExp class is the core foundation for adding powerful string pattern matching capabilities to programs like grep, text editors, awk, sed, etc. The regular expression language used is the same as that commonly used, however, some of the very advanced forms may behave slightly differently.

The **RegExp** class has these methods:

**this**(char[] pattern, char[] attributes)

Create a new **RegExp** object. Compile *pattern[]* with *attributes[]* into an internal form for fast execution. Throws a **RegExpError** if there are any compilation errors.

char[][] **split**(char[] string)

Split *string*<sup>[]</sup> into an array of strings, using the regular expression as the separator. Returns array of slices in *string[]*.

int **search**(char[] string)

Search *string*<sup>[]</sup> for match with regular expression.

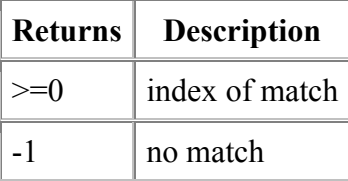

char[][] **match**(char[] string)

Search *string[]* for match.

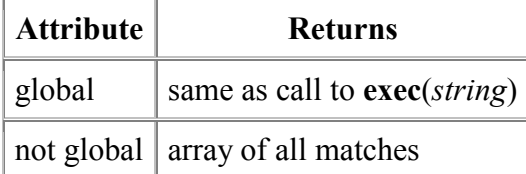

char[][] **exec**(char[] string)

Search *string[]* for next match. Returns array of slices into *string[]* representing matches.

#### int **test**(char[] string)

Search *string[]* for next match.

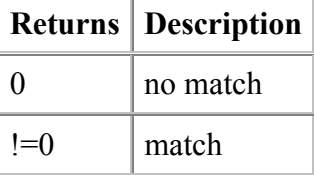

char[] **replace**(char[] string, char[] format)

Find regular expression matches in *string[]*. Replace those matches with a new string composed of *format[]* merged with the result of the matches.

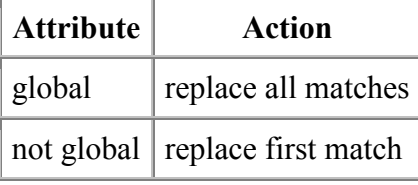

Returns the new string. char[] **replace**(char[] format)

> After a match is found with **test**(), this function will take the match results and, using the *format[]* string, generate and return a new string. The format commands are:

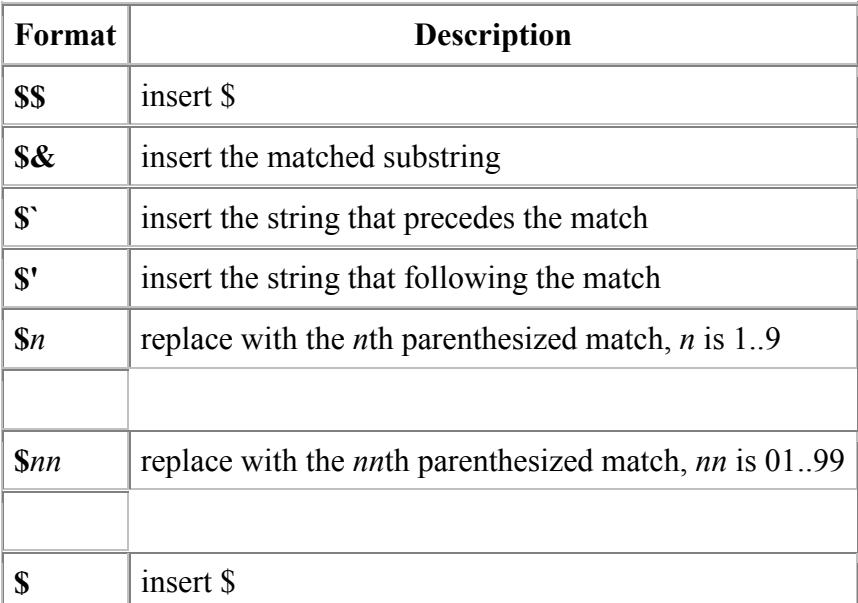

# char[] **replaceOld**(char[] format)

Like **replace**(char[] format), but uses old style formatting:

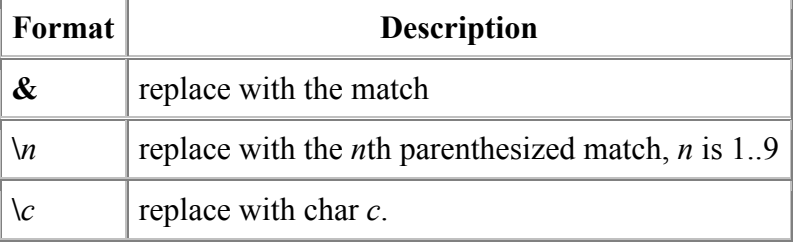

# *stdint*

D constrains integral types to specific sizes. But efficiency of different sizes varies from machine to machine, pointer sizes vary, and the maximum integer size varies. **stdint** offers a portable way of trading off size vs efficiency, in a manner compatible with the stdint.h definitions in C.

The exact aliases are types of exactly the specified number of bits. The at least aliases are at least the specified number of bits large, and can be larger. The fast aliases are the fastest integral type supported by the processor that is at least as wide as the specified number of bits.

The aliases are:

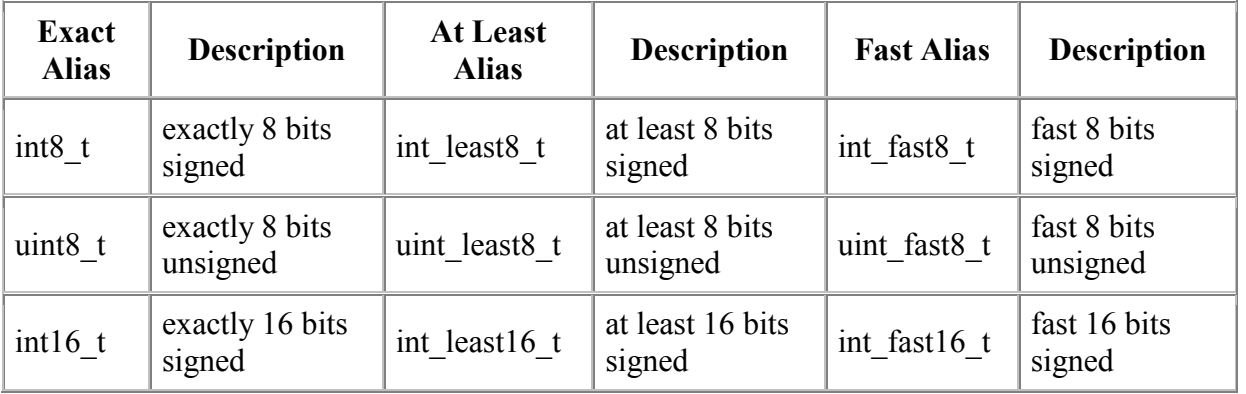

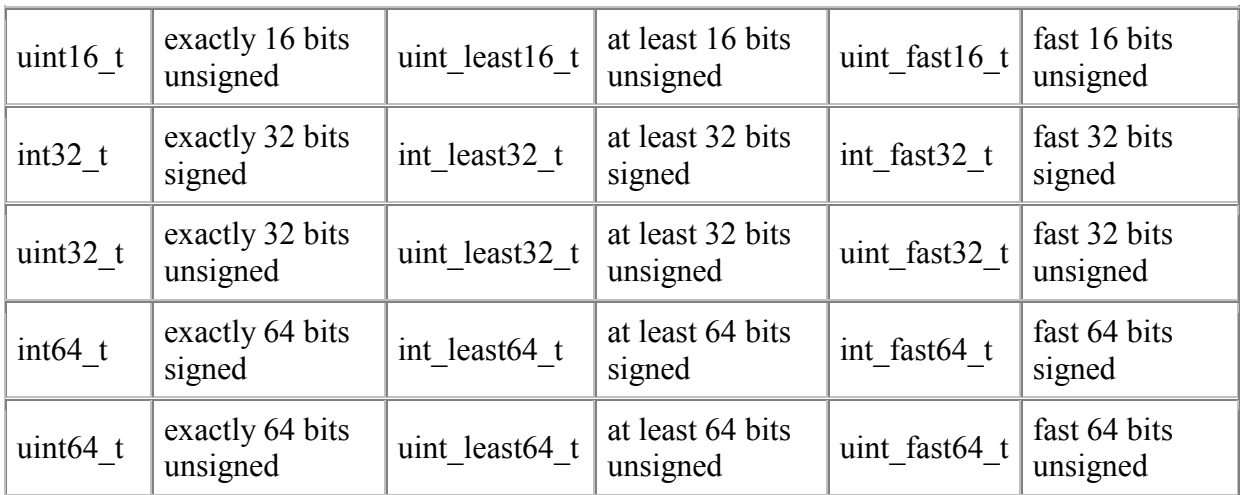

The ptr aliases are integral types guaranteed to be large enough to hold a pointer without losing bits:

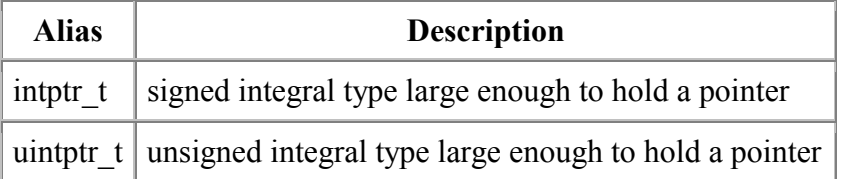

The max aliases are the largest integral types:

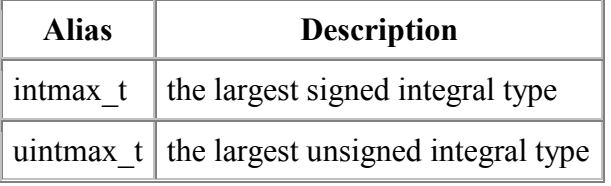

### *stream*

#### class **Stream**

**Stream** is the base abstract class from which the other stream classes derive. **Stream**'s byte order is the format native to the computer.

bit **readable**

Indicates whether this stream can be read from.

bit **writeable**

Indicates whether this stream can be written to.

bit **seekable**

Indicates whether this stream can be seeked within.

# **Reading**

These methods require that the **readable** flag be set. Problems with reading result in a **ReadError** being thrown.

uint **readBlock**(void\* buffer, uint size)

Read up to size bytes into the buffer and return the number of bytes actually read. void **readExact**(void\* buffer, uint size)

Read exactly size bytes into the buffer, throwing a **ReadError** if it is not correct.

uint **read**(ubyte[] buffer)

Read a block of data big enough to fill the given array and return the actual number of bytes read. Unfilled bytes are not modified.

```
void read(out byte x)
```
void **read**(out ubyte x) void **read**(out short x)

- void **read**(out ushort x)
- void **read**(out int x)
- void **read**(out uint x)
- void **read**(out long x)
- void **read**(out ulong x)
- void **read**(out float x)
- void **read**(out double x)
- void **read**(out real x)
- void **read**(out ireal x)
- void **read**(out creal x)
- void **read**(out char x)
- void **read**(out wchar x)
- void **read**(out char[] s)
- void **read**(out wchar[] s)

Read a basic type or counted string, throwing a **ReadError** if it could not be read. Outside of byte, ubyte, and char, the format is implementation-specific and should not be used except as opposite actions to **write**.

### char[] **readLine**()

### wchar[] **readLineW**()

Read a line that is terminated with some combination of carriage return and line feed or end-of-file. The terminators are not included. The wchar version is identical.

#### char[] **readString**(uint length)

Read a string of the given length, throwing **ReadError** if there was a problem. wchar[] **readStringW**(uint length)

Read a string of the given length, throwing **ReadError** if there was a problem. The file format is implementation-specific and should not be used except as opposite actions to **write**.

char **getc**()

```
wchar getcw()
```
Read and return the next character in the stream. This is the only method that will handle **ungetc** properly. **getcw**'s format is implementation-specific.

- char **ungetc**(char c)
- wchar **ungetcw**(wchar c)

Push a character back onto the stream. They will be returned in first-in last-out order from **getc**/**getcw**.

int **scanf**(char[] fmt, ...)

int **vscanf**(char[] fmt, va\_list args)

Scan a string from the input using a similar form to C's scanf.

# **Writing**

These methods require that the **writeable** flag be set. Problems with writing result in a **WriteError** being thrown.

```
uint writeBlock(void* buffer, uint size)
```
Write up to *size* bytes from *buffer* in the stream, returning the actual number of bytes that were written

void **writeExact**(void\* buffer, uint size)

Write exactly *size* bytes from *buffer*, or throw a **WriteError** if that could not be done. uint **write**(ubyte[] buffer)

Write as much of the *buffer* as possible, returning the number of bytes written.

void **write**(byte x) void **write**(ubyte x)

void **write**(short x)

void **write**(ushort x)

void **write**(int x)

void **write**(uint x) void **write**(long x)

void **write**(ulong x)

void **write**(float x)

void **write**(double x)

void **write**(real x)

void **write**(ireal x)

void **write**(creal x)

- void **write**(char x)
- void **write**(wchar x)
- void **write**(char[] s)

# void **write**(wchar[] s)

Write a basic type or counted string. Outside of byte, ubyte, and char, the format is implementation-specific and should only be used in conjunction with **read**. void **writeLine**(char[] s)

Write a line of text, appending the line with an operating-system-specific line ending. void **writeLineW**(wchar[] s)

Write a line of text, appending the line with an operating-system-specific line ending. The format is implementation-specific.

#### void **writeString**(char[] s)

Write a string of text, throwing **WriteError** if it could not be fully written.

#### void **writeStringW**(wchar[] s)

Write a string of text, throwing **WriteError** if it could not be fully written. The format is implementation-dependent.

uint **printf**(char[] format, ...)

uint **vprintf**(char[] format, va\_list args)

Print a formatted string into the stream using printf-style syntax, returning the number of bytes written.

void **copyFrom**(Stream s)

Copies all data from *s* into this stream. This may throw **ReadError** or **WriteError** on failure. This restores the file position of *s* so that it is unchanged.

void **copyFrom**(Stream s, uint count)

Copy a specified number of bytes from the given stream into this one. This may throw **ReadError** or **WriteError** on failure. Unlike the previous form, this doesn't restore the file position of *s*.

# **Seeking**

These methods require that the **seekable** flag be set. Problems with seeking result in a **SeekError** being thrown.

ulong **seek**(long offset, SeekPos whence)

Change the current position of the stream. *whence* is either **SeekPos.Set**, in which case the offset is an absolute index from the beginning of the stream, **SeekPos.Current**, in

which case the offset is a delta from the current position, or **SeekPos.End**, in which case the offset is a delta from the end of the stream (negative or zero offsets only make sense in that case). This returns the new file position.

### ulong **seekSet**(long offset)

ulong **seekCur**(long offset)

ulong **seekEnd**(long offset)

Aliases for their normal seek counterparts.

### ulong **position**()

void **position**(ulong pos)

```
Retrieve or set the file position, identical to calling seek(0, SeekPos.Current) or 
seek(pos, SeekPos.Set) respectively.
```
#### ulong **size**()

Retrieve the size of the stream in bytes.

#### bit **eof**()

Return whether the current file position is the same as the end of the file. This does not require actually reading past the end of the file, as with stdio.

#### char[] **toString**()

Read the entire stream and return it as a string.

#### uint **toHash**()

Get a hash of the stream by reading each byte and using it in a CRC-32 checksum.

#### class **File** : **Stream**

This subclass is for file system streams.

#### **this**()

**this**(char[] filename)

#### **this**(char[] filename, FileMode mode)

Create the stream with no open file, an open file in read and write mode, or an open file with explicit file mode. *mode*, if given, is a combination of **FileMode.In** (indicating a file that can be read) and **FileMode.Out** (indicating a file that can be written). If the file does not exist, it is created.

void **open**(char[] filename)

void **open**(char[] filename, FileMode mode)

Open a file for the stream, in an identical manner to the constructors.

void **create**(char[] filename)

void **create**(char[] filename, FileMode mode)

Create a file for the stream.

#### void **close**()

Close the current file if it is open; otherwise it does nothing.

```
uint readBlock(void* buffer, uint size)
```
uint **writeBlock**(void\* buffer, uint size)

ulong **seek**(long offset, SeekPos rel)

Overrides of the **Stream** methods.

#### class **MemoryStream** : **Stream**

This subclass reads and constructs an array of bytes in memory.

#### **this**()

### **this**(ubyte[] data)

Create the output buffer and setup for reading, writing, and seeking. The second constructor loads it with specific input data.

#### ubyte[] **data**()

Get the current memory data in total.

```
uint readBlock(void* buffer, uint size) 
uint writeBlock(void* buffer, uint size) 
ulong seek(long offset, SeekPos rel) 
char[] toString() 
       Overrides of Stream methods.
```
#### class **SliceStream** : **Stream**

This subclass slices off a portion of another stream, making seeking relative to the boundaries of the slice. It could be used to section a large file into a set of smaller files, such as with tar archives.

**this**(Stream base, int low)

Indicate both the base stream to use for reading from and the low part of the slice. The high part of the slice is dependent upon the end of the base stream, so that if you write beyond the end it resizes the stream normally.

**this**(Stream base, int low, int high)

Indicate the high index as well. Attempting to read or write past the high index results in the end being clipped off.

```
uint readBlock(void* buffer, uint size)
```
uint **writeBlock**(void\* buffer, uint size)

ulong **seek**(long offset, SeekPos rel)

Overrides of **Stream** methods.

# *string*

# **To copy or not to copy?**

When a function takes a string as a parameter, and returns a string, is that string the same as the input string, modified in place, or is it a modified copy of the input string? The D array convention is "copy-on-write". This means that if no modifications are done, the original string (or slices of it) can be returned. If any modifications are done, the returned string is a copy.

class **StringException** Thrown on errors in string functions. const char[] **hexdigits**; "0123456789ABCDEF" const char[] **digits**; "0123456789" const char[] **octdigits**; "01234567" const char[] **lowercase**; "abcdefghijklmnopqrstuvwxyz" const char[] **uppercase**; "ABCDEFGHIJKLMNOPQRSTUVWXYZ" const char[] **letters**; "ABCDEFGHIJKLMNOPQRSTUVWXYZabcdefghijklmnopqrstuvwxyz" const char[] **whitespace**; " \t\v\r\n\f" long **atoi**(char[] s) Convert string to integer. real **atof**(char[] s) Convert string to real.

```
int cmp(char[] s1, char[] s2) 
        Compare two strings. Returns: 
        \leq 0 for (s1 \leq s2)=0 for (s1 = s2)>0 for (s1 > s2)int icmp(char[] s1, char[] s2) 
        Same as cmp() but case insensitive. 
char* toCharz(char[] string)
        Converts a D array of chars to a C-style 0 terminated string. 
int find(char[] s, char c) 
        Find first occurrance of c in string s. Return index in s where it is found. Return -1 if 
        not found. 
int rfind(char[] s, char c) 
        Find last occurrance of c in string s. Return index in s where it is found. Return -1 if 
        not found. 
int find(char[] s, char[] sub) 
        Find first occurrance of sub[] in string s[]. Return index in s[] where it is found. 
        Return -1 if not found. 
int rfind(char[] s, char[] sub) 
        Find last occurrance of sub in string s. Return index in s where it is found. Return -1 if 
        not found. 
char<sup>[]</sup> tolower(char<sup>[]</sup> s)
        Convert string to lower case. 
char[] toupper(char[] s) 
        Convert string to upper case. 
char[] capitalize(char[] s) 
        Capitalize first character of string. 
char[] capwords(char[] s) 
        Capitalize all words in string. Remove leading and trailing whitespace. Replace all 
        sequences of whitespace with a single space. 
char[] join(char[][] words, char[] sep) 
        Concatenate all the strings together into one string; use sep[] as the separator. 
char[][] split(char[] s) 
        Split s[] into an array of words, using whitespace as the delimiter.
char[][] split(char[] s, char[] delim) 
        Split s[] into an array of words, using delim[] as the delimiter. 
char[][] splitlines(char[] s) 
        Split s/l into an array of lines, using CR, LF, or CR-LF as the delimiter.
char[] stripl(char[] s) 
char[] stripr(char[] s) 
char<sup>[]</sup> strip(char<sup>[]</sup> s)
        Strips leading or trailing whitespace, or both. 
char[] ljustify(char[] s, int width) 
char[] rjustify(char[] s, int width) 
char<sup>[]</sup> center(char<sup>[]</sup> s, int width)
        Left justify, right justify, or center string in field width chars wide. 
char<sup>[]</sup> zfill(char<sup>[]</sup> s, int width)
        Same as rjustify(), but fill with '0's. 
char<sup>[]</sup> replace(char<sup>[]</sup> s, char<sup>[]</sup> from, char<sup>[]</sup> to)
        Replace occurrences of from[] with to[] in s[]. 
char<sup>[]</sup> replaceSlice(char<sup>[]</sup> string, char<sup>[]</sup> slice, char<sup>[]</sup> replacement)
```
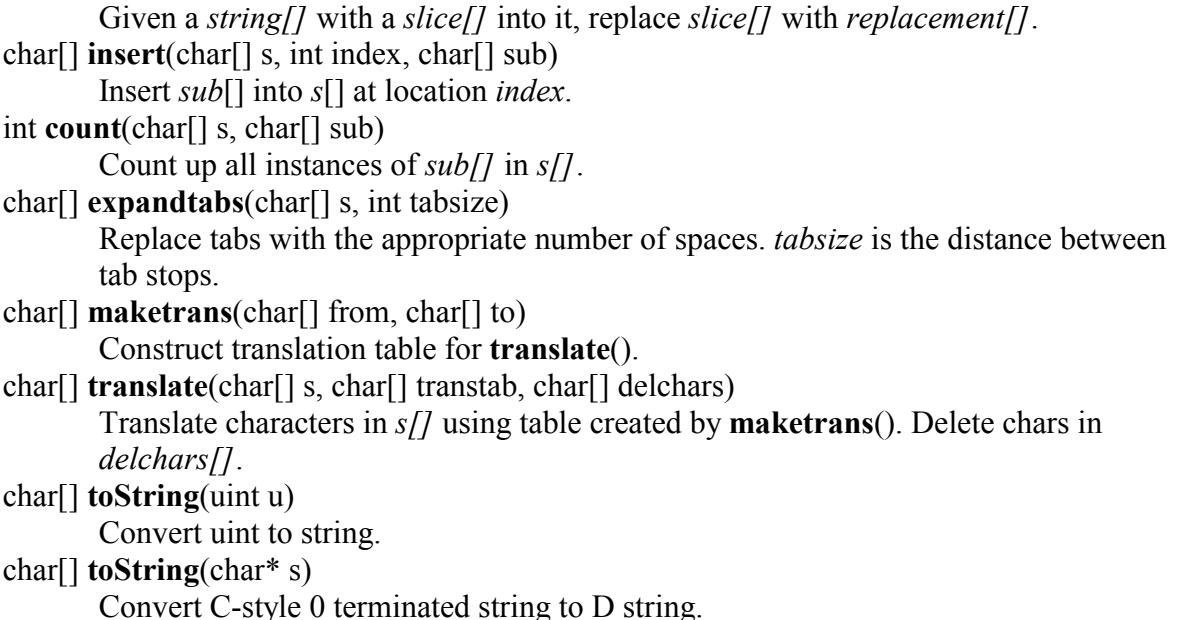

### *system*

### *thread*

The thread module defines the class **Thread**. **Thread** is the basis for writing multithreaded applications. Each thread has a unique instance of class **Thread** associated with it. It is important to use the **Thread** class to create and manage threads as the garbage collector needs to know about all the threads.

typedef ... **thread\_hdl**

The type of the thread handle used by the operating system.

#### class **Thread**

One for each thread.

#### class **ThreadError**

Thrown for errors.

The members of **Thread** are:

**this**()

Constructor used by classes derived from **Thread** that override **main**().

**this**(int  $(*fp)$ (void \*), void \*arg)

Constructor used by classes derived from **Thread** that override **run**().

**this**(int delegate() dg)

Constructor used by classes derived from **Thread** that override **run**().

thread\_hdl **hdl**;

The handle to this thread assigned by the operating system. This is set to thread\_id.init if the thread hasn't been started yet.

void **start**();

Create a new thread and start it running. The new thread initializes itself and then calls **run**(). **start**() can only be called once.

int **run**(void \*p);

Entry point for a thread. If not overridden, it calls the function pointer *fp* and argument *arg* passed in the constructor, or the delegate *dg*. The return value is the thread exit code, which is normally 0.

void **wait**();

Wait for this thread to terminate. Throws **ThreadError** if the thread hasn't begun yet or has already terminated or is called on itself.

void **wait**(unsigned milliseconds);

Wait for this thread to terminate or until milliseconds time has elapsed, whichever occurs first. Throws **ThreadError** if the thread hasn't begun yet or has already terminated or is called on itself.

#### TS **getState**();

Returns the state of the thread. The state is one of the following:

**TS Description** 

INITIAL The thread hasn't been started yet.

RUNNING The thread is running or paused.

TERMINATED The thread has ended.

void **setPriority**(PRIORITY \*p);

Adjust the priority of this thread.

#### **PRIORITY Description**

INCREASE Increase thread priority

DECREASE Decrease thread priority

IDLE Assign thread low priority

CRITICAL Assign thread high priority

static Thread **getThis**();

Returns a reference to the **Thread** for the thread that called the function.

static Thread<sup>[]</sup> **getAll**();

Returns an array of all the threads currently running.

#### void **pause**();

Suspend execution of this thread.

#### void **resume**();

Resume execution of this thread.

static void **pauseAll**();

Suspend execution of all threads but this thread.

static void **resumeAll**();

Resume execution of all paused threads.

static void **yield**();

Give up the remainder of this thread's time slice.

# *zip*

# *stdio*

int **printf**(char\* format, ...) C printf() function.

# **D for Win32**

This describes the D implementation for 32 bit Windows systems. Naturally, Windows specific D features are not portable to other platforms.

Instead of the:

```
 #include <windows.h>
```
of C, in D there is: import windows;

# *Calling Conventions*

```
In C, the Windows API calling conventions are \alpha stdcall. In D, it is simply:
          extern (Windows) 
\{ ... function declarations ... 
          }
```
The Windows linkage attribute sets both the calling convention and the name mangling scheme to be compatible with Windows.

For functions that in C would be \_\_declspec(dllimport) or \_\_declspec(dllexport), use the export attribute:

export void func(int foo);

If no function body is given, it's imported. If a function body is given, it's exported.

# *Windows Executables*

Windows GUI applications can be written with D. A sample such can be found in \dmd\samples\d\winsamp.d

These are required:

1. Instead of a main function serving as the entry point, a WinMain function is needed.

```
2. WinMain must follow this form:<br>\frac{3}{10}. import windows;
     import windows;
4. 
5. extern (C) void gc init();
6. extern (C) void gc term();
7. extern (C) void minit();
8. extern (C) void moduleCtor();
9. extern (C) void moduleUnitTests();
```

```
10. 
11. extern (Windows) 
12. int WinMain(HINSTANCE hInstance, 
13. HINSTANCE hPrevInstance,
14. LPSTR lpCmdLine,
15. int nCmdShow) 
16. { 
17. int result; 
18.
```

```
19. gc_init(); // initialize garbage collector 
20. minit(); // initialize module constructortable 
21. 
22. try 
23. { 
24. moduleCtor(); \frac{1}{24} call module constructors
25. _moduleUnitTests(); // run unit tests (optional) 
26. 
27. result = dot(); // insert user code here
28. } 
29. 
30. catch (Object o) // catch any uncaught exceptions 
31. { 
32. MessageBoxA(null, (char *)o.toString(), "Error", 
33. MB OK | MB ICONEXCLAMATION);
34. result = 0; // failed
35. } 
36. 
37. gc term(); \frac{1}{2} // run finalizers; terminate garbage
 collector 
38. return result; 
39. }
```
The doit() function is where the user code goes, the rest of WinMain is boilerplate to initialize and shut down the D runtime system.

40. A .def (Module Definition File) with at least the following two lines in it:

- 41. EXETYPE NT
- 42. SUBSYSTEM WINDOWS

Without those, Win32 will open a text console window whenever the application is run.

43. The presence of WinMain() is recognized by the compiler causing it to emit a reference to acrtused and the phobos.lib runtime library.

# *DLLs (Dynamic Link Libraries)*

DLLs can be created in D in roughly the same way as in C. A DllMain() is required, looking like:

```
 import windows; 
        HINSTANCE q hInst;
          extern (C) 
          { 
                 void gc_init();
                 void q_{\text{c}} term();
                  void _minit(); 
                  void _moduleCtor(); 
                 void moduleUnitTests();
          } 
         extern (Windows) 
         BOOL DllMain(HINSTANCE hInstance, ULONG ulReason, LPVOID 
pvReserved) 
          { 
              switch (ulReason)
```

```
\left\{ \begin{array}{c} 1 & 1 \\ 1 & 1 \end{array} \right\} case DLL_PROCESS_ATTACH: 
                    \overline{\text{g}}c init(); \overline{\hspace{0.5cm}} // initialize GC
                       _minit(); // initialize module list 
                                                   // run module constructors
                      _<br>moduleUnitTests();            // run module unit
tests 
                      break; 
                  case DLL_PROCESS_DETACH: 
                     gc term(); - // shut down GC
                      break; 
                  case DLL_THREAD_ATTACH: 
                  case DLL_THREAD_DETACH: 
                      // Multiple threads not supported yet 
                      return false; 
 } 
              g_hInst=hInstance; 
              return true; 
 }
```
Notes:

- The moduleUnitTests() call is optional.
- It's a little crude, I hope to improve it.
- The presence of DllMain() is recognized by the compiler causing it to emit a reference to acrtused dll and the phobos.lib runtime library.

Link with a .def (Module Definition File) along the lines of:

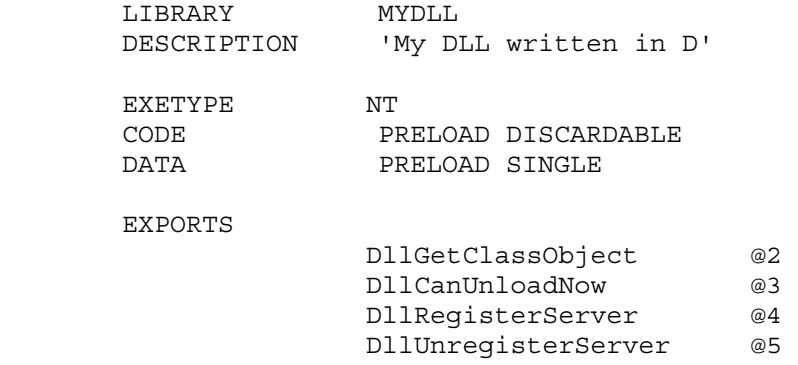

The functions in the EXPORTS list are for illustration. Replace them with the actual exported functions from MYDLL.

# **Memory Allocation**

D DLLs use garbage collected memory management. The question is what happens when pointers to allocated data cross DLL boundaries? Other DLLs, or callers to a D DLL, may even be written in another language and may have no idea how to interface with D's garbage collector.

There are many approaches to solving this problem. The most practical approaches are to assume that other DLLs have no idea about D. To that end, one of these should work:

• Do not return pointers to D gc allocated memory to the caller of the DLL. Instead, have the caller allocate a buffer, and have the DLL fill in that buffer.

- Retain a pointer to the data within the D DLL so the GC will not free it. Establish a protocol where the caller informs the D DLL when it is safe to free the data.
- Use operating system primitives like VirtualAlloc() to allocate memory to be transferred between DLLs.
- Use COM interfaces, rather than D class objects. D supports the AddRef()/Release() protocol for COM interfaces. Most languages implemented on Win32 have support for COM, making it a good choice.

# *COM Programming*

Many Windows API interfaces are in terms of COM (Common Object Model) objects (also called OLE or ActiveX objects). A COM object is an object who's first field is a pointer to a vtbl[], and the first 3 entries in that vtbl[] are for QueryInterface(), AddRef(), and Release().

COM objects are analogous to D interfaces. Any COM object can be expressed as a D interface, and every D object with an interface X can be exposed as a COM object X. This means that D is compatible with COM objects implemented in other languages.

While not strictly necessary, the Phobos library provides an Object useful as a super class for all D COM objects, called ComObject. ComObject provides a default implementation for QueryInterface(), AddRef(), and Release().

Windows COM objects use the Windows calling convention, which is not the default for D, so COM functions need to have the attribute extern (Windows). So, to write a COM object:

```
 import com; 
         class MyCOMobject : ComObject 
\{ extern (Windows): 
                 ... 
         }
```
The sample code includes an example COM client program and server DLL.

# **D vs Other Languages**

This table is a quick and rough comparison of various features of **D** with other languages it is frequently compared with. While many capabilities are available with libraries, this table is for features built in to the language itself.

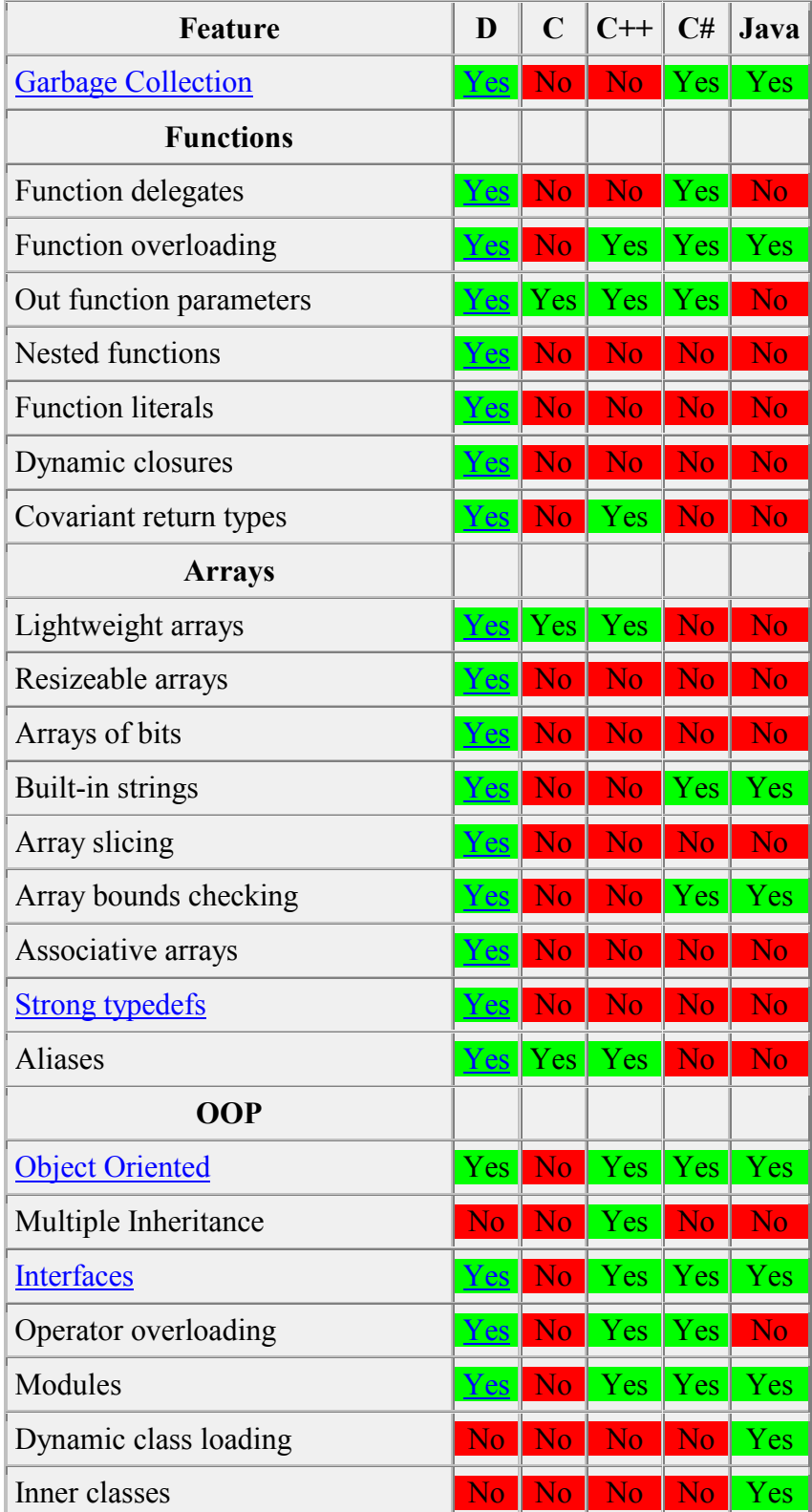

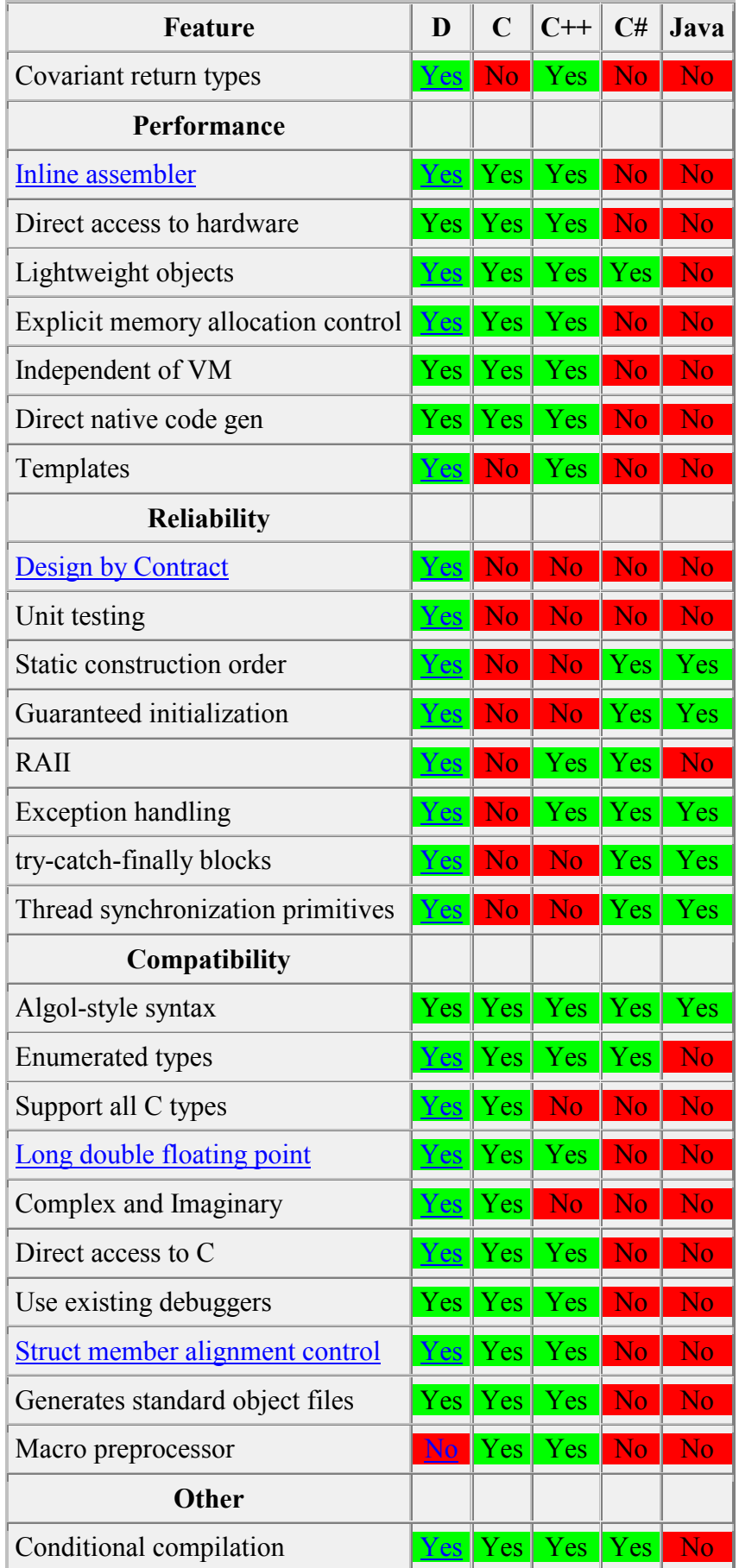

# *Notes*

Object Oriented

This means support for classes, member functions, inheritance, and virtual function dispatch.

Inline assembler

Many C and C<sup>++</sup> compilers support an inline assembler, but this is not a standard part of the language, and implementations vary widely in syntax and quality.

Interfaces

Support in C++ for interfaces is weak enough that an IDL (Interface Description Language) was invented to compensate.

### Garbage Collection

The Hans-Boehm garbage collector can be successfully used with C and C++, but it is not a standard part of the language.

### Design by Contract

The Digital Mars C++ compiler supports Design by Contract as an extension. Strong typedefs

Strong typedefs can be emulated in  $C/C++$  by wrapping a type in a struct. Getting this to work right requires much tedious programming, and so is considered as not supported.

# Struct member alignment control

Although many  $C/C++$  compilers contain pragmas to specify struct alignment, these are nonstandard and incompatible from compiler to compiler.

### Long double floating point

While the standard for C and  $C_{++}$  specify long doubles, few compilers (besides Digital Mars C/C++) actually implement 80 bit (or longer) floating point types.

# **Programming in D for C Programmers**

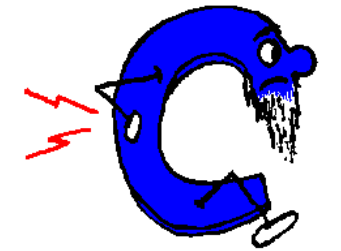

Every experienced C programmer accumulates a series of idioms and techniques which become second nature. Sometimes, when learning a new language, those idioms can be so comfortable it's hard to see how to do the equivalent in the new language. So here's a collection of common C techniques, and how to do the corresponding task in D.

Since C does not have object-oriented features, there's a separate section for object-oriented issues Programming in D for C++ Programmers.

The C preprocessor is covered in The C Preprocessor vs D.

- Getting the Size of a Type
- Get the max and min values of a type
- Primitive Types
- Special Floating Point Values
- Taking the Modulus of a floating point number
- Dealing with NAN's in floating point compares
- Asserts
- Initializing all elements of an array
- Looping through an array
- Creating an array of variable size
- **String Concatenation**
- Formatted printing
- Forward referencing functions
- Functions that have no arguments
- Labelled break's and continue's
- Goto Statements
- Struct tag name space
- Looking up strings
- Setting struct member alignment
- Anonymous Structs and Unions
- Declaring struct types and variables
- Getting the offset of a struct member
- Union initializations
- Struct initializations
- Array initializations
- Escaped String Literals
- Ascii vs Wide Characters
- Arrays that parallel an enum
- Creating a new typedef'd type
- Comparing structs
- Comparing strings
- Sorting arrays
- Volatile memory access
- String literals
- Data Structure Traversal

# **Getting the Size of a Type**

#### **The C Way**

```
sizeof(int)
 sizeof(char *) 
sizeof(double)
 sizeof(struct Foo)
```
#### **The D Way**

Use the size property:

```
 int.size 
 (char *).size 
 double.size 
 Foo.size
```
#### **Get the max and min values of a type**

#### **The C Way**

 #include <limits.h> #include <math.h>

 CHAR\_MAX CHAR\_MIN ULONG\_MAX DBL\_MIN

#### **The D Way**

 char.max char.min ulong.max double.min

#### **Primitive Types**

#### **C to D types**

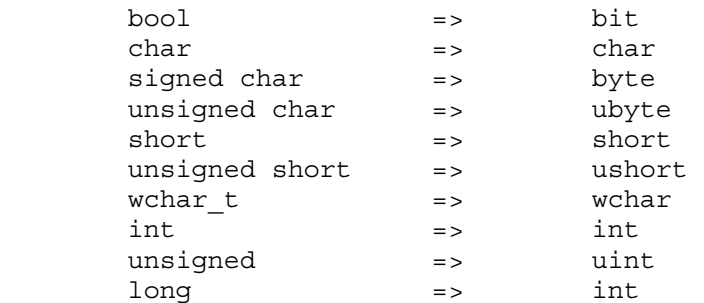

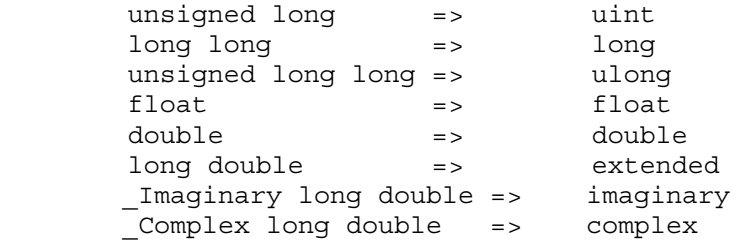

Although char is an unsigned 8 bit type, and wchar is an unsigned 16 bit type, they have their own separate types in order to aid overloading and type safety.

Ints and unsigneds in C are of varying size; not so in D.

#### **Special Floating Point Values**

#### **The C Way**

 #include <fp.h> NAN INFINITY #include <float.h> DBL\_DIG DBL\_EPSILON DBL\_MANT\_DIG DBL\_MAX\_10\_EXP DBL\_MAX\_EXP DBL\_MIN\_10\_EXP DBL\_MIN\_EXP

# **The D Way**

```
 double.nan 
 double.infinity 
 double.dig 
 double.epsilon 
 double.mant_dig 
 double.max_10_exp 
 double.max_exp 
 double.min_10_exp 
 double.min_exp
```
# **Taking the Modulus of a floating point number**

#### **The C Way**

```
 #include <math.h> 
float f = \text{fmodf}(x, y);
double d = \text{fmod}(x, y);
long double e = \text{fmodl}(x, y);
```
D supports the modulus ( $\frac{10}{6}$ ) operator on floating point operands:

float  $f = x % y;$ double  $d = x * y;$ extended  $e = x * y;$ 

# **Dealing with NAN's in floating point compares**

# **The C Way**

C doesn't define what happens if an operand to a compare is NAN, and few C compilers check for it (the Digital Mars C compiler is an exception, DM's compilers do check for NAN operands).

```
 #include <math.h> 
if (i\tan(x) \mid \mid i\tan(y)) result = FALSE; 
 else 
    result = (x < y);
```
# **The D Way**

D offers a full complement of comparisons and operators that work with NAN arguments.

result =  $(x < y)$ ; // false if x or y is nan

#### **Assert's are a necessary part of any good defensive coding strategy.**

#### **The C Way**

C doesn't directly support assert, but does support FILE and LINE from which an assert macro can be built. In fact, there appears to be practically no other use for FILE and LINE .

```
 #include <assert.h> 
assert(e == 0);
```
# **The D Way**

D simply builds assert into the language:

assert $(e == 0)$ ;

[NOTE: trace functions?]

#### **Initializing all elements of an array**

#### **The C Way**

```
 #define ARRAY_LENGTH 17 
 int array[ARRAY_LENGTH]; 
for (i = 0; i < ARRAY LENGTH; i++)
   array[i] = value;
```
#### **The D Way**

 int array[17]; array[] = value;

#### **Looping through an array**

#### **The C Way**

The array length is defined separately, or a clumsy sizeof() expression is used to get the length.

```
 #define ARRAY_LENGTH 17 
int array[ARRAY_LENGTH];
for (i = 0; i < ARRAY LENGTH; i++) func(array[i]); 
 int array[17]; 
for (i = 0; i < sizeof(array) / sizeof(array[0]); i++)
    func(array[i]);
```
#### **The D Way**

or:

The length of an array is accessible the property "length".

```
 int array[17]; 
for (i = 0; i < array.length; i++) func(array[i]);
```
#### **Creating an array of variable size**

#### **The C Way**

C cannot do this with arrays. It is necessary to create a separate variable for the length, and then explicitly manage the size of the array:

```
 #include <stdlib.h>
```

```
 int array_length; 
                 int *array; 
                 int *newarray; 
               newarray = (int * ) realloc(array, (array length + 1) *
sizeof(int)); 
                 if (!newarray) 
                    error("out of memory"); 
                array = newarray; 
               array[array[1em] = x;
```
D supports dynamic arrays, which can be easilly resized. D supports all the requisite memory management.

```
 int array[];
```

```
array[array].
```
# **String Concatenation**

# **The C Way**

There are several difficulties to be resolved, like when can storage be free'd, dealing with null pointers, finding the length of the strings, and memory allocation:

```
 #include <string.h> 
                 char *s1; 
                 char *s2; 
                 char *s; 
                 // Concatenate s1 and s2, and put result in s 
                 free(s); 
                s = (char *)<i>math>malloc</i>((s1 ? strlen(s1) : 0) +(s2 ? strlen(s2) : 0) + 1); if (!s) 
                     error("out of memory"); 
                 if (s1) 
                     strcpy(s, s1); 
                 else 
                     *s = 0; if (s2) 
                    strcpy(s + strlen(s), s2); // Append "hello" to s 
                 char hello[] = "hello"; 
                 char *news; 
                size t lens = s ? strlen(s) : 0;
                news = (char *) realloc(s, (lens + sizeof(hello) + 1) *sizeof(char)); 
                 if (!news) 
                    error("out of memory");
                s = news:
                memcpy(s + lens, hello, sizeof(hello));
```
#### **The D Way**

D overloads the operators  $\sim$  and  $\sim$  for char and wchar arrays to mean concatenate and append, respectively:

```
 char s1[]; 
 char s2[]; 
 char s[]; 
s = s1 - s2;s \sim = "hello";
```
# **Formatted printing**

# **The C Way**

printf() is the general purpose formatted print routine: #include <stdio.h>

printf("Calling all cars %d times!\n", ntimes);

# **The D Way**

What can we say? printf() rules: import stdio;

```
printf("Calling all cars %d times!\n", ntimes);
```
# **Forward referencing functions**

# **The C Way**

Functions cannot be forward referenced. Hence, to call a function not yet encountered in the source file, it is necessary to insert a function declaration lexically preceding the call. void forwardfunc();

```
 void myfunc() 
\{ forwardfunc(); 
 } 
        void forwardfunc() 
\{ ... 
 }
```
# **The D Way**

The program is looked at as a whole, and so not only is it not necessary to code forward declarations, it is not even allowed! D avoids the tedium and errors associated with writing forward referenced function declarations twice. Functions can be defined in any order.

```
 void myfunc() 
\{ forwardfunc(); 
 } 
        void forwardfunc() 
\{ ... 
 }
```
# **Functions that have no arguments**

# **The C Way**

void function(void);

# **The D Way**

D is a strongly typed language, so there is no need to explicitly say a function takes no arguments, just don't declare it has having arguments.

```
 void function() 
 { 
 ... 
 }
```
# **Labelled break's and continue's.**

# **The C Way**

Break's and continue's only apply to the innermost nested loop or switch, so a multilevel break must use a goto:

```
for (i = 0; i < 10; i++) { 
                    for (j = 0; j < 10; j++)\{if (j == 3) goto Louter; 
                        if (j == 4) goto L2; 
 } 
                 L2:\mathcal{L} ; and \mathcal{L} is the set of \mathcal{L} } 
            Louter: 
\mathcal{L} ; and \mathcal{L} is the set of \mathcal{L}
```
# **The D Way**

Break and continue statements can be followed by a label. The label is the label for an enclosing loop or switch, and the break applies to that loop.

```
 Louter: 
             for (i = 0; i < 10; i++) { 
                for (j = 0; j < 10; j++)\{if (j == 3) break Louter; 
                    if (j == 4)\begin{aligned} &\text{continue Louter;}\\ \end{aligned} } 
 } 
              // break Louter goes here
```
# **Goto Statements**

# **The C Way**

The much maligned goto statement is a staple for professional C coders. It's necessary to make up for sometimes inadequate control flow statements.

# **The D Way**

Many C-way goto statements can be eliminated with the D feature of labelled break and continue statements. But D is a practical language for practical programmers who know when the rules need to be broken. So of course D supports the goto!

#### **Struct tag name space**

# **The C Way**

It's annoying to have to put the struct keyword every time a type is specified, so a common idiom is to use:

typedef struct ABC { ... } ABC;

# **The D Way**

Struct tag names are not in a separate name space, they are in the same name space as ordinary names. Hence:

```
struct ABC \{\ldots\};
```
# **Looking up strings**

# **The C Way**

Given a string, compare the string against a list of possible values and take action based on which one it is. A typical use for this might be command line argument processing.

```
 #include <string.h> 
            void dostring(char *s) 
 { 
               enum Strings { Hello, Goodbye, Maybe, Max }; 
              static char *table[] = \{ "hello", "goodbye", "maybe" \}; int i; 
              for (i = 0; i < \text{Max}; i++)\{if (strcmp(s, table[i]) == 0) break; 
 } 
               switch (i) 
\{case Hello:
                  case Goodbye: ... 
                  case Maybe: ... 
                  default: ... 
 } 
 }
```
The problem with this is trying to maintain 3 parallel data structures, the enum, the table, and the switch cases. If there are a lot of values, the connection between the 3 may not be so obvious when doing maintenance, and so the situation is ripe for bugs. Additionally, if the number of values becomes large, a binary or hash lookup will yield a considerable performance increase over a simple linear search. But coding these can be time consuming, and they need to be debugged. It's typical that such just never gets done.

# **The D Way**

D extends the concept of switch statements to be able to handle strings as well as numbers. Then, the way to code the string lookup becomes straightforward:

```
 void dostring(char s[]) 
\{ switch (s) 
\{case "hello": ...
                case "goodbye": ... 
                case "maybe": ... 
               default: ...
```
}

Adding new cases becomes easy. The compiler can be relied on to generate a fast lookup scheme for it, eliminating the bugs and time required in hand-coding one.

# **Setting struct member alignment**

# **The C Way**

}

It's done through a command line switch which affects the entire program, and woe results if any modules or libraries didn't get recompiled. To address this, #pragma's are used:

```
 #pragma pack(1) 
         struct ABC 
\{ ... 
         }; 
         #pragma pack()
```
But #pragmas are nonportable both in theory and in practice from compiler to compiler.

# **The D Way**

Clearly, since much of the point to setting alignment is for portability of data, a portable means of expressing it is necessary.

```
 struct ABC 
\{int z; \frac{1}{2} is aligned to the default
         align 1 int x; // x is byte aligned
          align 4 
\{... \sqrt{2} declarations in \{\} are dword
aligned 
 } 
         align 2: \frac{1}{2} switch to word alignment
from here on 
          int y; \frac{1}{2} // y is word aligned
 }
```
#### **Anonymous Structs and Unions**

Sometimes, it's nice to control the layout of a struct with nested structs and unions.

# **The C Way**

C doesn't allow anonymous structs or unions, which means that dummy tag names and dummy members are necessary:

```
 struct Foo 
           \{ int i;
                union Bar 
\{struct Abc \{ int x; long y; \} abc;
                    char *p; 
                } _bar; 
            }; 
            #define x _bar._abc.x 
            #define y _bar._abc.y 
            #define p _bar.p
```

```
 struct Foo f; 
 f.i; 
 f.x; 
 f.y; 
 f.p;
```
Not only is it clumsy, but using macros means a symbolic debugger won't understand what is being done, and the macros have global scope instead of struct scope.

#### **The D Way**

Anonymous structs and unions are used to control the layout in a more natural manner:

```
 struct Foo 
         \{ int i;
              union 
\{ struct { int x; long y; } 
                 char *p; 
 } 
 } 
          Foo f; 
          f.i; 
          f.x; 
          f.y; 
          f.p;
```
#### **Declaring struct types and variables.**

#### **The C Way**

```
Is to do it in one statement ending with a semicolon: 
            struct Foo \{ int x; int y; \} foo;
Or to separate the two: 
            struct Foo \{ int x; int y; \}; // note terminating ;
             struct Foo foo;
```
#### **The D Way**

Struct definitions and declarations can't be done in the same statement:

```
struct Foo \{ int x; int y; \} // note there is no
terminating ; 
             Foo foo; 
which means that the terminating ; can be dispensed with, eliminating the confusing
```
difference between struct  $\{\}$  and function & block  $\{\}$  in how semicolons are used.

#### **Getting the offset of a struct member.**

#### **The C Way**

```
Naturally, another macro is used: 
             #include <stddef> 
            struct Foo \{ int x; int y; \};off = offsetof(FoO, y);
```
An offset is just another property: struct Foo  $\{$  int x; int y;  $\}$ off = Foo.y.offset;

**Union initializations.** 

#### **The C Way**

Unions are initialized using the "first member" rule:

union  $U \{$  int a; long b; };

union U  $x = \{ 5 \}$ ;  $\frac{1}{2}$  // initialize member 'a' to 5 Adding union members or rearranging them can have disastrous consequences for any initializers.

# **The D Way**

In D, which member is being initialized is mentioned explicitly: union  $U \{ int a; long b; \}$  $U x = \{ a: 5 \}$ avoiding the confusion and maintenance problems.

# **Struct initializations.**

# **The C Way**

Members are initialized by their position within the {}'s:

struct  $S \{ int a; int b; \}$ ; struct S  $x = \{ 5, 3 \}$ ;

This isn't much of a problem with small structs, but when there are numerous members, it becomes tedious to get the initializers carefully lined up with the field declarations. Then, if members are added or rearranged, all the initializations have to be found and modified appropriately. This is a minefield for bugs.

# **The D Way**

Member initialization is done explicitly: struct  $S \{ int a; int b; \}$  $S \times = \{ b:3, a:5 \}$ The meaning is clear, and there no longer is a positional dependence.

#### **Array initializations.**

#### **The C Way**

C initializes array by positional dependence: int a[3] =  $\{ 3, 2, 2 \}$ ; Nested arrays may or may not have the  $\{\}$ : int b[3][2] =  $\{ 2, 3, \{6, 5\}, 3, 4 \}$ ;

# **The D Way**

D does it by positional dependence too, but an index can be used as well: The following all produce the same result:

```
int a[3] = [3, 2, 0];int a[3] = [3, 2]; // unsupplied initializers are 0,
just like in C 
   int a[3] = [ 2:0, 0:3, 1:2 ];
    int a[3] = [2:0, 0:3, 2]; // if not supplied, the index is the
previous 
                                      // one plus one. 
This can be handy if the array will be indexed by an enum, and the order of enums may be 
changed or added to: 
    enum color { black, red, green }
    int c[3] = [black:3, green:2, red:5];Nested array initializations must be explicit: 
    int b[3][2] = [ [2,3], [6,5], [3,4] ];
    int b[3][2] = [[2, 6, 3], [3, 5, 4]]; // error
```
#### **Escaped String Literals**

#### **The C Way**

C has problems with the DOS file system because a  $\iota$  is an escape in a string. To specify file c:\root\file.c:

char file[] = "c:\\root\\file.c";

This gets even more unpleasant with regular expressions. Consider the escape sequence to match a quoted string:

 $\left| \frac{1}{2}\right|$   $\left| \frac{1}{2}\right|$   $\left| \frac{1}{2}\right|$   $\left| \frac{1}{2}\right|$   $\left| \frac{1}{2}\right|$ 

In C, this horror is expressed as:

char quoteString[] = "\"[^\\\\]\*(\\\\.[^\\\\]\*)\*\"";

#### **The D Way**

Within strings, it is WYSIWYG (what you see is what you get). Escapes are in separate strings. So:

```
char file[] = 'c:\root{\file.c'};
    char quoteString [] = \{\' \' \\\} * (\\\cdot [^{\wedge} \] * \The famous hello world string becomes: 
    char hello[] = "hello world" \n\timesn;
```
#### **Ascii vs Wide Characters**

Modern programming requires that wchar strings be supported in an easy way, for internationalization of the programs.

#### **The C Way**

C uses the wchar\_t and the L prefix on strings:

```
 #include <wchar.h> 
char foo ascii[] = "hello";wchar t foo wchar[] = L"hello";
```
Things get worse if code is written to be both ascii and wchar compatible. A macro is used to switch strings from ascii to wchar:

```
 #include <tchar.h> 
tchar string[] = TEXT("hello");
```
The type of a string is determined by semantic analysis, so there is no need to wrap strings in a macro call:

```
char foo ascii[] = "hello"; // string is taken to be ascii
wchar foo wchar[] = "hello"; // string is taken to be wchar
```
#### **Arrays that parallel an enum**

#### **The C Way**

Consider:

```
enum COLORS { red, blue, green, max };
char *cstring[max] = { "red", "blue", "green" };
```
This is fairly easy to get right because the number of entries is small. But suppose it gets to be fairly large. Then it can get difficult to maintain correctly when new entries are added.

#### **The D Way**

```
 enum COLORS { red, blue, green } 
    char cstring [COLORS.max + 1][] =\sqrt{ } COLORS.red : "red", 
         COLORS.blue : "blue", 
         COLORS.green : "green", 
     ]; 
Not perfect, but better.
```
#### **Creating a new typedef'd type**

#### **The C Way**

Typedef's in C are weak, that is, they really do not introduce a new type. The compiler doesn't distinguish between a typedef and its underlying type.

```
 typedef void *Handle; 
 void foo(void *); 
 void bar(Handle); 
Handle h;<br>foo(h);
                       // coding bug not caught
bar(h); // ok
```
The C solution is to create a dummy struct whose sole purpose is to get type checking and overloading on the new type.

```
struct Handle { void *value; }
 typedef struct Handle__ *Handle; 
      void foo(void *); 
      void bar(Handle); 
      Handle h; 
      foo(h); // syntax error 
     bar(h); // ok
```
Having a default value for the type involves defining a macro, a naming convention, and then pedantically following that convention:

```
 #define HANDLE_INIT ((Handle)-1)
```

```
 Handle h = HANDLE_INIT; 
h = func();
 if (h != HANDLE_INIT) 
      ...
```
For the struct solution, things get even more complex: struct Handle\_\_ HANDLE\_INIT;

```
void init handle() // call this function upon startup
 { 
     HANDLE INIT.value = (void *)-1; } 
Handle h = HANDLE INIT;
h = func();
if (memcmp(<math>\delta h</math>, <math>\delta HANDLE</math>INIT, sizeof(Handle)) != 0) ...
```
There are 4 names to remember: Handle, HANDLE INIT, struct Handle, value.

#### **The D Way**

No need for idiomatic constructions like the above. Just write:

```
 typedef void *Handle; 
 void foo(void *); 
 void bar(Handle); 
 Handle h; 
 foo(h); // syntax error 
bar(h); // ok
```
To handle a default value, add an initializer to the typedef, and refer to it with the .init property:

```
typedef void* Handle = cast(void*) (-1);
 Handle h; 
h = func();
 if (h != Handle.init) 
     ...
```
There's only one name to remember: Handle.

#### **Comparing structs**

#### **The C Way**

While C defines struct assignment in a simple, convenient manner:

```
 struct A x, y; 
 ... 
x = y;
```
it does not for struct comparisons. Hence, to compare two struct instances for equality: #include <string.h>

```
 struct A x, y; 
 ... 
         if (\text{memcmp}(\&x, \&y, \text{sizeof}(\text{struct A})) == 0) ...
```
Note the obtuseness of this, coupled with the lack of any kind of help from the language with type checking.

There's a nasty bug lurking in the memcmp(). The layout of a struct, due to alignment, can have 'holes' in it. C does not guarantee those holes are assigned any values, and so two different struct instances can have the same value for each member, but compare different because the holes contain different garbage.

# **The D Way**

D does it the obvious, straightforward way:

 A x, y; ... if  $(x == y)$ ...

# **Comparing strings**

# **The C Way**

```
The library function strcmp() is used: 
        char string[] = "hello"; 
       if (strcmp(string, "betty") == 0) // do strings match?
 ...
```
C uses 0 terminated strings, so the C way has an inherent inefficiency in constantly scanning for the terminating 0.

# **The D Way**

```
Why not use the = operator?
         char[] string = "hello"; 
         if (string == "betty") 
              ...
```
D strings have the length stored separately from the string. Thus, the implementation of string compares can be much faster than in C (the difference being equivalent to the difference in speed between the C memcmp() and strcmp()).

D supports comparison operators on strings, too:

```
 char[] string = "hello"; 
 if (string < "betty") 
     ...
```
which is useful for sorting/searching.

#### **Sorting arrays**

# **The C Way**

Although many C programmers tend to reimplmement bubble sorts over and over, the right way to sort in  $C$  is to use qsort():

```
 int compare(const void *p1, const void *p2) 
         { 
            type *t1 = (type * )p1;type *t1 = (type *)p2;return *t1 - *t2; } 
         type array[10]; 
         ... 
         qsort(array, sizeof(array)/sizeof(array[0]), sizeof(array[0]), 
compare);
```
A compare() must be written for each type, and much careful typo-prone code needs to be written to make it work.

# **The D Way**

```
Sorting couldn't be easier: 
        type[] array; 
         ... 
         array.sort; // sort array in-place
```
# **Volatile memory access**

#### **The C Way**

To access volatile memory, such as shared memory or memory mapped I/O, a pointer to volatile is created:

```
volatile int *p = address;i = *p;
```
# **The D Way**

D has volatile as a statement type, not as a type modifier:

```
int* p = address;
```
volatile { i =  $*p;$  }

#### **String literals**

#### **The C Way**

String literals in C cannot span multiple lines, so to have a block of text it is necessary to use  $\setminus$ line splicing:

```
 "This text spans\n\ 
 multiple\n\ 
 lines\n"
```
If there is a lot of text, this can wind up being tedious.

#### **The D Way**

```
String literals can span multiple lines, as in:
```

```
 "This text spans 
        multiple 
        lines 
 "
```
So blocks of text can just be cut and pasted into the D source.

#### **Data Structure Traversal**

#### **The C Way**

Consider a function to traverse a recursive data structure. In this example, there's a simple symbol table of strings. The data structure is an array of binary trees. The code needs to do an exhaustive search of it to find a particular string in it, and determine if it is a unique instance.

To make this work, a helper function membersearchx is needed to recursively walk the trees. The helper function needs to read and write some context outside of the trees, so a custom struct Paramblock is created and a pointer to it is used to maximize efficiency.

```
 struct Symbol 
     { char *id; 
        struct Symbol *left; 
        struct Symbol *right; 
     }; 
     struct Paramblock 
     { char *id; 
        struct Symbol *sm; 
     }; 
     static void membersearchx(struct Paramblock *p, struct Symbol *s) 
     { 
        while (s) 
\{if (strcmp(p->id,s->id) == 0)\{if (p->sm)error("ambiguous member %s\n", p->id);
               p->sm = s;
 } 
             if (s->left) 
               membersearchx(p,s->left);
            s = s->right;
        } 
     } 
    struct Symbol *symbol membersearch(Symbol *table[], int tablemax, char
*id) 
     { 
        struct Paramblock pb; 
        int i;
```

```
pb.id = id;pb.sm = NULL;for (i = 0; i < tablemax; i++)\{ membersearchx(pb, table[i]); 
 } 
        return pb.sm;
```
}

This is the same algorithm in D, and it shrinks dramatically. Since nested functions have access to the lexically enclosing function's variables, there's no need for a Paramblock or to deal with its bookkeeping details. The nested helper function is contained wholly within the function that needs it, improving locality and maintainability.

The performance of the two versions is indistinguishable.

```
 class Symbol 
   \{ char[] id;
        Symbol left; 
        Symbol right; 
    } 
    Symbol symbol_membersearch(Symbol[] table, char[] id) 
    { Symbol sm; 
        void membersearchx(Symbol s) 
        { 
            while (s) 
\{ if (id == s.id) 
\{ if (sm) 
                       error("ambiguous member %s\n", id); 
                  sm = s; } 
               if (s.left) 
                   membersearchx(s.left); 
               s = s.right; 
 } 
        } 
       for (int i = 0; i < table.length; i++)
\{ membersearchx(table[i]); 
 } 
        return sm; 
    }
```
# **Programming in D for C++ Programmers**

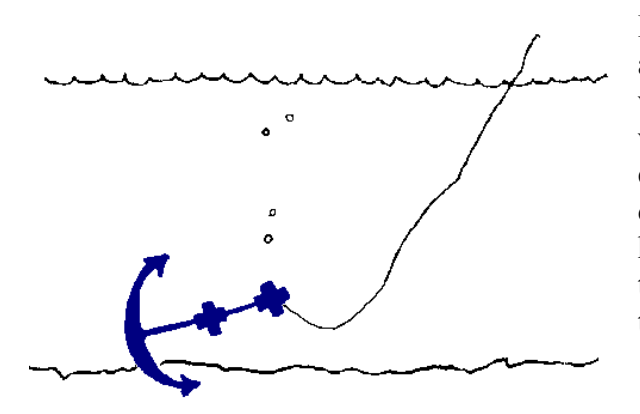

Every experienced C++ programmer accumulates a series of idioms and techniques which become second nature. Sometimes, when learning a new language, those idioms can be so comfortable it's hard to see how to do the equivalent in the new language. So here's a collection of common C++ techniques, and how to do the corresponding task in D.

See also: Programming in D for C Programmers

- Defining Constructors
- Base class initialization
- Comparing structs
- Creating a new typedef'd type
- Friends
- Operator overloading
- Namespace using declarations
- RAII (Resource Acquisition Is Initialization)
- Dynamic Closures

# **Defining constructors**

#### **The C++ Way**

Constructors have the same name as the class:

```
 class Foo 
 { 
           Foo(int x); 
 };
```
# **The D Way**

Constructors are defined with the this keyword:

 class Foo  $\{$ this(int x)  $\{ \}$ }

which reflects how they are used in D.

# **Base class initialization**

# **The C++ Way**

Base constructors are called using the base initializer syntax.

```
 class A { A() {... } }; 
        class B : A 
        { 
            B(int x) 
              : A() // call base constructor
               { ... 
 } 
        };
```
# **The D Way**

The base class constructor is called with the super syntax:

```
class A \{ \text{this}() \; \{ \ldots \} \} class B : A 
\{ this(int x) 
             \{ \dots \}super(); \frac{1}{2} // call base constructor
                 ... 
 } 
         }
```
It's superior to  $C^{++}$  in that the base constructor call can be flexibly placed anywhere in the derived constructor. D can also have one constructor call another one:

```
 class A 
       { int a; 
             int b; 
            this() { a = 7; b = foo(); }
             this(int x) 
\{ this(); 
                a = x; } 
       }
```
Members can also be initialized to constants before the constructor is ever called, so the above example is equivalently written as:

```
 class A 
      \{ int a = 7;
             int b; 
            this() { b = foo(); }
             this(int x) 
\{ this(); 
               a = x; } 
       }
```
# **Comparing structs**

#### **The C++ Way**

While C<sup>++</sup> defines struct assignment in a simple, convenient manner:

```
 struct A x, y; 
 ... 
x = y;
```
it does not for struct comparisons. Hence, to compare two struct instances for equality: #include <string.h>

```
 struct A x, y; 
       inline bool operator==(const A& x, const A& y)
        { 
           return (memcmp(&x, &y, sizeof(struct A)) == 0);
        } 
 ... 
       if (x == y) ...
```
Note that the operator overload must be done for every struct needing to be compared, and the implementation of that overloaded operator is free of any language help with type checking. The C++ way has an additional problem in that just inspecting the  $(x = y)$  does not give a clue what is actually happening, you have to go and find the particular overloaded operator==() that applies to verify what it really does.

There's a nasty bug lurking in the memcmp() implementation of operator==(). The layout of a struct, due to alignment, can have 'holes' in it. C++ does not guarantee those holes are assigned any values, and so two different struct instances can have the same value for each member, but compare different because the holes contain different garbage.

To address this, the operator==() can be implemented to do a memberwise compare. Unfortunately, this is unreliable because (1) if a member is added to the struct definition one may forget to add it to operator==(), and (2) floating point nan values compare unequal even if their bit patterns match.

There just is no robust solution in C<sup>++</sup>.

# **The D Way**

D does it the obvious, straightforward way:

 $A x, y;$  ... if  $(x == y)$ ...

# **Creating a new typedef'd type**

#### **The C++ Way**

Typedef's in C++ are weak, that is, they really do not introduce a new type. The compiler doesn't distinguish between a typedef and its underlying type.<br>  $\# \text{define } \text{HANDLE } \text{INIT} \qquad ((\text{Handle}) (-1))$ 

```
#define HANDLE INIT
 typedef void *Handle; 
 void foo(void *); 
 void bar(Handle); 
Handle h = HANDLE INIT;
 foo(h); // coding bug not caught
```

```
bar(h); // ok
```
The C++ solution is to create a dummy struct whose sole purpose is to get type checking and overloading on the new type.

```
 #define HANDLE_INIT ((void *)(-1)) 
         struct Handle 
            void *ptr;
            Handle() { ptr = HANDLE INIT; } // default initializer
            Handle(int i) { ptr = (void *)i; }
            operator void*() { return ptr; } // conversion to underlying
type 
         }; 
         void bar(Handle); 
         Handle h; 
         bar(h); 
        h = func();
         if (h != HANDLE_INIT) 
             ...
```
#### **The D Way**

```
No need for idiomatic constructions like the above. Just write: 
         typedef void *Handle = cast(void *)-1;
         void bar(Handle); 
         Handle h; 
         bar(h); 
        h = func();
          if (h != Handle.init)
```
Note how a default initializer can be supplied for the typedef as a value of the underlying type.

#### **Friends**

#### **The C++ Way**

...

Sometimes two classes are tightly related but not by inheritance, but need to access each other's private members. This is done using friend declarations:

```
 class A 
          { 
              private: 
                  int a; 
              public: 
                  int foo(B *j); 
                  friend class B; 
                 friend int abc(A *);
         }; 
         class B 
\{ private: 
                  int b; 
              public: 
                 int bar(A * j);
```

```
 friend class A; 
 }; 
int A: foo(B *j) \{ return j->b; \}int B::bar(A *j) { return j->a; }
int abc(A *p) { return p\rightarrow a; }
```
In D, friend access is implicit in being a member of the same module. It makes sense that tightly related classes should be in the same module, so implicitly granting friend access to other module members solves the problem neatly: module X;

```
 class A 
\{ private: 
                static int a; 
            public: 
                int foo(B j) { return j.b; } 
        } 
        class B 
\{ private: 
                static int b; 
            public: 
               int bar(A j) { return j.a; }
 } 
       int abc(A p) \{ return p.a; \}
```
The private attribute prevents other modules from accessing the members.

# **Operator overloading**

#### **The C++ Way**

Given a struct that creates a new arithmetic data type, it's convenient to overload the comparison operators so it can be compared against integers:

```
 struct A 
\{ virtual int operator < (int i); 
              virtual int operator \leq (int i);
              virtual int operator > (int i);
              virtual int operator >=(int i);static int operator < (int i, A *a) { return a > i; }
              static int operator <= (int i, A *a) { return a >= i; }
              static int operator > (int i, A * a) { return a < i; }
               static int operator >= (int i, A *a) { return a <= i; }
        };
```
A total of 8 functions are necessary, and all the latter 4 do is just rewrite the expression so the virtual functions can be used. Note the asymmetry between the virtual functions, which have

 $(a \lt i)$  as the left operand, and the non-virtual static function necessary to handle  $(i \lt a)$ operations.

# **The D Way**

D recognizes that the comparison operators are all fundamentally related to each other. So only one function is necessary:

```
 struct A 
         { 
                 int cmp(int i); 
 }
```
The compiler automatically interprets all the  $\leq, \leq, >$  and  $\geq$  operators in terms of the cmp function, as well as handling the cases where the left operand is not an object reference.

Similar sensible rules hold for other operator overloads, making using operator overloading in D much less tedious and less error prone. Far less code needs to be written to accomplish the same effect.

# **Namespace using declarations**

#### **The C++ Way**

A *using-declaration* in C++ is used to bring a name from a namespace scope into the current scope:

```
 namespace Foo 
         { 
             int x; 
 } 
         using Foo::x;
```
# **The D Way**

D uses modules instead of namespaces and #include files, and alias declarations take the place of using declarations:

```
 ---- Module Foo.d ------ 
 module Foo; 
 int x; 
 ---- Another module ---- 
 import Foo; 
 alias Foo.x x;
```
Alias is a much more flexible than the single purpose using declaration. Alias can be used to rename symbols, refer to template members, refer to nested class types, etc.

# **RAII (Resource Acquisition Is Initialization)**

#### **The C++ Way**

In C++, resources like memory, etc., all need to be handled explicitly. Since destructors automatically get called when leaving a scope, RAII is implemented by putting the resource release code into the destructor:

```
 class File
```

```
 { Handle *h; 
         ~\simFile()
\{ h->release(); 
 } 
       };
```
The bulk of resource release problems are simply keeping track of and freeing memory. This is handled automatically in D by the garbage collector. The second common resources used are semaphores and locks, handled automatically with D's synchronized declarations and statements.

The few RAII issues left are handled by *auto* classes. Auto classes get their destructors run when they go out of scope.

```
 auto class File 
        { Handle h; 
           ~this() 
\{ h.release(); 
 } 
        } 
       void test() 
\{ if (...) 
          { auto File f = new File();
 ... 
           } // f.~this() gets run at closing brace, even if 
             // scope was exited via a thrown exception 
        }
```
# **Dynamic Closures**

#### **The C++ Way**

Consider a reusable container class. In order to be reusable, it must support a way to apply arbitrary code to each element of the container. This is done by creating an *apply* function that accepts a function pointer to which is passed each element of the container contents.

A generic context pointer is also needed, represented here by void  $\star_{p}$ . The example here is of a trivial container class that holds an array of int's, and a user of that container that computes the maximum of those int's.

```
 struct Collection 
        { 
            int array[10]; 
            void apply(void *p, void (*fp)(void *, int)) 
\{for (int i = 0; i < sizeof(array)/sizeof(array[0]); i++)
                    fp(p, array[i]);
```

```
 } 
        }; 
        void comp_max(void *p, int i) 
\{int *pmax = (int * )p;if (i > *pmax)*pmax = i;
        } 
        void func(Collection *c) 
\{int max = INT MIN;
            c->apply(&max, comp_max); 
        }
```
The C++ way makes heavy use of pointers and casting. The casting is tedious, error prone, and loses all type safety.

# **The D Way**

The D version makes use of *delegates* to transmit context information for the *apply* function, and *nested functions* both to capture context information and to improve locality.

```
 class Collection 
\{ int[10] array; 
           void apply(void delegate(int) fp) 
\{for (int i = 0; i < \text{array.length}; i++) fp(array[i]); 
 } 
       } 
       void func(Collection c) 
\{int max = int.min;
           void comp_max(int i) 
\{if (i > max)max = i; } 
           c.apply(comp_max); 
       }
```
Pointers are eliminated, as well as casting and generic pointers. The D version is fully type safe. An alternate method in D makes use of *function literals*:

```
 void func(Collection c) 
\{ int max = int.min; 
          c.apply(delegate(int i) { if (i > max) max = i; } );
 }
```
eliminating the need to create irrelevant function names.

# **The C Preprocessor Versus D**

Back when C was invented, compiler technology was primitive. Installing a text macro preprocessor onto the front end was a straightforward and easy way to add many powerful features. The increasing size & complexity of programs have illustrated that these features come with many inherent problems. D doesn't have a preprocessor; but D provides a more scalable means to solve the same problems.

- Header Files
- #pragma once
- #pragma pack
- Macros
- Conditional Compilation
- Code Factoring

#### **Header Files**

#### **The C Preprocessor Way**

C and C++ rely heavilly on textual inclusion of header files. This frequently results in the compiler having to recompile tens of thousands of lines of code over and over again for every source file, an obvious source of slow compile times. What header files are normally used for is more appropriately done doing a symbolic, rather than textual, insertion. This is done with the import statement. Symbolic inclusion means the compiler just loads an already compiled symbol table. The needs for macro "wrappers" to prevent multiple #inclusion, funky #pragma once syntax, and incomprehensible fragile syntax for precompiled headers are simply unnecessary and irrelevant to D.

```
 #include <stdio.h>
```
#### **The D Way**

D uses symbolic imports: import stdio;

#### **#pragma once**

#### **The C Preprocessor Way**

C header files frequently need to be protected against being #include'd multiple times. To do it, a header file will contain the line:

#pragma once

or the more portable:

 #ifndef \_\_STDIO\_INCLUDE #define \_\_STDIO\_INCLUDE ... header file contents #endif

Completely unnecessary since D does a symbolic include of import files; they only get imported once no matter how many times the import declaration appears.

# **#pragma pack**

# **The C Preprocessor Way**

This is used in C to adjust the alignment for structs.

# **The D Way**

For D classes, there is no need to adjust the alignment (in fact, the compiler is free to rearrange the data fields to get the optimum layout, much as the compiler will rearrange local variables on the stack frame). For D structs that get mapped onto externally defined data structures, there is a need, and it is handled with:

```
 struct Foo 
 { 
        align (4): // use 4 byte alignment
         ... 
 }
```
# **Macros**

Preprocessor macros add powerful features and flexibility to C. But they have a downside:

- Macros have no concept of scope; they are valid from the point of definition to the end of the source. They cut a swath across .h files, nested code, etc. When #include'ing tens of thousands of lines of macro definitions, it becomes problematicalto avoid inadvertent macro expansions.
- Macros are unknown to the debugger. Trying to debug a program with symbolic data is undermined by the debugger only knowing about macro expansions, not themacros themselves.
- Macros make it impossible to tokenize source code, as an earlier macro change can arbitrarilly redo tokens.
- The purely textual basis of macros leads to arbitrary and inconsistent usage, making code using macros error prone. (Some attempt to resolve this was introduced with templates in  $C_{++}$ .
- Macros are still used to make up for deficits in the language's expressive capabiltiy, such as for "wrappers" around header files.

Here's an enumeration of the common uses for macros, and the corresponding feature in D:

1. Defining literal constants:

**The C Preprocessor Way**  #define VALUE 5

#### **The D Way**  const int VALUE =  $5$ ;

2. Creating a list of values or flags:

#### **The C Preprocessor Way**

```
 int flags: 
 #define FLAG_X 0x1 
 #define FLAG_Y 0x2 
 #define FLAG_Z 0x4 
 ... 
flags | = FLAGS X;
```
#### **The D Way**

enum FLAGS  $\{ X = 0x1, Y = 0x2, Z = 0x4 \}$ ; FLAGS flags; ... flags  $|$  = FLAGS.X;

3. Distinguishing between ascii chars and wchar chars:

#### **The C Preprocessor Way**

```
 #if UNICODE 
      #define dchar wchar_t 
      #define TEXT(s) L##s 
  #else 
      #define dchar char 
      #define TEXT(s) s 
  #endif 
 ... 
 dchar h[] = TEXT('hello');
```
#### **The D Way**

```
 import dchar; // contains appropriate typedef for dchar 
 ... 
dchar[] h = "hello";
```
D's optimizer will inline the function, and will do the conversion of the string constant at compile time.

4. Supporting legacy compilers:

#### **The C Preprocessor Way**

```
 #if PROTOTYPES 
 #define P(p) p 
 #else 
 #define P(p) () 
 #endif 
 int func P((int x, int y));
```
By making the D compiler open source, it will largely avoid the problem of syntactical backwards compatibility.

5. Type aliasing:

#### **The C Preprocessor Way**

#define INT int

**The D Way**  alias int INT;

6. Using one header file for both declaration and definition:

#### **The C Preprocessor Way**

```
 #define EXTERN extern 
 #include "declations.h" 
 #undef EXTERN 
 #define EXTERN 
 #include "declations.h"
```
In declarations.h:

EXTERN int foo;

# **The D Way**

The declaration and the definition are the same, so there is no need to muck with the storage class to generate both a declaration and a definition from the same source.

7. Lightweight inline functions:

#### **The C Preprocessor Way**

 $\# \text{define } X(i)$   $((i) = (i) / 3)$ 

#### **The D Way**

int X(inout int i) { return i = i / 3; }

The compiler optimizer will inline it; no efficiency is lost.

8. Assert function file and line number information:

#### **The C Preprocessor Way**

#define assert(e) ((e) || \_assert(\_\_LINE\_\_, \_\_FILE\_\_))

assert() is a built-in expression primitive. Giving the compiler such knowledge of assert() also enables the optimizer to know about things like the \_assert() function never returns.

9. Setting function calling conventions:

# **The C Preprocessor Way**

```
 #ifndef _CRTAPI1 
 #define _CRTAPI1 __cdecl 
 #endif 
 #ifndef _CRTAPI2 
#define CRTAPI2 cdecl
 #endif 
int CRTAPI2 func();
```
# **The D Way**

Calling conventions can be specified in blocks, so there's no need to change it for every function:

```
 extern (Windows) 
 { 
      int onefunc(); 
      int anotherfunc(); 
 }
```
10. Hiding near or far pointer wierdness:

#### **The C Preprocessor Way**

#define LPSTR char FAR \*

#### **The D Way**

D doesn't support 16 bit code, mixed pointer sizes, and different kinds of pointers, and so the problem is just irrelevant.

11. Simple generic programming:

#### **The C Preprocessor Way**

Selecting which function to use based on text substitution:

```
 #ifdef UNICODE 
int getValueW(wchar t *p);
 #define getValue getValueW
```

```
 #else 
 int getValueA(char *p); 
 #define getValue getValueA 
 #endif
```
D enables declarations of symbols that are *aliases* of other symbols:

```
 version (UNICODE) 
 { 
     int getValueW(wchar[] p); 
    alias getValueW getValue;
 } 
 else 
 { 
     int getValueA(char[] p); 
     alias getValueA getValue; 
 }
```
# **Conditional Compilation**

# **The C Preprocessor Way**

Conditional compilation is a powerful feature of the C preprocessor, but it has its downside:

- The preprocessor has no concept of scope.  $\#\mathrm{i} f/\#\mathrm{end}$  fraction be interleaved with code in a completely unstructured and disorganized fashion, making things difficult to follow.
- Conditional compilation triggers off of macros macros that can conflict with identifiers used in the program.
- #if expressions are evaluated in subtly different ways than C expressions are.
- The preprocessor language is fundamentally different in concept than C, for example, whitespace and line terminators mean things to the preprocessor that they do not in C.

# **The D Way**

D supports conditional compilation:

- 1. Separating version specific functionality into separate modules.
- 2. The debug statement for enabling/disabling debug harnesses, extra printing, etc.
- 3. The version statement for dealing with multiple versions of the program generated from a single set of sources.
- 4. The if (0) statement.
- 5. The  $/+$  +/ nesting comment can be used to comment out blocks of code.

# **Code Factoring**

# **The C Preprocessor Way**

It's common in a function to have a repetitive sequence of code to be executed in multiple places. Performance considerations preclude factoring it out into a separate function, so it is implemented as a macro. For example, consider this fragment from a byte code interpreter: unsigned char \*ip;  $\frac{1}{2}$  // byte code instruction pointer

```
 int *stack; 
       int spi; // stack pointer 
       ... 
       #define pop() (stack[--spi]) 
      \#\text{define push}(i) (stack[spi++] = (i))
       while (1) 
\{ switch (*ip++) 
\{ case ADD: 
                 opt = pop();
                 opp2 = pop();
                 result = op1 + op2;
                  push(result); 
                  break; 
              case SUB: 
              ... 
 } 
 }
```
This suffers from numerous problems:

- 1. The macros must evaluate to expressions and cannot declare any variables. Consider the difficulty of extending them to check for stack overflow/underflow.
- 2. The macros exist outside of the semantic symbol table, so remain in scope even outside of the function they are declared in.
- 3. Parameters to macros are passed textually, not by value, meaning that the macro implementation needs to be careful to not use the parameter more than once, and must protect it with ().
- 4. Macros are invisible to the debugger, which sees only the expanded expressions.

# **The D Way**

D neatly addresses this with nested functions:

```
ubyte* ip; \frac{1}{2} byte code instruction pointer
        int[] stack; // operand stack 
        int spi; // stack pointer 
        ... 
       int pop() \{ return stack[--spi]; \}void push(int i) { stack[split+] = i; }
       while (1) 
        { 
           switch (*ip++) 
\{ case ADD: 
                 opt = pop();
                 op2 = pop();
                  push(op1 + op2); 
                  break;
```

```
 case SUB: 
               ... 
 } 
        }
```
The problems addressed are:

- 1. The nested functions have available the full expressive power of D functions. The array accesses already are bounds checked (adjustable by compile time switch).
- 2. Nested function names are scoped just like any other name.
- 3. Parameters are passed by value, so need to worry about side effects in the parameter expressions.
- 4. Nested functions are visible to the debugger.

Additionally, nested functions can be inlined by the implementation resulting in the same high performance that the C macro version exhibits.

# **The D Style**

*The D Style* is a set of style conventions for writing D programs. The D Style is not enforced by the compiler, it is purely cosmetic and a matter of choice. Adhering to the D Style, however, will make it easier for others to work with your D code and easier for you to work with others' D code. The D Style can form the starting point for a D project style guide customized for your project team.

# **White Space**

- One statement per line.
- Two or more spaces per indentation level.
- Operators are separated by single spaces from their operands.
- Two blank lines separating function bodies.
- One blank line separating variable declarations from statements in function bodies.

# **Comments**

- Use // comments to document a single line:
- statement; // comment
- statement; // comment
- Use block comments to document a multiple line block of statements:
- $\bullet$  /\*
- **\*** comment
- \* comment
- $\star/$
- statement;
- statement;
- Use nesting comments to 'comment out' a piece of trial code:
- $-$  /+++++  $\bullet$  /\* • \* comment • \* comment  $\bullet$  \*/ • statement; • statement;  $+ + + + +/$

# **Naming Conventions**

General

Names formed by joining multiple works should have each word other than the first capitalized.

int myFunc();

Module

Module names are all lower case.

C Modules

Modules that are interfaces to C functions go into the "c" package, for example: import c.stdio;

Module names should be all lower case.

Class, Struct, Union, Enum names

are capitalized. class Foo; class FooAndBar;

Function names

Function names are not capitalized. int done(); int doneProcessing();

Const names

Are in all caps. Enum member names Are in all caps.

# **Meaningless Type Aliases**

Things like:

 alias void VOID; alias int INT; alias int\* pint;

should be avoided.

# **Declaration Style**

Since in D the declarations are left-associative, left justify them:

int []  $x$ ,  $y$ ; // makes it clear that x and y are the same type int\*\* p,  $q$ ; // makes it clear that p and q are the same type

to emphasize their relationship. Do not use the C style:

int  $[]x, y;$  // confusing since y is also an int [] int \*\*p, q;  $\frac{1}{2}$  // confusing since q is also an int\*\*

# **Operator Overloading**

Operator overloading is a powerful tool to extend the basic types supported by the language. But being powerful, it has great potential for creating obfuscated code. In particular, the existing D operators have conventional meanings, such as '+' means 'add' and '<<' means 'shift left'. Overloading operator '+' with a meaning different from 'add' is arbitrarilly confusing and should be avoided.

# **Hungarian Notation**

Just say no.
# **Example: wc**

This program is the D version of the classic wc (wordcount) C program. It serves to demonstrate how to read files, do array slicing, and simple symbol table management with associative arrays.

```
import stdio; 
import file; 
int main (char[][] args) 
{ 
     int w_total; 
    int l_total; 
    int c_total; 
     int[char[]] dictionary; 
    printf(" lines words bytes file\n"); 
   for (int i = 1; i < args.length; ++i)
     { 
        char[] input; 
        int w_cnt, l_cnt, c_cnt; 
        int inword; 
        int wstart; 
        input = File.read(args[i]); 
       for (int j = 0; j < input.length; j++) { char c; 
           c = input[j];if (c == "\n")++1 cnt;
           if (c \ge 0) (c \le 0) (c \le c \le 0)\{ } 
           else if (c \geq - \alpha) & c \leq - \alpha ||
               C >= "A" & & C <= "Z")
\{ if (!inword) 
\{wstart = j;invord = 1;
                    ++w_cnt; 
 } 
 } 
            else if (inword) 
            \{ char[] word = input [wstart .. j];
                dictionary[word]++; 
                inword = 0; 
 } 
            ++c_cnt; 
        } 
        if (inword) 
       \{ char[] word = input [wstart .. input.length];
            dictionary[word]++; 
 } 
       printf("%8lu%8lu%8lu %s\n", 1 cnt, w cnt, c cnt, (char *)args[i]);
       l total += l cnt;
       \overline{w} total += w<sub>_</sub>cnt;
```

```
 c_total += c_cnt; 
     } 
     if (args.length > 2) 
\left\{\begin{array}{c} \end{array}\right\} printf("--------------------------------------\n%8lu%8lu%8lu 
total", 
              l_total, w_total, c_total); 
     } 
     printf("--------------------------------------\n"); 
    char[][] keys = dictionary.keys;
    for (int i = 0; i < keys.length; i+1)
     { char[] word; 
        word = keys[i];printf("%3d %.*s\n", dictionary[word], word);
     } 
     return 0; 
}
```
# **Compiler for D Programming Language**

This is the D compiler for Win32.

# *Files*

```
\dmd\bin\dmd.exe 
      D compiler executable 
\dmd\bin\shell.exe 
      Simple command line shell 
\dmd\bin\sc.ini 
      Global compiler settings 
\dmd\lib\phobos.lib 
      D runtime library 
\dmd\src\phobos\ 
      D runtime library source 
\dmd\src\dmd\ 
      D compiler front end source under dual (GPL and Artistic) license 
\dmd\html\d\
      Documentation 
\dmd\samples\d\ 
      Sample D programs
```
# *Requirements*

- 32 bit Windows operating system
- [D compiler](ftp://ftp.digitalmars.com/dmd.zip) for Win32
- [linker and utilities](ftp://ftp.digitalmars.com/dmc.zip) for Win32

# *Installation*

Unzip the files in the root directory. It will create a \dmd directory with all the files in it. All the tools are command line tools, which means they are run from a console window. Create a console window in Windows XP by clicking on [Start][Command Prompt].

# *Example*

Run:

```
 \dmd\bin\shell all.sh
```
in the \dmd\samples\d directory for several small examples.

## *Compiler Arguments and Switches*

**dmd** *files*... -*switch*... *files*...

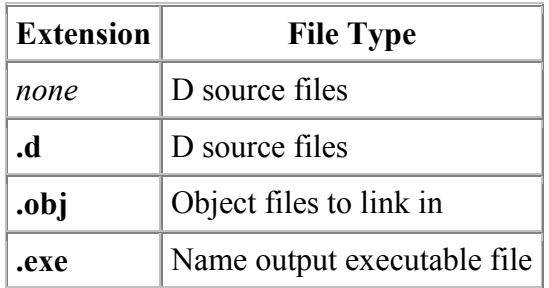

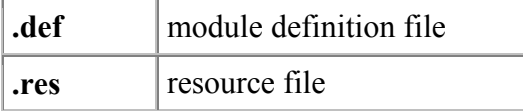

**-c**

compile only, do not link

**-d**

allow deprecated features

#### **-debug**

compile in debug code

**-debug=***level*

compile in debug code <= *level*

#### **-debug=***ident*

compile in debug code identified by *ident*

#### **-g**

add symbolic debug info

#### **-gt**

add trace profiling hooks

#### **-inline**

inline expand functions

**-I***path*

where to look for imports. *path* is a ; separated list of paths. Multiple **-I**'s can be used, and the paths are searched in the same order.

#### **-L***linkerflag*

pass *linkerflag* to the linker, for example, /ma/li

#### **-O**

optimize

#### **-o***objdir*

write object files to directory *objdir* instead of to the current directory

#### **-release**

compile release version

#### **-unittest**

compile in unittest code

**-v**

verbose

**-version=***level*

compile in version code >= *level*

#### **-version=***ident*

compile in version code identified by *ident*

## *Linking*

Linking is done directly by the **dmd** compiler after a successful compile. To prevent **dmd** from running the linker, use the **-c** switch.

The programs must be linked with the D runtime library **phobos.lib**, followed by the C runtime library **snn.lib**. This is done automatically as long as the directories for the libraries are on the LIB environment variable path. A typical way to set LIB would be:

```
set LIB=\dmd\lib;\dm\lib
```
## *Environment Variables*

The D compiler dmd uses the following environment variables:

**DFLAGS**

The value of **DFLAGS** is treated as if it were appended to the command line to **dmd.exe**.

**LIB**

The linker uses LIB to search for library files. For D, it will normally be set to: set LIB=\dmd\lib;\dm\lib

#### **LINKCMD**

**dmd** normally runs the linker by looking for **link.exe** along the **PATH**. To use a specific linker instead, set the **LINKCMD** environment variable to it. For example: set LINKCMD=\dm\bin\link

**PATH**

If the linker is not found in the same directory as **dmd.exe** is in, the **PATH** is searched for it. **Note:** other linkers named **link.exe** will likely not work. Make sure the Digital Mars **link.exe** is found first in the **PATH** before other **link.exe**'s, or use **LINKCMD** to specifically identify which linker to use.

## *SC.INI Initialization File*

**dmd** will look for the initialization file **sc.ini** in the same directory **dmd.exe** resides in. If found, environment variable settings in the file will override any existing settings. This is handy to make **dmd** independent of programs with conflicting use of environment variables.

Environment variables follow the [Environment] section heading, in name=value pairs. Comments are lines that start with ;. For example:

```
 ; sc.ini file for dmd 
 ; Names enclosed by %% are searched for in the existing environemnt 
 ; and inserted. The special name %@P% is replaced with the path 
 ; to this file. 
 [Environment] 
LIB="%@P%\..\lib";\dm\lib
 DFLAGS="-I%@P%\..\src\phobos" 
LINKCMD="%@P%\..\..\dm\bin"
```
## *Bugs*

These are some of the major bugs:

- The compiler quits on the first error, and sometimes gets the line number wrong.
- The phobos D runtime library is inadequate.
- Need to write a tool to convert C .h files into D imports.
- Array op= operations are not implemented.
- Property gettor/settor not implemented.
- In preconditions and out postconditions for member functions are not inherited.
- It cannot be run from the IDDE

## *Feedback*

We welcome all feedback - kudos, flames, bugs, suggestions, hints, and most especially donated code!

# **Acknowledgements**

The following people have contributed to the D language project; with ideas, code, expertise, marketing, inspiration and moral support.

Bruce Eckel, Eric Engstrom, [Jan Knepper,](http://www.janknepper.com/) Lubomir Litchev, Pavel Minayev, Paul Nash, Pat Nelson, Burton Radons, Tim Rentsch, Fabio Riccardi, Bob Taniguchi, John Whited, Peter Zatloukal

# **INDEX**

## **6**

64 bit architectures 14

## **A**

**abstract** 29, 44, 120, 165 **alias** 29, 36, 37, 38, 40, 107, 108, 204, 210, 212, 216 Aliasing 37, 38 **align** 29, 45, 133, 134, 161, 189, 208 Align 45 Allocators 92 argc 17 argv 17 arrays 11, 16, 17, 18, 20, 36, 53, 54, 57, 58, 59, 72, 73, 74, 75, 76, 77, 78, 79, 80, 81, 124, 125, 131, 144, 148, 177, 181, 184, 185, 191, 196, 217 ASCII 23, 39, 147 **asm** 29, 70, 133, 134, 135, 137 Assembler 18, 133 assert 19, 20, 29, 51, 60, 91, 92, 106, 108, 110, 111, 112, 113, 129, 130, 146, 183 Associative Arrays 16, 80 Attributes 19, 44 **auto** 29, 44, 47, 93, 130, 205

## **B**

Basic 14, 39, 151 **BigEndian** 114 binary digits 27 **bit** 14, 16, 21, 23, 29, 39, 40, 53, 59, 76, 79, 83, 87, 105, 114, 122, 123, 134, 143, 144, 155, 156, 160, 165, 168, 173, 179, 181, 182, 201, 211, 219 Bit 14, 16, 53, 79 Bit fields 14 Block 25, 61, 62 **body** 29, 62, 68, 107, 112, 113, 115, 116, 134, 173 bounds checking 20, 72, 78, 177 **break** 29, 62, 64, 65, 66, 67, 77, 78, 175, 180, 187, 188, 213 Break 61, 67, 187 bugs 12, 13, 14, 19, 20, 63, 97, 122, 150, 188, 189, 191, 221

**byte** 29, 39, 40, 137, 143, 146, 152, 154, 160, 161, 165, 166, 167, 168, 181, 189, 208, 213 Byte Order Marks 23

## **C**

C API 14, 20, 21, 124 **calling conventions** 12, 45, 70, 146, 173, 211 **case** 20, 23, 25, 29, 34, 45, 65, 66, 84, 112, 120, 125, 128, 134, 153, 161, 162, 167, 170, 175, 188, 213, 214, 215, 216 **cast** 29, 42, 58, 59, 79, 80, 84, 125, 126, 194, 202 Cast 58 **catch** 19, 29, 65, 69, 78, 79, 120, 174, 178 **cdouble** 29, 39 **cent** 29, 39 **cfloat** 29, 39 **char** 17, 29, 36, 39, 47, 56, 58, 60, 65, 66, 72, 77, 79, 80, 81, 82, 92, 98, 109, 110, 120, 125, 126, 142, 143, 144, 152, 153, 154, 159, 160, 161, 162, 163, 164, 166, 167, 168, 169, 170, 171, 172, 174, 181, 182, 185, 188, 189, 190, 192, 193, 195, 197, 198, 209, 211, 212, 213, 217, 218 class 13, 15, 16, 17, 19, 20, 29, 35, 40, 41, 46, 47, 53, 54, 58, 59, 69, 83, 86, 87, 88, 89, 90, 91, 92, 93, 94, 95, 96, 97, 101, 103, 104, 105, 106, 109, 110, 113, 117, 120, 127, 128, 129, 130, 144, 145, 147, 148, 149, 150, 151, 154, 160, 163, 165, 168, 169, 171, 176, 177, 198, 199, 200, 202, 203, 204, 205, 206, 210, 216 closures 17, 177 COM Programming 176 Comments 24, 25, 215, 221 comparisons 53, 55, 183, 194, 201 Compatibility 20, 142, 143, 178 **compiler** 11, 12, 13, 14, 15, 17, 19, 21, 31, 45, 46, 51, 60, 66, 70, 72, 87, 90, 92, 97, 98, 111, 112, 114, 115, 116, 131, 133, 134, 142, 144, 146, 147, 150, 151, 152, 155, 174, 175, 179, 183, 189, 193, 201, 204, 207, 208, 210, 211, 215, 219, 220, 221

compiler technology 12 complex 13, 14, 15, 16, 17, 28, 37, 39, 53, 57, 63, 97, 131, 144, 182, 194 Concatenation 74, 75, 180, 185 Conditional compilation 13, 178, 212 const 29, 36, 44, 46, 84, 129, 142, 157, 161, 162, 169, 196, 201, 208 constructor 35, 88, 89, 90, 91, 127, 128, 168, 171, 174, 200 continue 29, 62, 64, 66, 67, 146, 180, 187 Continue 61, 66 Contracts 19, 111 conv 151, 152 Conversions 40 creal 29, 39, 166, 167 ctype 151, 152

## D

date 91, 111, 151, 153, 154 deallocation 18, 122, 123, 124 Deallocators 93 debug 12, 19, 20, 29, 114, 115, 116, 117, 122, 147, 208, 212, 220 Declaration 15, 33, 34, 36, 61, 63, 64, 107, 216 Deduction 109 default 29, 37, 42, 45, 53, 58, 63, 65, 77, 78, 83, 86, 88, 89, 90, 97, 98, 116, 120, 121, 125, 128, 154, 162, 176, 188, 189, 193, 194, 202 Definition 15, 17, 174, 175 delegate 29, 41, 59, 60, 101, 171, 206 delegates 17, 41, 101, 177, 206 delete 18, 29, 50, 58, 80, 90, 93, 128, 129, 130 deprecated 21, 29, 36, 44, 46, 150, 220 Deprecation 21 dereferencing 14 Design by Contract 19, 60, 150, 178, 179 Destruction 35 DigitalMars 114, 152 digraphs 13, 24 DLL 18, 46, 86, 123, 142, 143, 174, 175, 176 DMDScript 14 do 29 Do 64 double 26, 28, 29, 39, 40, 46, 76, 83, 98, 109, 110, 131, 134, 137, 143, 144, 160, 161, 166, 167, 178, 179, 181, 182, 183 dup  $76$ 

Dynamic Arrays 72 Dynamic Closures 17, 101, 199, 205

# E

E 84, 109, 157 else 29 End of File 24 End of Line 24 enum 29, 40, 65, 79, 84, 85, 152, 180, 188, 192, 193, 209 Error Handling 119, 120, 150 **Evaluation Order 51 Exception handling 12** Exception Handling 19, 21 export 29, 44, 46, 173 Expressions 49 extern 16, 29, 45, 142, 173, 174, 176, 210, 211

# F

false 29, 50, 52, 53, 59, 60, 63, 64, 116, 175, 183 Fields 87 file 15, 21, 24, 31, 32, 33, 34, 47, 81, 83, 119, 147, 150, 151, 154, 160, 162, 166, 167, 168, 169, 192, 210, 217, 219, 220, 221 final 29, 36, 44, 92 finally 19, 29, 66, 67, 68, 69, 120, 178 float 28, 29, 39, 40, 42, 55, 88, 131, 134, 137, 143, 160, 161, 166, 167, 182, 183 Floating Literals 28 Floating Point 42, 131, 132, 180, 182 for  $29$ For 64 Forward declarations 13 forward references 16 **function** 12, 13, 16, 17, 19, 20, 29, 35, 36, 37, 39, 41, 45, 46, 47, 59, 60, 62, 63, 67, 70, 80, 87, 88, 89, 90, 91, 92, 93, 97, 98, 99, 100, 101, 102, 103, 104, 105, 106. 111, 112, 113, 119, 120, 121, 125, 130, 131, 133, 134, 142, 143, 146, 148, 155, 160, 163, 169, 171, 172, 173, 174, 177, 179, 186, 187, 190, 194, 195, 197, 198, 204, 205, 206, 209, 210, 211, 213, 214, 215 Function Literals 17, 59 function overloading 16, 37, 92, 97 Function Overloading 97

## G

Garbage Collection 18, 122, 123, 177, 179 gc 77, 126, 127, 128, 129, 130, 143, 151, 154, 173, 174, 175 goto 29, 62, 67, 68, 89, 120, 133, 187 Goto 67

## $H$

header file 15, 207, 210 Hexadecimal 27, 28 **HTML 147** 

#### $\mathbf{I}$

Identifiers 25 **Identity Expressions** 53 **idouble** 28, 29, 39 IEEE 754 57, 132  $if 29$ If  $63$ **ifloat** 28, 29, 39 Imaginary 131, 144, 178, 182 **import** 15, 21, 30, 34, 35, 37, 38, 81, 108, 109, 128, 129, 130, 142, 146, 147, 150, 155, 156, 173, 174, 176, 186, 204, 207, 208, 209, 216, 217  $in 30$ Inheritance 113, 177 Initialization 12, 47, 78, 83, 85, 125, 130, 199, 204, 221 Inline Functions 97 inout 30, 47, 72, 97, 98, 112, 210 Inout 17 Instantiation 108  $int 29$ Integer Literals 27 **interface** 11, 17, 21, 30, 94, 95, 96, 124, 143, 145, 150, 151, 175, 176 intrinsic 19, 151, 155, 156 **invariant** 20, 30, 89, 91 ireal 28, 29, 39, 166, 167

## J

Java 12, 14, 59, 150, 177

## K

Keywords 29

#### L

legacy code 13, 21

length 76 lexical analysis 23 lexical analyzer  $14, 23, 24, 31$ library 18, 19, 21, 46, 120, 121, 123, 126, 128, 132, 142, 150, 174, 175, 176, 195, 219, 220, 221 Link compatibility 13  $\text{lint}$  14  $\ln\{38, 39, 114\}$ literal 26, 28, 131, 134, 144, 208 LittleEndian 114 LN10 157 LN2 157 **LOG10E** 157 LOG2 157 **LOG2E 157 LOG2T** 157  $long 29$ 

#### M

**M 2 SORTPI 157** macros 12, 13, 19, 20, 84, 190, 208, 212, 213 make 12 math 112, 151, 157, 181, 182, 183 member functions 13, 15, 17, 41, 59, 94, 97, 100, 103, 179, 221 members 13, 20, 21, 41, 45, 46, 47, 79, 83, 84, 86, 87, 90, 100, 107, 108, 127, 128, 137, 144, 171, 189, 191, 202, 203, 204 memory allocation 18, 122, 126, 178, 185 Modules 15, 33, 34, 177, 216 Multiple inheritance 13

## N

Namespaces 13 NaN 14, 42 Nested Functions 17, 98 new 29 New 58 newsgroup 2 none 24, 65, 114, 219 null 29, 50, 53, 54, 58, 59, 78, 89, 92, 97, 106, 123, 124, 128, 129, 162, 174, 185

## $\mathbf O$

**object** 12, 13, 14, 15, 19, 20, 21, 41, 47, 54, 59, 68, 69, 86, 87, 89, 90, 91, 103, 105, 106, 122, 123, 124, 126, 127, 130,

143, 148, 151, 160, 163, 176, 178, 180, 204, 220 object oriented programming 14 Octal 27 **Operator overloading** 12, 177, 199, 203, 216 Operator Overloading 15, 103, 216 optimization 12 optimizer settings 16 **out** 30 out of memory 20, 120, 154, 155, 184, 185 **outbuffer** 151, 160 **OutOfMemoryException** 89 **override** 30, 44, 46, 47, 106, 171, 221

## **P**

**path** 33, 73, 89, 151, 161, 162, 220, 221 Performance 18, 178, 213 Perl 14 Phases of Compilation 23 Phobos 126, 150, 176 **PI** 157 Pointer Conversions 40 Pointers 36, 39, 72, 78, 101, 123, 124, 206 Pragmas 23, 31 preprocessor 12, 13, 14, 21, 178, 180, 207, 212 printf 21, 22, 80, 81, 82, 144, 147, 151, 155, 156, 160, 161, 167, 172, 186, 217, 218 **private** 30, 44, 46, 47, 86, 202, 203 **process** 15, 19, 23, 113, 120, 151, 162 Productivity 15 programming style 14 Project Management 21 Properties 42, 76, 81, 85 **protected** 30, 44, 46, 207 Protection Attribute 46 **public** 16, 30, 44, 46, 91, 202, 203 Python 14

## **R**

**RAII** 12, 13, 18, 47, 125, 129, 130, 178, 199, 204, 205 **random** 151, 162 **real** 30 Real Time 125, 126 Reference Counting 125, 127 **regexp** 151, 163 Relational Expressions 54

Reliability 19, 178 **return** 29 Return 67 reverse 76 Rounding 132 runtime checking 19 Runtime Library 150 **Runtime Type Identification** 12

## **S**

semantic analyzer 14 Shift 56 **short** 29 size 14, 39, 42, 57, 76, 77, 79, 81, 85, 92, 93, 125, 128, 137, 146, 154, 156, 161, 164, 165, 166, 167, 168, 169, 180, 181, 182, 184, 185, 207 Slicing 73, 74 Smalltalk 12 sort 76 source file 15, 23, 31, 33, 34, 116, 147, 186, 207 Specialization 110 **SQRT1\_2** 157 **SQRT2** 157 Statements 19, 61, 62, 180, 187 **static** 15, 18, 30, 35, 36, 41, 44, 46, 47, 53, 54, 59, 60, 73, 75, 76, 79, 83, 86, 88, 89, 90, 91, 92, 97, 100, 101, 110, 123, 124, 127, 128, 129, 130, 143, 148, 149, 154, 160, 172, 188, 197, 203, 204 Static Arrays 72 Static Construction 35 static members 15, 83, 110, 148, 149 **stdint** 151, 164 **stdio** 21, 34, 81, 147, 151, 168, 172, 186, 207, 216, 217 **stream** 151, 165, 166, 167, 168, 169 **string** 18, 26, 37, 38, 75, 79, 80, 121, 125, 134, 142, 144, 151, 152, 153, 154, 160, 161, 162, 163, 164, 166, 167, 168, 169, 170, 171, 185, 188, 192, 193, 194, 195, 197, 201, 209 String Literals 25, 180, 192 Strings 18, 79, 80, 125, 142, 147, 188 struct 13, 18, 21, 29, 40, 42, 45, 53, 59, 83, 87, 100, 101, 103, 104, 105, 106, 137, 144, 179, 180, 181, 188, 189, 190, 191, 193, 194, 195, 197, 200, 201, 202, 203, 204, 205, 208

Suggestions 2

super 29, 33, 50, 59, 68, 86, 87, 88, 89, 90, 96, 109, 113, 176, 200 switch 20, 21, 29, 46, 65, 66, 67, 78, 92, 115, 116, 144, 174, 187, 188, 189, 192, 213, 214, 219, 220 Synchronization 19 Synchronize 68 synchronized 29, 36, 68, 69, 127, 205 system 11, 12, 15, 18, 21, 34, 35, 37, 45, 83, 94, 114, 119, 120, 121, 122, 123, 142, 146, 150, 151, 162, 167, 168, 171, 174, 176, 192, 219

#### $\mathbf T$

**Templates** 12, 16, 107, 110, 178 testing 14, 19, 106, 122, 178 this 30, 59 **thread** 20, 68, 123, 151, 154, 155, 171, 172 throw 30, 67, 69, 91, 92, 128, 129, 130, 155, 167 Throw 69 Tokens 30 Trigraphs 13 true 30  $try 30$ Try 69 **typedef** 16, 30, 36, 37, 40, 42, 153, 171, 180, 188, 193, 194, 199, 201, 202, 209 typedefs 16, 177, 179

## U

ubyte 30, 39, 40, 143, 152, 157, 161, 166, 167, 168, 181, 213 **ucent** 30, 39 uint 28, 30, 39, 45, 92, 128, 129, 130, 143, 152, 153, 154, 155, 156, 157, 160, 161, 162, 164, 165, 166, 167, 168, 169, 171, 181, 182 ulong 28, 30, 39, 143, 152, 161, 166, 167, 168, 169, 181, 182 Unary 57, 103 Unicode 13 union 30, 40, 83, 87, 124, 189, 190, 191 Unit Tests 19, 92 ushort 30, 39, 40, 143, 152, 157, 161, 166, 167, 181

UTF-16BE 23, 24 UTF-16LE 23, 24 UTF-32BE 23, 24 UTF-32LE 23, 24 UTF-8 23, 24

## $\mathbf V$

Variables 98, 221 version 30 Version 61, 114, 115, 116, 117 Versioning 21 Virtual Functions 97 virtual member functions 13, 148 virtual table 33 void 30, 37, 39, 45, 46, 52, 58, 59, 60, 62, 67, 75, 87, 92, 93, 94, 98, 99, 100, 101, 108, 109, 110, 112, 127, 128, 129, 130, 133, 142, 143, 144, 148, 154, 155, 161, 162, 165, 166, 167, 168, 169, 171, 172, 173, 174, 186, 187, 188, 193, 194, 196, 197, 198, 201, 202, 205, 206, 213, 216 volatile 30, 69, 142, 196 Volatile 69

#### W

warning levels 14 Warnings 21 wchar 26, 30, 39, 65, 66, 79, 80, 98, 143, 146, 161, 166, 167, 181, 182, 185, 192, 193, 209, 211, 212 while 30 While 63 White Space 24, 215 wide char 23 Win32 37, 39, 45, 94, 114, 127, 133, 173, 174, 176, 219 Windows API 45, 173, 176 with 30 With 68

## X

X86 114, 116

## Z

zip 151, 172